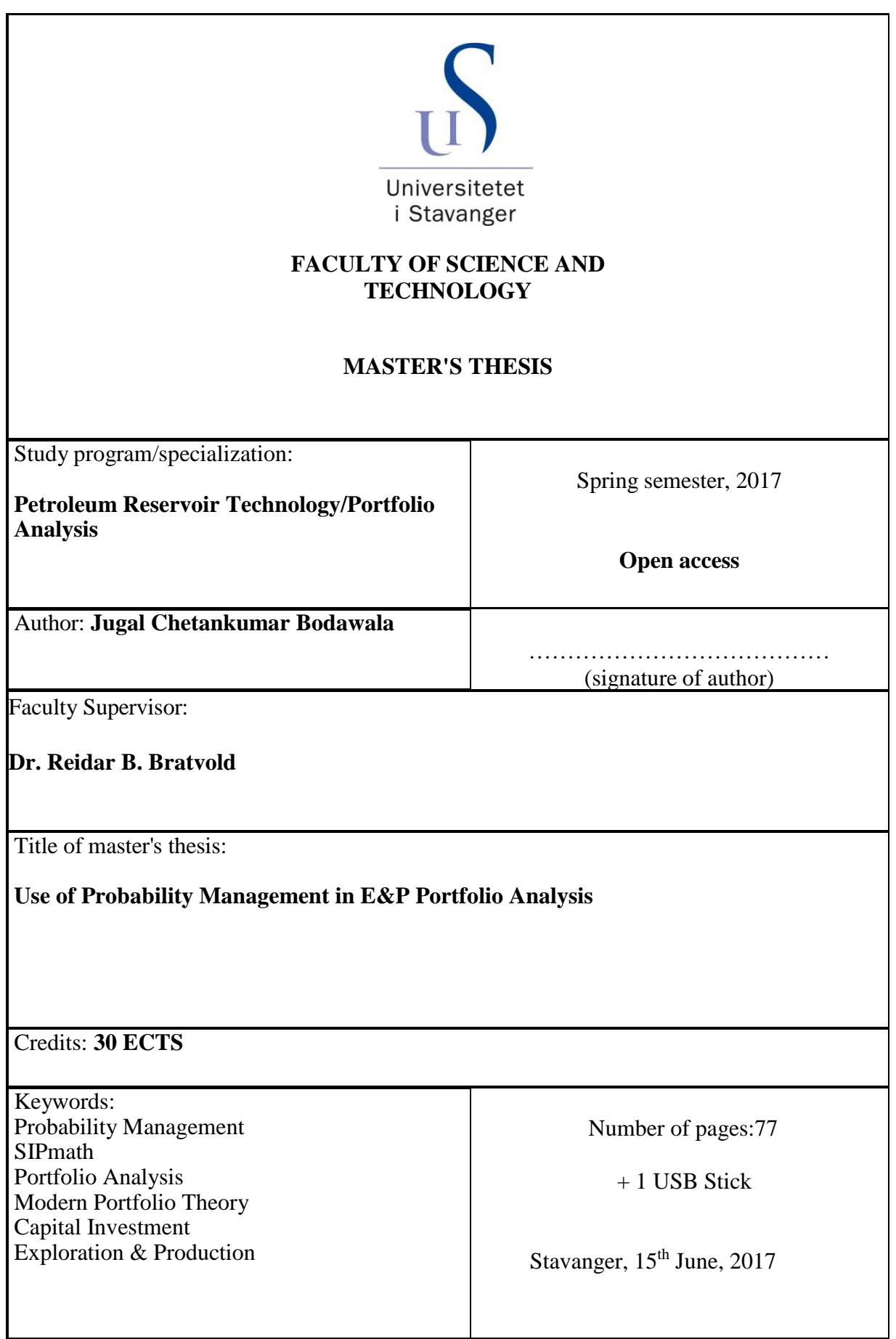

## <span id="page-1-0"></span>USE OF PROBABILITY MANAGEMENT IN E&P PORTFOLIO ANALYSIS

Thesis submitted in partial fulfillment of the requirements for the degree of master of science in petroleum reservoir technology

> by JUGAL CHETANKUMAR BODAWALA

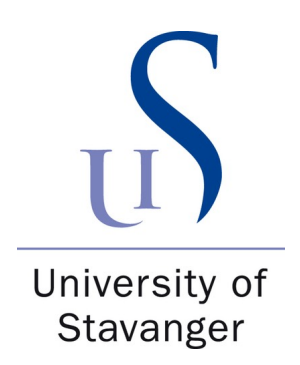

DEPARTMENT OF PETROLEUM ENGINEERING FACULTY OF SCIENCE AND TECHNOLOGY 2017

## Abstract

#### USE OF PROBABILITY MANAGEMENT IN E&P PORTFOLIO ANALYSIS

#### Jugal Chetankumar Bodawala

#### ADVISOR: Dr. Reidar Brumer Bratvold

Capital investment decisions are a critical decision that every organization must take in a careful manner to optimize its resources.In the industry driven by uncertainty such as upstream petroleum industry, it becomes vital to consider uncertainties in a proper way while making capital investment decisions.Even if one consider cyclical nature of petroleum industry, the historical financial performance of the industry as a whole has been discouraging.One of the key reason behind this can be attributed to use of average or single value in spreadsheet models used for economic evaluation of a project.

Interpretation of Modern Portfolio Theory has long been established as a valuable tool while evaluating investment opportunities in the context of petroleum projects-portfolio.We use a field of information management called Probability Management to build a project level and portfolio level model. Probability management, which uses an array of pre-generated random trials as an uncertain variable, provides a standardized way to communicate and model uncertainties across the organization without the need for any special program.

The model developed in this work used two kinds of price model to demonstrate an importance of including inter-asset dependencies in the form of stochastic oil and gas price model to show the usefulness of approach developed in this study compare to current practice.

The interactive model, developed in this study, is easily customizable and shareable to a broad audience.This study provides a portfolio and project level model with multiple attributes that decision maker can use for making capital investment decisions.We welcome further research for the use of *Probability Management* in another area of the petroleum industry.

# **Contents**

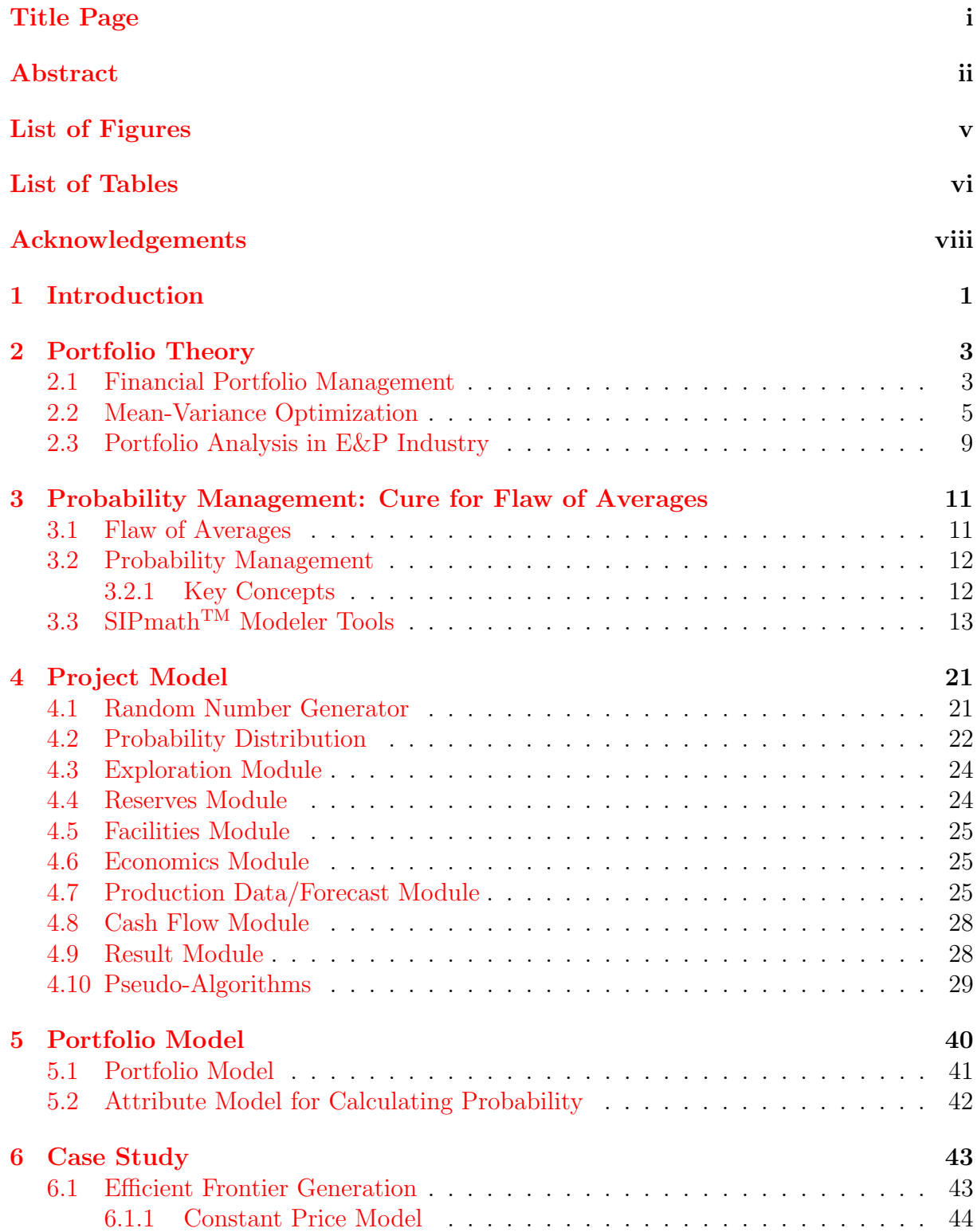

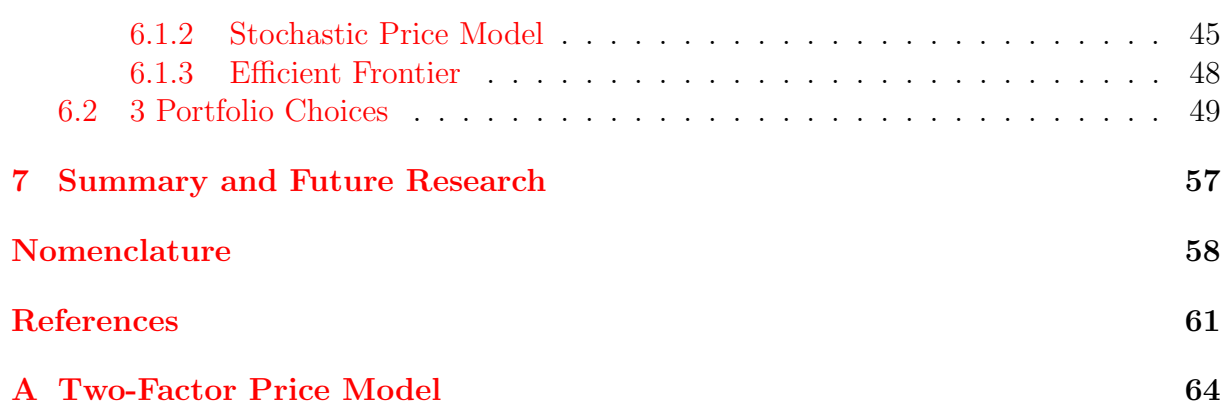

# <span id="page-6-0"></span>List of Figures

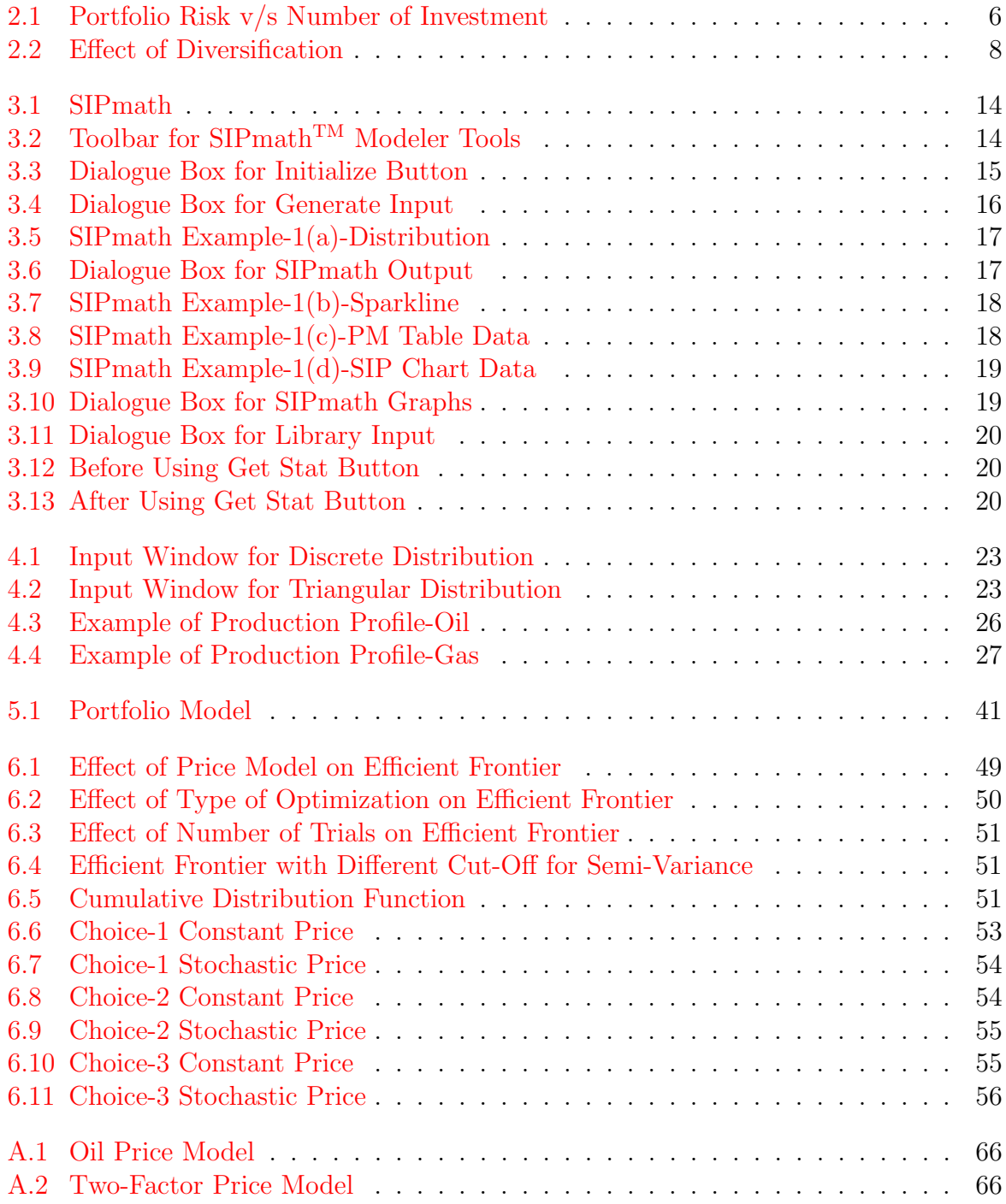

# <span id="page-7-0"></span>List of Tables

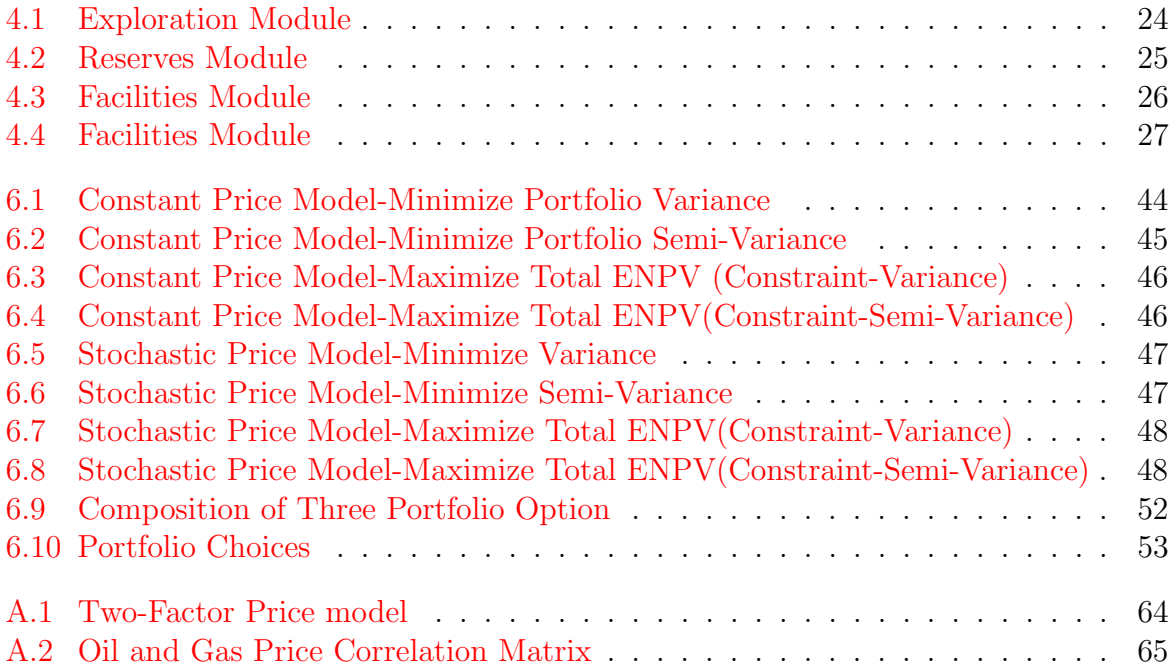

"Tell me and I forget Teach me and I remember.Involve me and I learn."

-Benjamin Franklin.

## Acknowledgements

" The only certainty is that nothing is certain.

-Pliny the Elder.

This study is an accumulation of not only my effort but the effort of several others to whom I must express gratitude.

My journey to the University of Stavanger was anything but certain.I must thank the University of Stavanger and this beautiful country for giving me an opportunity to develop as a human being.

My advisor Dr. Reidar Brumer Bratvold is always an inspiration.Our discussion on various matters has always motivated me.I am honored in working alongside him, and I look forward to the future.

I also wish to express my gratitude to all the teacher who has helped me to reach where I am today.It was not possible without you all.

My friends here and in India have always defined me as a person.I am more than proud to call them my friends.

One thing that I learned in the past two years is the importance of collaboration. I must thank many people especially, people associated with Probability Management for their support and their great initiative.

At last, My parents and family is a foundation to all in my life.No words can begin to justify my appreciation for their support and love to me.

## <span id="page-11-0"></span>Chapter 1

## Introduction:

Capital investment decisions are a critical decision that every organization must take in a careful manner to optimize its resources.In the industry driven by uncertainty such as upstream petroleum industry, it becomes vital to consider uncertainties in a proper way while making capital investment decisions.Even if one consider cyclical nature of petroleum industry, the historical financial performance of the industry as a whole has been discouraging.One of the key reason behind this can be attributed to use of average or single value in spreadsheet models used for economic evaluation of a project.

In this research, we look into an emerging field of information management called, Probability Management as a way to communicate and model uncertain variable across the organization.We use portfolio analysis of petroleum projects-portfolio based on Modern Portfolio Theory, to demonstrate working and usefulness of Probability Management.

The primary objectives of this thesis are to:

- Introduce field of Probability Management.
- Develop project level and portfolio level model that can be useful for portfolio analysis of petroleum projects-portfolio.
- Demonstrate the effect of ignoring stochastic nature of oil and gas price models on the portfolio analysis of petroleum projects-portfolio.

Following the introduction, We have organized this thesis in the following manner:

1. Chapter[-2](#page-13-0) (Portfolio Theory):

Chapter 2 introduces the Modern Portfolio Theory and further key development in an investment analysis.We then provide a brief review of Mean-Variance Optimization.We conclude this chapter by giving an account of the use of portfolio analysis in the petroleum industry.

2. Chapter[-3](#page-21-0) (Probability Management: Cure for Flaw of Averages):

Chapter 3 introduces the field of Probability Management and discuss its key concepts. We also provide an overview of  $SIPmath^M$  Modeler Tools used in this research.

3. Chapter[-4](#page-31-0) (Project Model):

Chapter 4 gives an account of how the project level model utilized in this work have been developed using principles of Probability Management and  $SIPmath^M$ Modeler Tools.

4. Chapter[-5](#page-50-0) (Portfolio Model):

Chapter 5 discuss the development of spreadsheet models for portfolio analysis based on a project model developed in Chapter 4.

5. Chapter[-6](#page-53-0) (Case Study):

Chapter 6 provides a case study to demonstrate the usefulness of model developed in this work in a real-life problem using a hypothetical scenario.

6. Chapter[-7](#page-67-0) (Summary and Further Research):

Chapter 7 provides an overview of this work and general idea regarding further research directions.

## <span id="page-13-0"></span>Chapter 2

## Portfolio Theory:

"My ventures are not in one bottom trusted,

Nor to one place; nor is my whole estate

Upon the fortune of this present year;

Therefore, my merchandise makes me not sad."

-Antonio

Act I, Scene 1,

The Merchant of Venice.

Portfolio Theory has its root in financial economics. First, we present a brief overview of Portfolio Theory before 1950 and discuss Modern Portfolio Theory and subsequent development in detail. We describe the mathematical concept behind *Mean-Variance*  $Optimization(MVO)$  at length. In the end, we present key differences between financial portfolio analysis and petroleum portfolio analysis and list key research done in the area of exploration & production portfolio analysis.

#### 2.1 Financial Portfolio Management:

In one word, the result of portfolio theory is Diversification.Harry M. Markowitz,[\(H. M. Markowitz,](#page-73-0) [1999\)](#page-73-0) explained diversification is not a new concept that was introduced by him, even Shakespeare knew about the diversification (See quote on this page).What he presented in his seminal paper Portfolio Selection [\(H. Markowitz,](#page-73-0) [1952\)](#page-73-0) for the first time was the systematic thinking on how each asset affects return and the risk of the entire portfolio.

The Theory of Investment Value[\(Williams,](#page-74-0) [1938\)](#page-74-0) is considered one of the most famous works in finance.He introduced discounted cash flow based valuation of the financial asset, especially *Dividend Discount Model*<sup>1</sup>. The goal of the investor at that time was to find a stock at a good price and own it.As Markowitz himself explained in his Nobel

<sup>&</sup>lt;sup>1</sup>Dividend Discount Model(DDM) is a procedure to value financial asset using the predicted dividends and to discount it back to present value.

Lecture[\(H. M. Markowitz,](#page-73-0) [1990\)](#page-73-0), the inspiration behind what now known as  $Modern$ Portfolio Theory, came to Markowitz while reading The theory of investment by John Burr Williams during working towards his doctoral degree due to lack of a framework to consider the effect of an investment on the risk and reward of the entire portfolio of assets.

In 1952, Harry Markowitz [\(H. Markowitz,](#page-73-0) [1952\)](#page-73-0) wrote "Portfolio Selection." In this work, he lay the foundation of Modern Portfolio Theory.He stated that any rational investor has its level of risk for which he is comfortable.Also, every investor has two objectives,

- 1. Maximize the return of the portfolio.
- 2. Minimize the risk of the portfolio.

He graphically showed, how it is possible to arrive at a combination of security which for a given risk, maximize the return and for a given return, minimize the risk.The collection of all these points will produce what is now known as efficient frontier.

Two fundamental assumption and limitations in his works are,

- 1. Variance is a correct measure of portfolio risk.
- 2. Joint elliptical distribution such as normal distribution can represent return distribution of individual asset and portfolio.

In 1959, Harry Markowitz published his book Portfolio selection: efficient diversification of investments[\(H. Markowitz,](#page-73-0) [1959\)](#page-73-0), in which he presented a mathematical framework for Mean-Variance Optimization based on quadratic programming technique to construct an efficient frontier.He also identified semi-variance as a better measure of risk, but the computational limitation at that time forced him to make a trade, and he used variance as a measure of risk.

Willian Sharpe, [\(Sharpe,](#page-73-0) [1963\)](#page-73-0) simplified the Markowitz Mean-Variance Optimization model by assuming that individual covariance between all securities are zero.It is known as a diagonal model of Mean-Variance Optimization.

Based on works of Harry Markowitz and William Sharpe, there has been considerable research done; we list few of the key works below:

- 1. Capital Asset Pricing Model[\(Lintner,](#page-73-0) [1965;](#page-73-0) [Mossin,](#page-73-0) [1966;](#page-73-0) [Sharpe,](#page-73-0) [1964\)](#page-73-0) extends the work of Markowitz and deal with the economic equilibrium assuming all investors optimize in the manner which Markowitz proposes.It also includes for the first time simple but a significant relationship between risk and return of an asset.
- 2. Intertemporal Capital Asset Pricing Model(ICAPM)[\(Merton,](#page-73-0) [1973\)](#page-73-0)extends the CAPM from the single period to the multiperiod economy.
- <span id="page-15-0"></span>3. Arbitrage Pricing Theory(APT)[\(Ross,](#page-73-0) [1976\)](#page-73-0) includes multiple risk factors.CAPM can be considered as a particular case of APT with the single risk factor.
- 4. Black-Litterman Model[\(Black & Litterman,](#page-72-0) [1992\)](#page-72-0) overcome one significant practical limitation of Modern Portfolio Theory associated with an adequate approximation of expected return of an asset.

All these research has given birth to the investment analysis industry, where the goal is to manage risk and return in a manner which is in alignment with investor's risk appetite and moreover, his targeted return.

## 2.2 Mean-Variance Optimization:

Mean-Variance Optimization, which is a quadratic programming model, is first introduced by Harry Markowitz[\(H. Markowitz,](#page-73-0) [1959\)](#page-73-0).In this section, we will first compare uncertainty and risk.We then discuss mathematical concepts behind Mean-Variance Optimization.

In everyday life, risk and uncertainty is often used interchangeably, but based on [\(Bratvold](#page-72-0) [& Begg,](#page-72-0) [2010;](#page-72-0) [Sam Savage & Zweidler,](#page-73-0) [2006a\)](#page-73-0), we define risk and uncertainty as:

- Uncertainty: Uncertainty represents the state of our knowledge.We do not have any control over it.We express uncertainty regarding possible events and their associated probabilities.Usually, uncertainty expressed prior in terms of the probability distribution.
- Risk: Risk is an undesirable consequence of uncertainties. It is a subjective to the person, as he or she determines what is the undesirable consequences.Definition of adverse event and its associated probability will determine the risk.

In layman's term, financial portfolio is a collection of asset which is held together in particular proportion to achieve a target portfolio return.There are two types of risk in the context of the portfolio:

- systematic risk: Systematic Risk or non-diversifiable risk are risks which affect an entire market such as interest rate or inflation rate.
- unsystematic risk: Unsystematic risk or diversifiable risk are risks which are related to particular company or a particular sector only such as the price of gold or production of coal.

Mean-Variance Optimization is a technique that helps to diversify a portfolio and reduce unsystematic risk<sup>2</sup> (See Figure [2.1 on the next page](#page-16-0) adopted from [\(Walls,](#page-74-0) [2004\)](#page-74-0)). We consider having a total of 'n' opportunities available to invest in exchange traded

<sup>2</sup>Theoratically it is possible to totally eliminate unsystematic risk.

<span id="page-16-0"></span>instruments such as stocks and bonds.Based on the historical data of return we can calculate mean and variance of the distribution of return for each asset as follows.

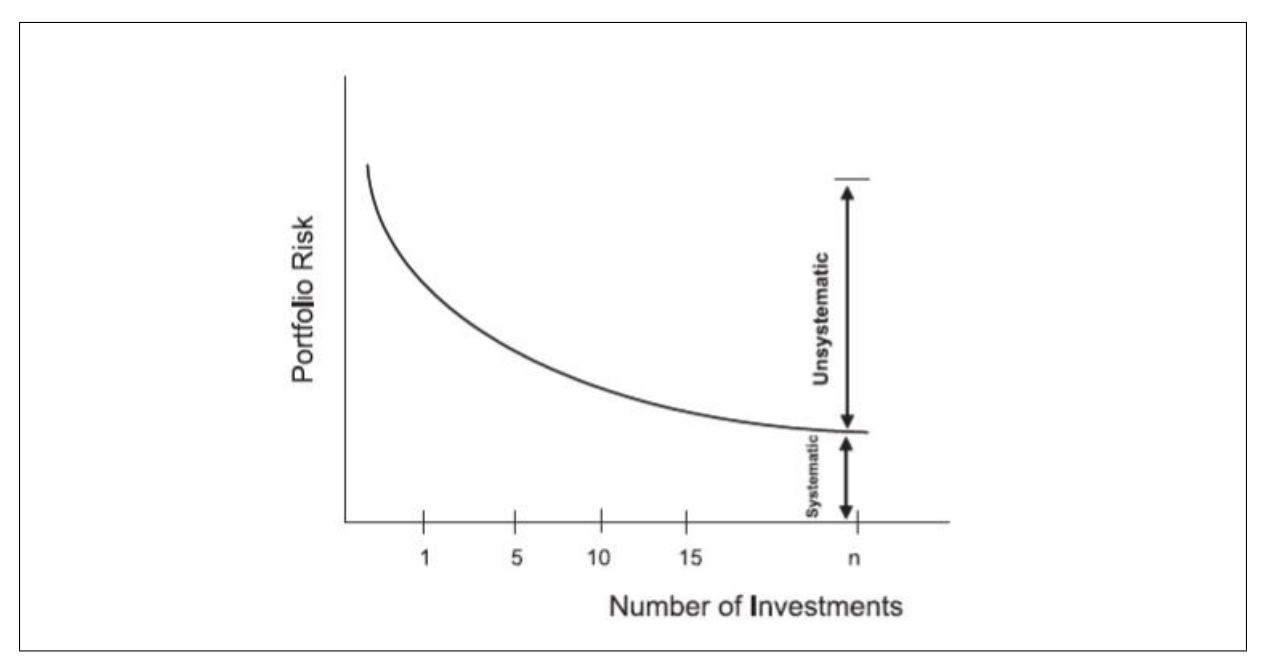

Figure 2.1: Portfolio Risk v/s Number of Investment

$$
Mean(\mu_i) = \sum_{t=1, i=1}^{J,n} \frac{1}{J}(r_{it})
$$
\n(2.1)

$$
Variance(\sigma_i^2) = \sum_{t=1, i=1}^{J,n} \frac{1}{J} (r_{it} - \mu_i)^2
$$
\n(2.2)

Diversification is useful to reduce risk because returns of different assets do not move in the same direction.The result is the variance of the portfolio is less than the average variance of the assets that constitute the portfolio.Covariance is useful as an absolute measure of a linear relationship between the return of two assets over time[\(Walls,](#page-74-0) [2004\)](#page-74-0).Covariance between assets i and j are defined as follows:

$$
Covariance(COV_{i,j}) = \sum_{t=1}^{P} \sum_{t=1}^{Q} \frac{1}{PQ} [(r_{it} - \mu_i)(r_{jt} - \mu_j)]
$$
\n(2.3)

Where,

 $Covariance(COV_{i,j}) = Variance(\sigma_i^2), if i = j.$ Covariance  $> 0$ , return of asset *i* and *j* move in same direction. Covariance  $= 0$ , no consistent relation between return of asset i and j. Covariance  $< 0$ , return of asset i and j move in opposite direction.

(Pearson) Correlation Coefficient is the normalized version of covariance which shows the strength of linear relationship between returns of 2 assets i and j.

$$
Correlation Coefficient(\rho_{i,j}) = \frac{COV_{i,j}}{\sigma_i \sigma_j}
$$
\n(2.4)

where,

$$
-1 \le \rho_{i,j} \le 1
$$

For  $\rho_{i,j} = +1.0$  or  $\rho_{i,j} = -1.0$ , if we know return of one asset, we can predict return of another asset with complete certainity.

The objective of *Mean-Variance optimization* is to solve for participation vector  $(X)$ :

$$
X = \begin{pmatrix} x_1 \\ x_2 \\ x_3 \\ \vdots \\ x_n \end{pmatrix}
$$
 (2.5)

The mean and variance of portfolio is given by:

$$
Port folio Mean[E(r_p)] = \sum_{i=1}^{n} (x_i \mu_i)
$$
\n(2.6)

$$
Port folio Variance(\sigma_p^2) = X^T S X \tag{2.7}
$$

Where,

$$
X^T = \begin{pmatrix} x_1 & x_2 & x_3 & \cdots & x_n \end{pmatrix} \tag{2.8}
$$

$$
S = \begin{pmatrix} \sigma_{11} & \sigma_{12} & \sigma_{13} & \cdots & \sigma_{1n} \\ \sigma_{21} & \sigma_{22} & \sigma_{23} & \cdots & \sigma_{2n} \\ \sigma_{31} & \sigma_{32} & \sigma_{33} & \cdots & \sigma_{3n} \\ \vdots & \vdots & \vdots & \ddots & \vdots \\ \sigma_{n1} & \sigma_{n2} & \sigma_{n3} & \cdots & \sigma_{nn} \end{pmatrix} \tag{2.9}
$$

<span id="page-18-0"></span>Here,

$$
\sigma_{ij} = \sigma_i \sigma_j \rho_{ij}.\tag{2.10}
$$

Figure 2.2 shows the effect of diversification(Adopted from [\(Walls,](#page-74-0) [2004\)](#page-74-0)).Shaded cells demonstrate the contribution of variance(unsystematic risk) by each asset and unshaded cells shows the contribution of covariance(systematic risk) by each pair of assets to the portfolio risk.If the return is less than perfectly positively correlated, it is possible to reduce portfolio risk with increase in a number of assets in the portfolio and investment amount unchanged.As figure 2.2 indicate, with assets  $\rightarrow$  n, unsystematic risk in total portfolio risk  $\rightarrow 0$ , which is the expected result of diversification.

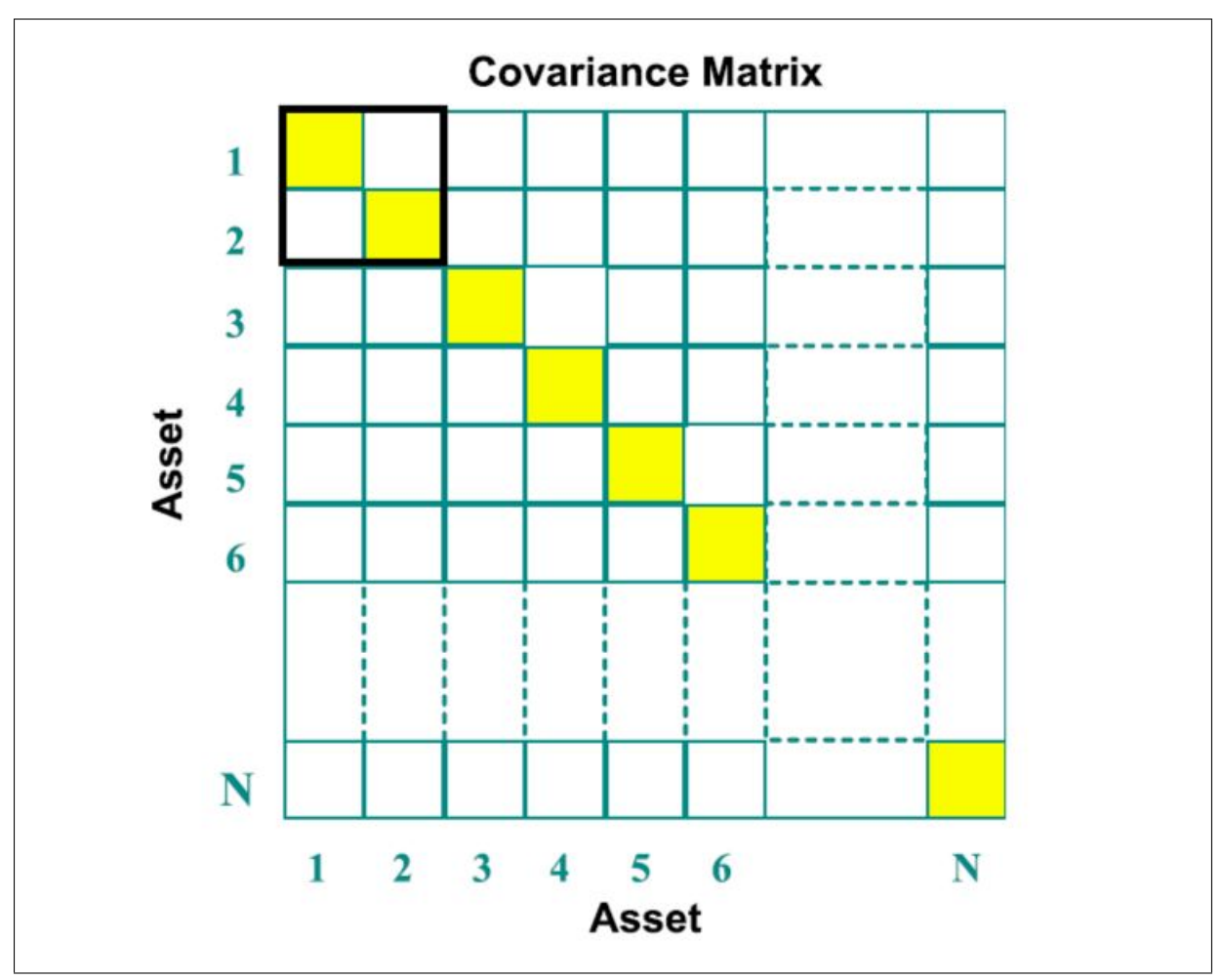

Figure 2.2: Effect of Diversification

Thus, Mean-Variance Optimization when introduced by Harry Markowitz represented

<span id="page-19-0"></span>significant theoretical advance.

### 2.3 Portfolio Analysis in E&P Industry:

Markowitz's work on portfolio theory provided a sound basis for its application in E&P industry.However, there is a significant disparity between portfolio analysis for investment in instruments of the financial market and E&P projects as follows( $Jr$ . & Savage, [1999;](#page-73-0) [Bratvold, Begg, & Campbell,](#page-72-0) [2003\)](#page-72-0):

- Stock portfolios depend only on uncertain returns. E&P projects face both private uncertainties involving the discovery and production of oil at a given site, and market uncertainties involving such as commodity price and tax structure. Furthermore, uncertainties in stock returns usually follow a normal distribution while E&P uncertainties are highly skewed and stress rare events.
- Risk in stock portfolios is measured in terms of volatility, the degree to which the portfolio swings in value. In application to E&P portfolios, there is debate as to whether or not only the downside risk should be tracked.
- The stock market is considered to be efficient in that there are no barriers to each item being priced and traded at its actual value, as determined by a large number buyers and sellers with minimal transaction costs. The market for E&P projects is inefficient.
- E&P projects pay out over long time periods.Stocks can be bought or sold at will.
- A stock portfolio contains a small fraction of the outstanding shares of any one company, and there is no restriction on the precision of that fraction. An E&P portfolio usually consists of projects where the company takes a significant portion, and arbitrary fractional investments are not available (the portfolio is lumpy).
- The return of stock portfolios is usually measured as an annualized average percentage return that is independent of the budget of the investor. The performance of E&P capital projects is usually measured directly in terms of Net Present Value and is constrained by the capital available, creating budgetary effects.

Below, few of the key papers in the area of E&P Portfolio Management has been summarized:

- Hightower and David (Hightower  $\&$  David, [1991\)](#page-72-0) introduced the concept of portfolio optimization as an application in E&P industry for the first time.The discussion in their paper covers a broad range of topics that have been further studied as an application of portfolio theory in E&P industry.
- Ball and Savage [\(Jr. & Savage,](#page-73-0) [1999\)](#page-73-0) discussed the use of portfolio optimization and difference between the financial portfolio and petroleum portfolio and its implication on the procedures. They introduced what is referred in their paper as  $E\&P$  *Portfolio* Optimization Model.
- Mcvean[\(McVean,](#page-73-0) [2000\)](#page-73-0) demonstrated the effect of different measures of portfolio risk on the efficient frontier.He showed that efficient portfolio according to one risk

measure may not be efficient according to another risk measure.

- Tyler and McVean[\(Tyler & McVean,](#page-73-0) [2001\)](#page-73-0) gave insight into the effect of project risking method on the portfolio optimization using Stochastic and discrete evaluation of projects.They observed that inclusion of oil price makes the difference significant.
- Howell and Tyler(III  $\&$  Tyler, [2001\)](#page-72-0) give an example of how portfolio process can be used to develop corporate strategies based on goals defined instead of the roll-up process in which we derive the goal based on portfolio achieved.
- Fichter [\(Fichter,](#page-72-0) [2000\)](#page-72-0) introduced thr use of a genetic algorithm to solve for  $E\&P$ portfolio optimization problem.
- Allan[\(Allan,](#page-72-0) [2003\)](#page-72-0) presented a case for reducing the impact of price uncertainty in E&P industry using portfolio management practices instead of financial hedging instruments.
- Campbell, Bratvold, and Begg [\(Campbell, Bratvold, & Begg,](#page-72-0) [2003\)](#page-72-0) looked into the reasons behind underperformance in portfolio optimization case, especially looking into simplification caused by ignoring intra-asset,inter-asset dependencies and optimizing against expected value of the portfolio, ignoring stochastic nature.
- A couple of papers[\(Walls,](#page-74-0) [2004;](#page-74-0) [Bratvold et al.,](#page-72-0) [2003\)](#page-72-0), looked into combining decision analysis, especially the use of utility theory into portfolio optimization problem.
- Costa Limma, Gaspar Ravagnani and Schizor[\(G.A.Costa Lima, Gaspar Ravagnani,](#page-72-0) [& D.J.Schizor,](#page-72-0) [2012\)](#page-72-0) presented a simplified way to measure the correlation between return of projects using Monte Carlo Simulation.
- Schuyler and Nieman[\(Schuyler & Nieman,](#page-73-0) [2008\)](#page-73-0) look into the area of biases which can cause major underperformance in the portfolio performance.

We refer interested reader to various other papers [\(Orman & Duggan,](#page-73-0) [1999;](#page-73-0) [DuBois,](#page-72-0) [2001;](#page-72-0) [Merritt & de San Miguel,](#page-73-0) [2000;](#page-73-0) [Willigers, weis, & Majou,](#page-74-0) [2011\)](#page-74-0) which is an excellent read to one who wishes to study this area in depth.The study of this literature also reveals the need for an approach which is easy to implement and communicate at all level of portfolio analysis so real decision maker can interact with it to understand the nuance behind portfolio analysis problem in hand.In the next chapter, we look into details of one such promising approach called, Probability Management used in this work.

## <span id="page-21-0"></span>Chapter 3

## Probability Management: Cure for Flaw of Averages

Vectors of scenarios or realization of probability distribution have ben used in stochastic optimization at least since 1991[\(Dembo,](#page-72-0) [1991\)](#page-72-0).Savage, Scholtes, and Zweidleri formally introduced the discipline of Probability Management [\(Sam Savage & Zweidler,](#page-73-0) [2006a,](#page-73-0) [2006b\)](#page-73-0) in 2006.

We start this chapter with discussion about Flaw of Averages and its implications on portfolio analysis.We then give an overview of Probability Management.We finish this chapter by describing  $SIPmath^M$  Modeler Tools used in this work.

#### 3.1 Flaw of Averages:

"Plans based on average assumptions are wrong on average."

-Sam L. Savage

Organizations often uses single average or base-case numbers to represent business parameters and metrics, due to lack of consistent approach to model and communicate uncertainities, which leads to class of systematic errors knows as the flaw of averages.In simple terms, the *flaw of averages* arises because the average of the result of non-linear problem computed based on uncertain distribution is not equal to the result calculated based on the average of the uncertain parameters.

Sam Savage in his book[\(Savage,](#page-73-0) [2009\)](#page-73-0), present following seven consequences of Flaw of Averages, which arises due to use of the average or single number.

- 1. It leads to unrealistic and non-existent scenarios.
- 2. It fails to capture the possibility of delay in completing a task.
- 3. It fails to look for an opportunity to diversify, resulting in increased risk.
- 4. It fails to consider interdependence between investment opportunities.
- <span id="page-22-0"></span>5. The average profit is less than the profit associated with the average demand.
- 6. Average value is greater than the value associated with average price
- 7. The cost related to average demand is zero, but the average cost is positive.

This list not exhaustive, but it captures the need of finding the solution for Flaw of Averages.

## 3.2 Probability Management:

This section is based mainly on two-part article[\(Sam Savage & Zweidler,](#page-73-0) [2006a,](#page-73-0) [2006b\)](#page-73-0),in which Savage, Scholtes, and Zweidler first discussed *flaw of averages*, and then in the second part, they presented the idea of Probability Management to cure the flaw of averages.Probability Management, focuses on estimating, maintaining and communicating the distributions of the random variables driving business.

Using the electrical transmission system, they explained the three underpinnings of Probability Management as follows:

- 1. Interactive Simulation: Interactive simulation plays a role of the light bulb.It provides an experiential understanding of uncertainty and risk.Present Technologies able to run simulations nearly instantaneously each time parameter of a business model is changed.
- 2. Stochastic Libraries: Stochastic libraries are analogous to the electric power grid.It contain certified probability distribution for use in simulations throughout an organization.
- 3. Certification Authority: Certification authority is similar to the local power authority, as it makes sure that right balance between complexity and practicality exist while developing and certifying organization's stochastic library.

#### 3.2.1 Key Concepts:

We now discuss few of the key terms associated with *Probability Management*.

• Coherent Modeling:

Coherent Modeling is an approach developed by Savage, Scholtes and Zweidler for Probability Management.The fundamental of coherent modeling lies in stochastic library structure, which consists of Stochastic Information Packet(SIP) and Stochastic Library Unit with Relationship Preserved(SLURP).Basically,SIP and SLURP are a collection of pre-generated random trials.

The benefits of coherent modeling are:

1. Statistical dependence is modeled consistently across entire organizations.

- <span id="page-23-0"></span>2. Probabilistic models may be rolled up between levels of an organization.
- 3. Probabilistic result may be audited at a later date.
- Stochastic Information Packet(SIP):

Stochastic Information Packet(SIP) is a data structure formalized for a new area of information management called Probability Management.It represents distribution in terms of an array of values and metadata.All the values in an array array the possible realization of an uncertain variable.Currently, each element in an array has a probability of 1/N where N is the total number of element in the array.

The advantage of SIPs are:

- 1. Actionable: The output for one application can become the input for a downstream simulation.
- 2. Additive: SIp of a sum of the variable is equal to the sum of the SIP.
- 3. Auditable: Input and output distributions are treated as data with provenance supporting an audit trail.
- 4. Agnostic: SIPs comprise a simple data structure, which may be supported across many platforms.
- Stochastic Library Unit with Relationship Preserved(SLURP):

SLURP is a coherent collection of SIPs that preserve stastistical relationships between uncertainty.Two or more SIPs are said to be coherent if the values of their corresponding samples are in some way interdependent and that relationship is preserved in the SIPs.Therefore, SLURPs coherence is maintained by permuting all of its constituent SIPs with same permutation index.SLURP make it possible that SIP of a sum of variable is the sum of the SIP.

• SIPmath:

SIPmath is calculating with uncertain variables the way ordinary maths calculates with single values.It is calculating uncertainty with SIPs.Compare to Monte Carlo Simulation, SIPmath extracts the data part and put it in a SIP.So, in SIPmath generation of data and its use is of a different concern.Figure [3.1 on the following](#page-24-0) [page](#page-24-0) shows the fundamental of SIPmath, which is

$$
For all i; Output(i) = Model[Input(S(i))]
$$
\n(3.1)

### 3.3  $SIPmath<sup>TM</sup> Modeler Tools:$

We discuss  $SIPmath^T M Modeler Tools$  using a small example to highlight relevant features to this work.

Figure [3.2 on the next page](#page-24-0) shows the toolbar for current version  $(V.3.2.6)$  of SIPmath<sup>TM</sup> Modeler:

<span id="page-24-0"></span>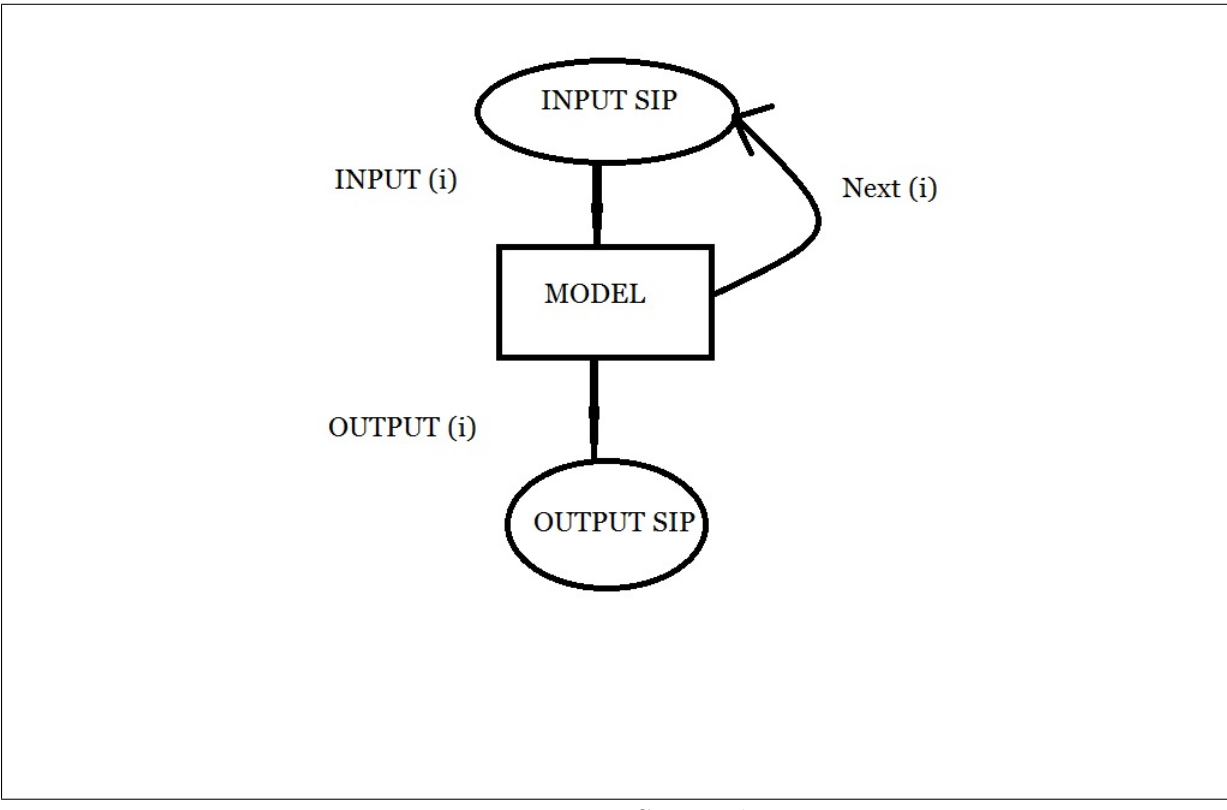

Figure 3.1: SIPmath

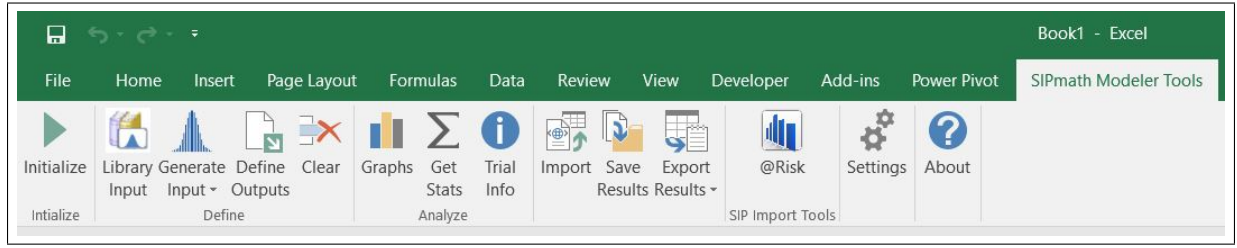

Figure 3.2: Toolbar for  $\text{SIPmath}^{\text{TM}}$  Modeler Tools

• Initialize:

Figure [3.3 on the following page](#page-25-0) shows the dialogue box to initialize the model using  $SIPmath^M$  Modeler Tools. In current workbook and External Workbook, both uses the pre-generated SIP library to initialize the model. In Generate mode<sup>1</sup> model is initialized using random number generation within the model itself.

Number of Trials specify the number of iteration that we wish to have in each of the variables in our model.Variable ID in Hubbard Decision Research Random Number Generator (see section [4.1 on page 21\)](#page-31-0) is useful to identify each variable.A number of bins are used to specify for histograms of variable output, with a maximum number of bins possible is 100 and the default value for a number of bins is 10.

Once, we initialize the model,  $SIPmath^M$  Modeler Tools will automatically add two sheet to the model, PMTable; where data table will be generated and SIPmath Chart Data; which generates and stores the data for graphs.

• Generate Input:

<sup>1</sup>Only generate mode is used in this work.

<span id="page-25-0"></span>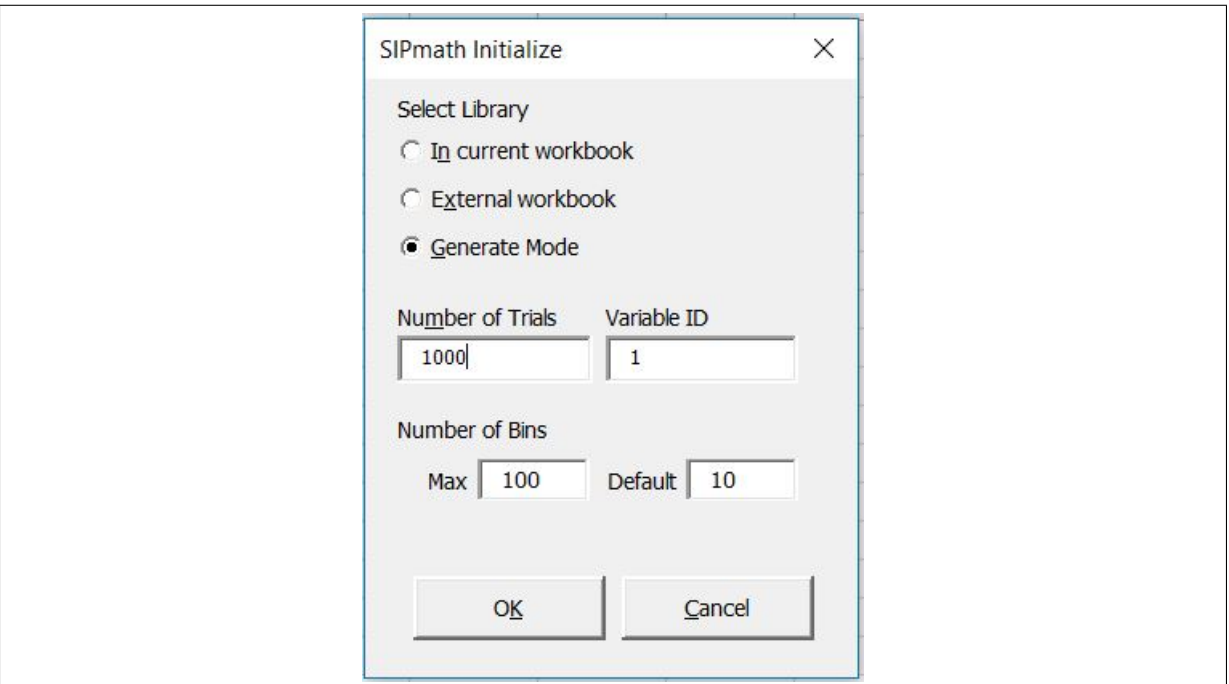

Figure 3.3: Dialogue Box for Initialize Button

Figure [3.4 on the following page](#page-26-0) shows all the distribution including correlated normal and uniform distribution using Cholesky factorization that can be produced using  $SIPmath^M$  Modeler Tools.

Using various distribution type, we have generated a small example of 4 input variables A;B;C;D and output variable X related by Equation 3.2 and shown in Figure [3.5 on page 17.](#page-27-0)

$$
X = \frac{(A - B) \times C}{D} \tag{3.2}
$$

• Define Output:

We can generate an output of SIP using this, figure [3.6 on page 17](#page-27-0) shows the dialogue box. Figure  $3.7$  on page 18 shows the sparkline<sup>2</sup> generated using define output.Figures [3.8 on page 18](#page-28-0) and [3.9 on page 19](#page-29-0) shows corresponding PMTable and SIPmath Chart Data Sheet.PMTable sheet stores the data using data table and array function of excel.

• Graphs:

Figure [3.10 on page 19](#page-29-0) shows the dialogue box for Graphs and figure [3.7 on](#page-28-0) [page 18](#page-28-0) shows the histograms, and cumulative distribution function for distribution of output variable X.SIPmath Chart Datasheet automatically generate and store all the data necessary to plot the graphs.

• Library Input:

Figure [3.11 on page 20](#page-30-0) shows the dialogue box for library input, which is useful to import SIPs from one excel workbook to another excel workbook.

<sup>&</sup>lt;sup>2</sup>A sparkline is a tiny chart in a worksheet cell that provides a visual representation of data.

<span id="page-26-0"></span>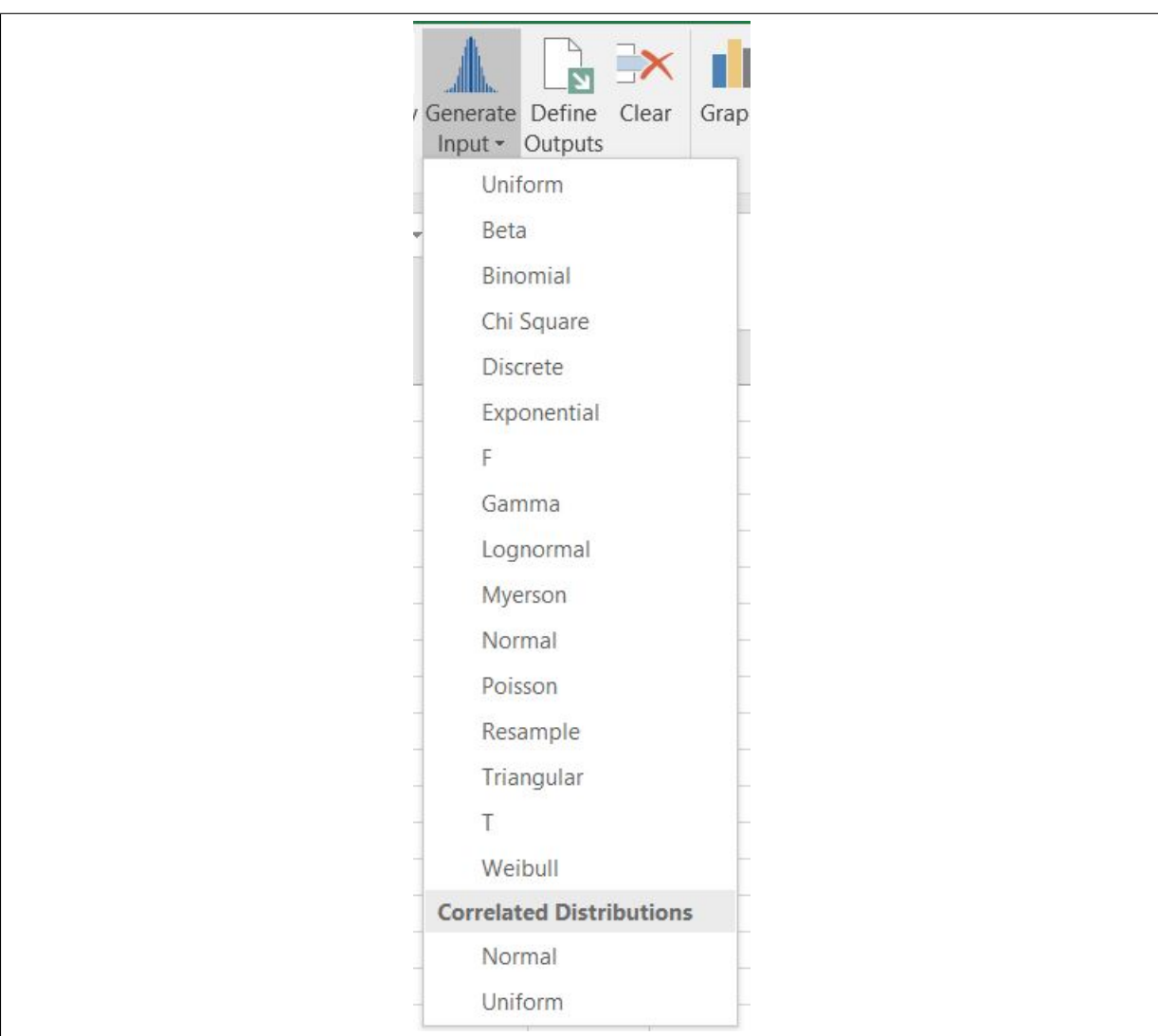

Figure 3.4: Dialogue Box for Generate Input

• Clear:

Use clear to delete the output SIP.

• Get Stat:

Get Stats is utilized for a calculation involving output cell(s). For example, figure [3.12 on page 20](#page-30-0) shows the average and standard deviation of output distribution X (it shows error) and figure [3.13 on page 20](#page-30-0) shows the average and standard deviation(correct) of output distribution X after using get stat button.

• Trial Info:

It is used to move between individual trials from all trials.

• Import:

 $SIPmath^M$  Modeler Tools allow the import of file either in eXtensible Markup Language(XML) or Comma-Separated Values(CSV) format. It allows files from various kind of software to convert into SIP format.

<span id="page-27-0"></span>

|        |   | Variable   Distribution Name   Distribution   Random Number |           |             | Type              |
|--------|---|-------------------------------------------------------------|-----------|-------------|-------------------|
|        |   | d_A                                                         | 0.8594685 | 0.376740337 | <b>Normal</b>     |
|        | B | $d$ <sub><math>B</math></sub>                               | 0.8143702 | 0.424722919 | Log-Normal        |
| Input  |   |                                                             | 0.0099086 |             | <b>Uniform</b>    |
|        |   | $d_D$                                                       | 0.9155655 | 0.419130072 | <b>Triangular</b> |
|        |   |                                                             |           |             |                   |
| Output |   | X                                                           | 0.0004881 |             |                   |

Figure 3.5: SIPmath Example-1(a)-Distribution

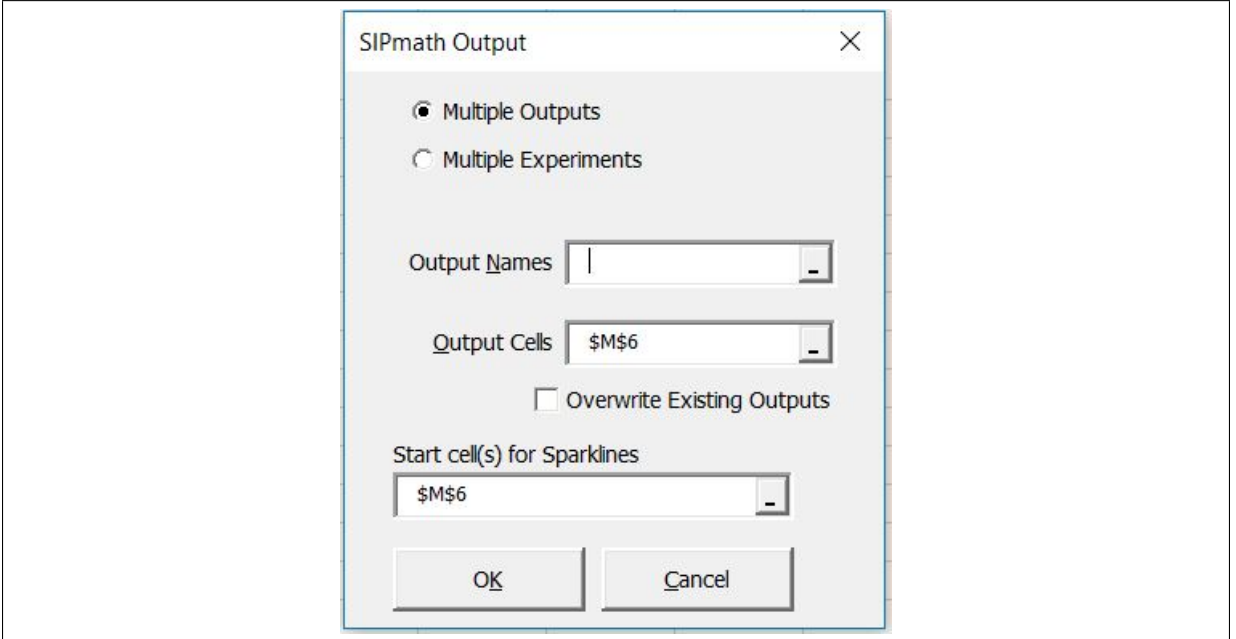

Figure 3.6: Dialogue Box for SIPmath Output

In addition,  $SIPmath^M$  Modeler Tools also allows direct conversion of @Risk[\(http://www.palisade.com/risk/,](#page-72-0) [2017\)](#page-72-0) or Crystal ball[\(http://www.oracle.com/us/products/applications/crystalball/overview/index.html,](#page-72-0) [2017\)](#page-72-0) model into SIP library format.

• Save Result:

This allows the user to generate SIP library to store several SIP in one place.

• Export Results:

This allows SIP of model to converted into eXtensible Markup Language(XML), Comma-Separated Values(CSV) or JavaScript Object Notation(JSON) format.

With the help of  $SIPmath^T M$  Modeler Tools, we have developed project level and portfolio level model explained respectively in Chapter [4](#page-31-0) and Chapter [5.](#page-50-0)

<span id="page-28-0"></span>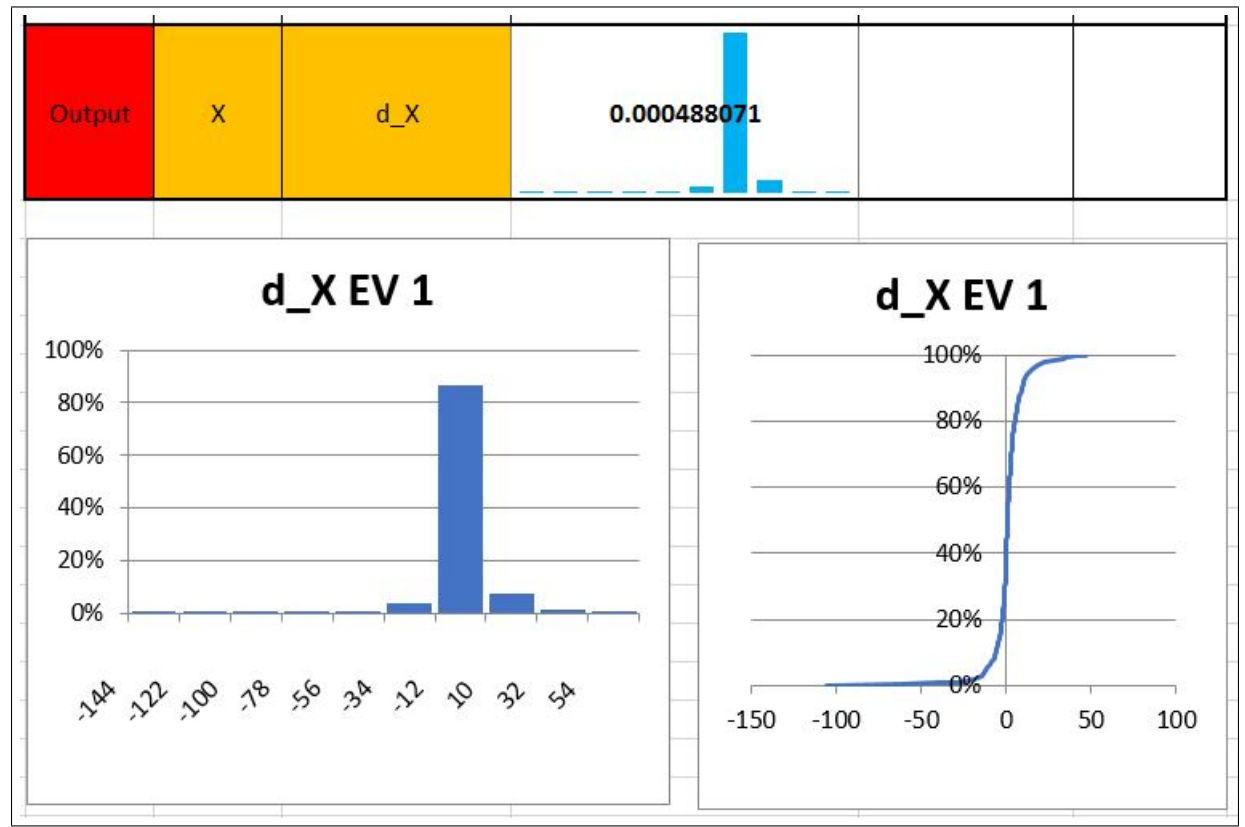

Figure 3.7: SIPmath Example-1(b)-Sparkline

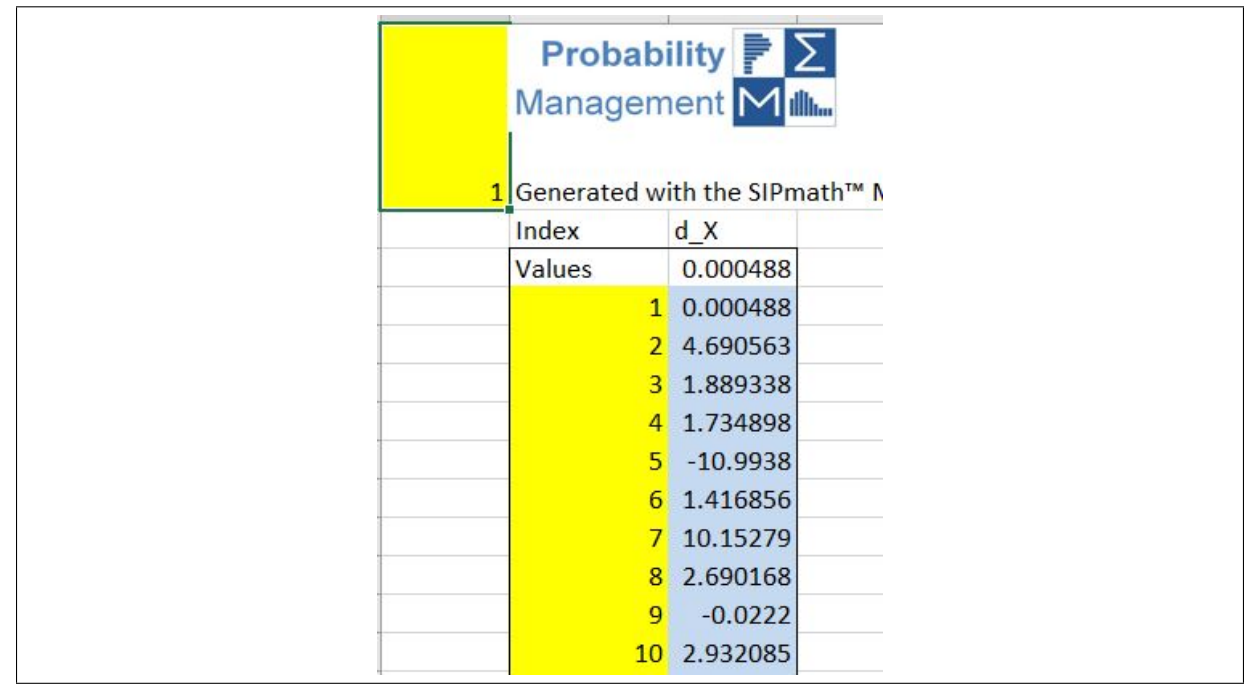

Figure 3.8: SIPmath Example-1(c)-PM Table Data

<span id="page-29-0"></span>

| $\bar{2}$<br>1 |                  | $\mathsf{A}$           | $\sf B$      | $\mathsf{C}$ |
|----------------|------------------|------------------------|--------------|--------------|
|                | 1                |                        | $d_{X}$      |              |
|                | $\overline{c}$   | <b>Expected Value</b>  | 1            |              |
|                | 3                | <b>Series Name</b>     | d XEV1       |              |
|                | 4                | Integer chart?         | <b>FALSE</b> |              |
|                | 5                | <b>Loss Exceedance</b> | <b>FALSE</b> |              |
|                | 6                | Number of Bins         | 10           |              |
|                | $\overline{7}$   | Label position         | 10           |              |
|                | 8                | <b>Bin Width</b>       | 22           |              |
|                | 9                | <b>Decimals</b>        | $\bf{0}$     |              |
|                | 10 <sup>10</sup> | Scale                  |              |              |
|                | 11               | Use Axis Title?        | <b>FALSE</b> |              |
|                | 12               | <b>Axis Title</b>      |              |              |
|                | 13               | Min                    | $-144$       |              |
| $\mu$          |                  | 14 Bin Range           | $-122$       |              |
|                | 15               | Frequency              | $-100$       |              |
| $\alpha$       | 16               | Labels                 | $-78$        |              |
| $\mu$          | 17               | Cumulative             | $-56$        |              |
|                | 10               |                        | 2A           |              |

Figure 3.9: SIPmath Example-1(d)-SIP Chart Data

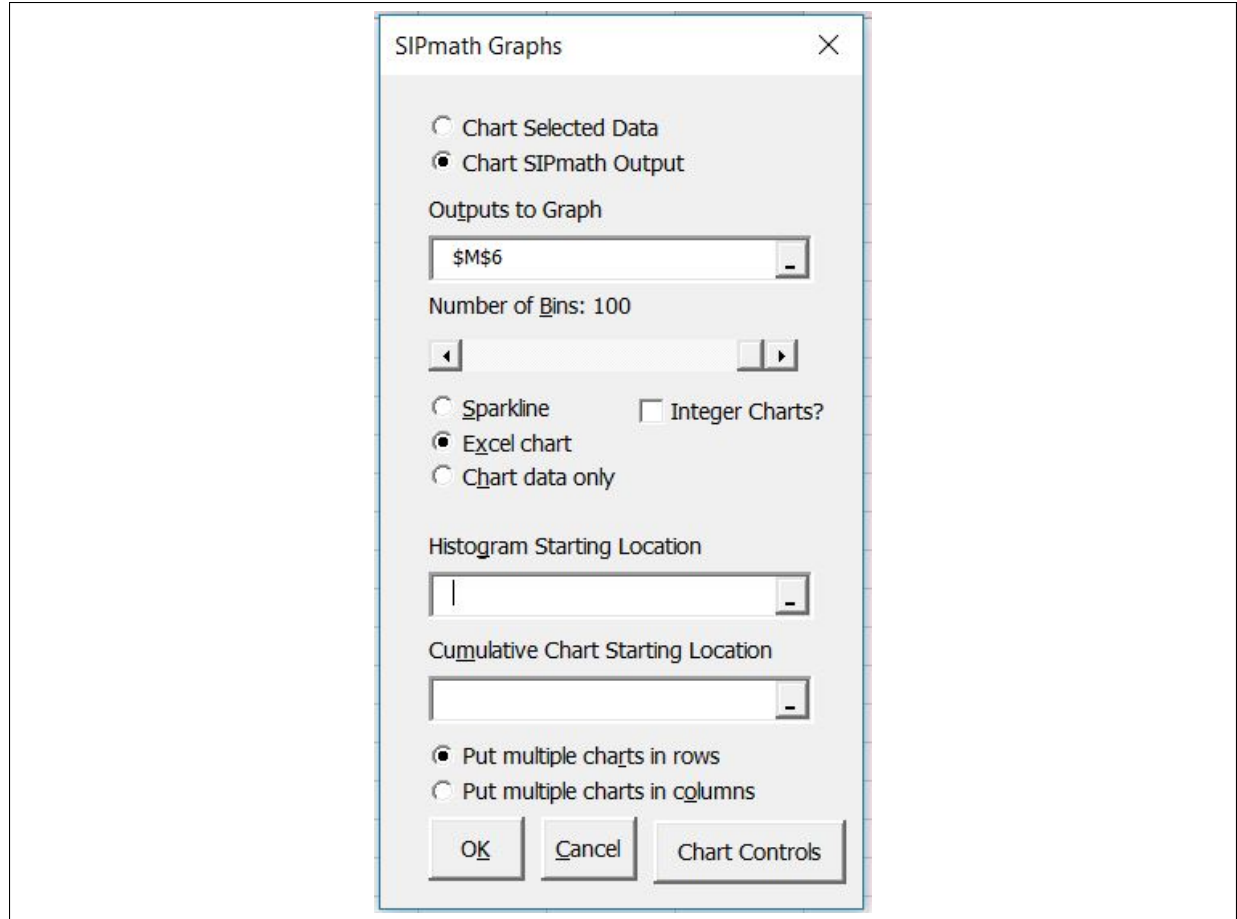

Figure 3.10: Dialogue Box for SIPmath Graphs

<span id="page-30-0"></span>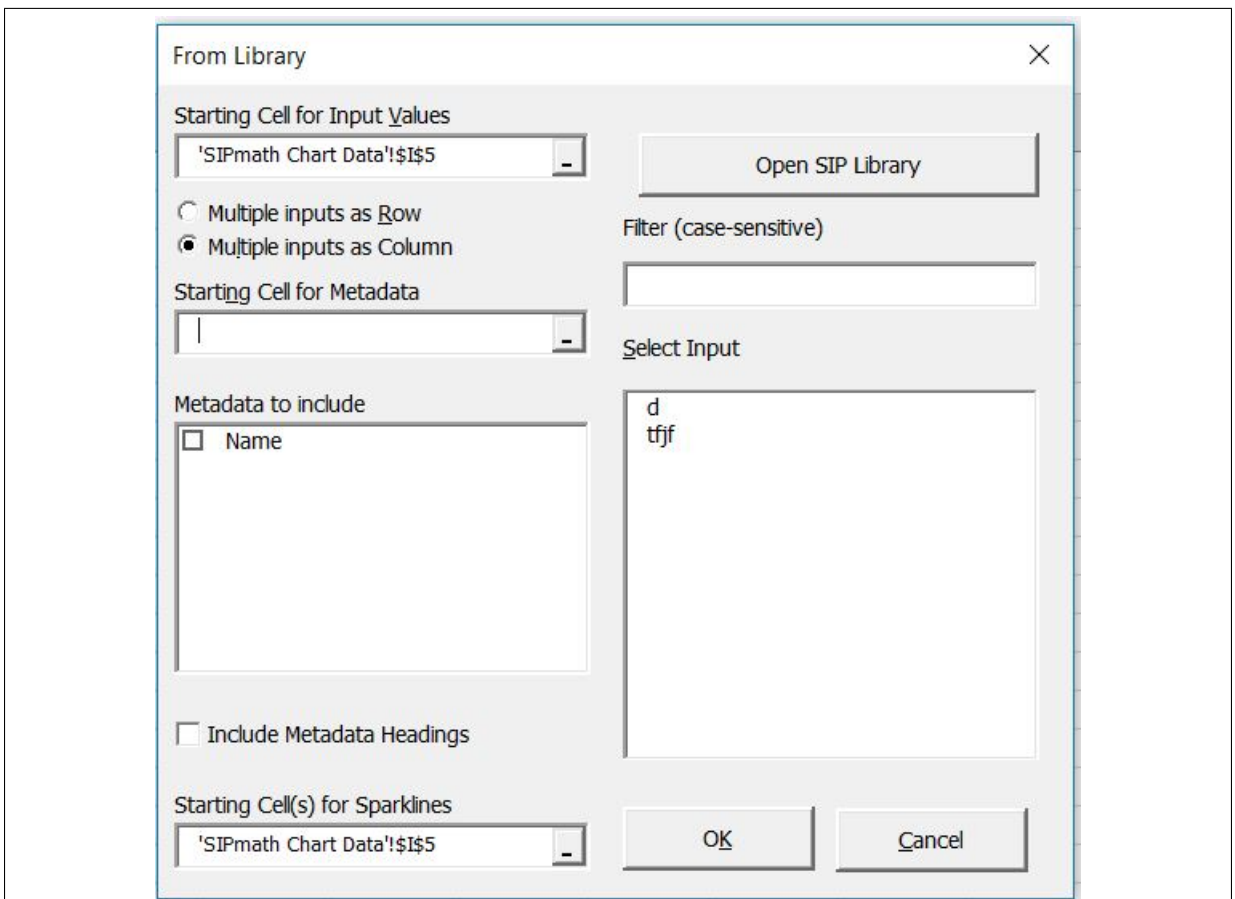

Figure 3.11: Dialogue Box for Library Input

| Output | Χ | $d_{X}$                       | 0.000488071            |  |
|--------|---|-------------------------------|------------------------|--|
|        |   | Average<br>Standard Deviation | 0.000488071<br>#DIV/0! |  |

Figure 3.12: Before Using Get Stat Button

| <b>Output</b> | X | $d_{X}$                              | 0.000488071                |  |
|---------------|---|--------------------------------------|----------------------------|--|
|               |   | Average<br><b>Standard Deviation</b> | 0.914830053<br>11.00503007 |  |

Figure 3.13: After Using Get Stat Button

## <span id="page-31-0"></span>Chapter 4

## Project Model:

Distribution of return for a particular project is important to gauge its effect on the portfolio.In this work, we have used two kinds of price model for oil and gas to build two prototype models. We have developed these models using The  $SIPmath^M$  Modeler Tools for Excel  $v3.0$ [\(http://probabilitymanagement.org/tools.html,](#page-72-0) [2017\)](#page-72-0) based on concept explained in chapter [3.](#page-21-0) A total of 40 synthetic petroleum projects (10-new exploration, 10-new development,20-ongoing production) has been made using each of these two prototype models.

We start this chapter with a discussion on random number generator, especially Hubbard Decision Research Random Number Generator [\(http://probabilitymanagement.org/library/RARNG,](#page-72-0) [2017\)](#page-72-0) used in this work.Two type of probability distributions are described which were used to generate Stochastic Information Packet(SIP) of input uncertainties using the SIPmath<sup>TM</sup> Modeler Tools.Based on this two building blocks, We have divided each project model into seven modules.For each project,4000 trials have been run.We use pseudo algorithm format to inform about the thought process behind Excel formulas utilized in each module.

#### 4.1 Random Number Generator:

"Anyone who considers arithmetical methods of producing random digits is, of course, in a state of sin."

-John von Neumann

As John von Neumann pointed out, it is not possible to generate truly random numbers using arithmetical methods.There are many well-tested pseudo random number generators available today, but Probability Management discipline in its current form has two new desirable conditions:

- 1. Prevent any two independent simulations from inadvertently using the same random number stream.
- 2. Allow intentionally dependent simulation to use the same stream of random numbers.

<span id="page-32-0"></span>Pseudo random number generator with multiple seeds is needed to satisfy these two conditions, which is referred here as Random Access Random Number Generator(RARNG)[\(http://probabilitymanagement.org/library/RARNG,](#page-72-0) [2017\)](#page-72-0).The current generation of pseudo random number generator does not have this property, as the generation of each random number depend on last random number generated instead of multiple input parameters.

Hubbard Decision Research(HDR) random number generator is the first step in this direction.It uses two type of IDS:

- 1. Trial ID(PM Trials)-To identify particular trial.
- 2. Variable ID(Start Variable ID)-To define a variable within a simulation.

$$
RandomNumber(RN_{HDR}) = X \mod 2147483647 \tag{4.1}
$$

Here, 
$$
X = [(Y + 1000007) \times (Z + 1000013)]
$$
 mod 2147483647 (4.2)

- $Z = [P^2 + (P \times Y)] \text{ mod } 99999989$  (4.3)
- $Y = [S^2 + (S \times P)] \text{ mod } 99999989$  (4.4)
- $S = (Start_V a \, \text{right} \, L) + 1000000$  (4.5)

$$
P = (PM\_Index) + 10000000 \tag{4.6}
$$

Although in a primitive stage, it is useful to test HDR random number generator so it can further be improved and its use can be exemplified.We present the excel formula of HDR random number generator in the equation on this page.

#### 4.2 Probability Distribution:

There is a maximum of 32 input uncertainties in this project, with some of the uncertainties becoming certain quantity at the various stage, e.g. exploration time uncertainty will become certain number after exploration ends in a particular project.To model this 32 input uncertainties, we have used two type of probability distribution from  $SIPmath^M$  Modeler Tools:

• Discrete Distribution:

$$
Realization = LOOKUP[(RN_{HDR}),(C_j),(V_k)] \tag{4.7}
$$

Here, Cumulative Probability
$$
(C_j) = IF[\sum_{ALL}(P_j) \neq 1, NA(), \sum_{j=1}^{n} (P_j) - P_n]
$$
 (4.8)

 $RN_{HDR} \rightarrow Random\; Number\; generated\ using\ HDR\ random\ number$ generator (See Equation 4.1)

<span id="page-33-0"></span> $V_k \rightarrow Values\,specifying\,possible\,outcomes\,of\,given\,discrete\,distribution$  $P_i \rightarrow Probability$  of Value  $(V_k)$ 

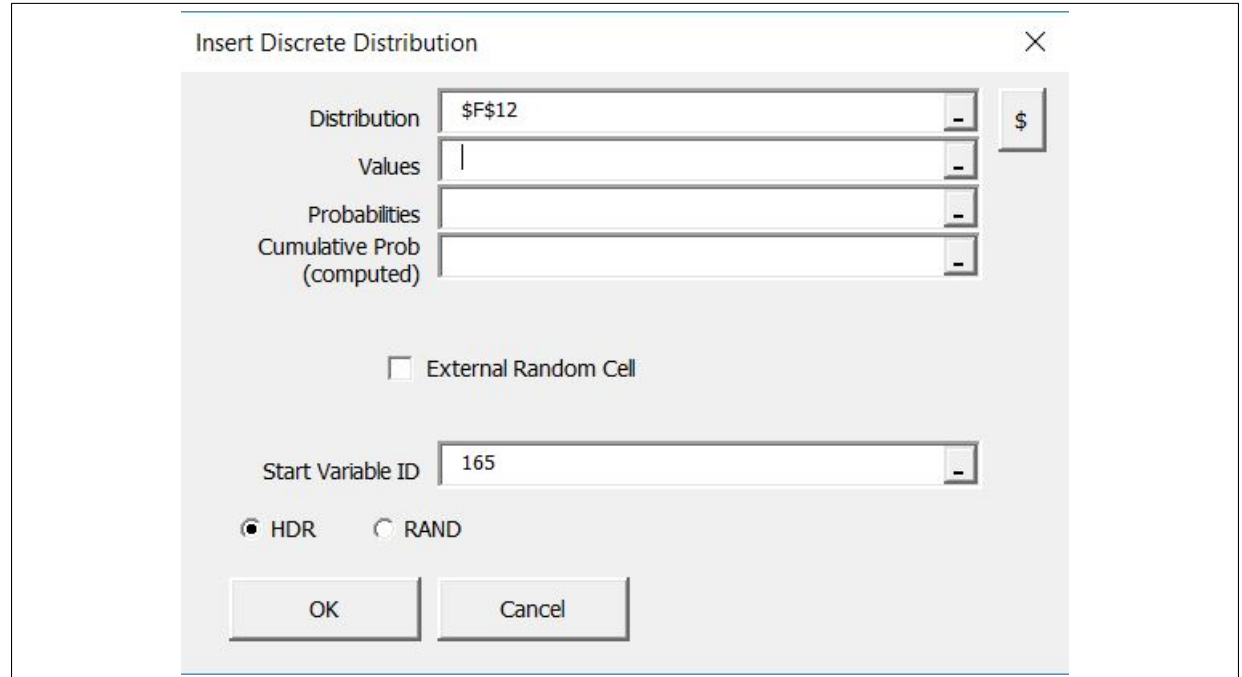

Figure 4.1: Input Window for Discrete Distribution

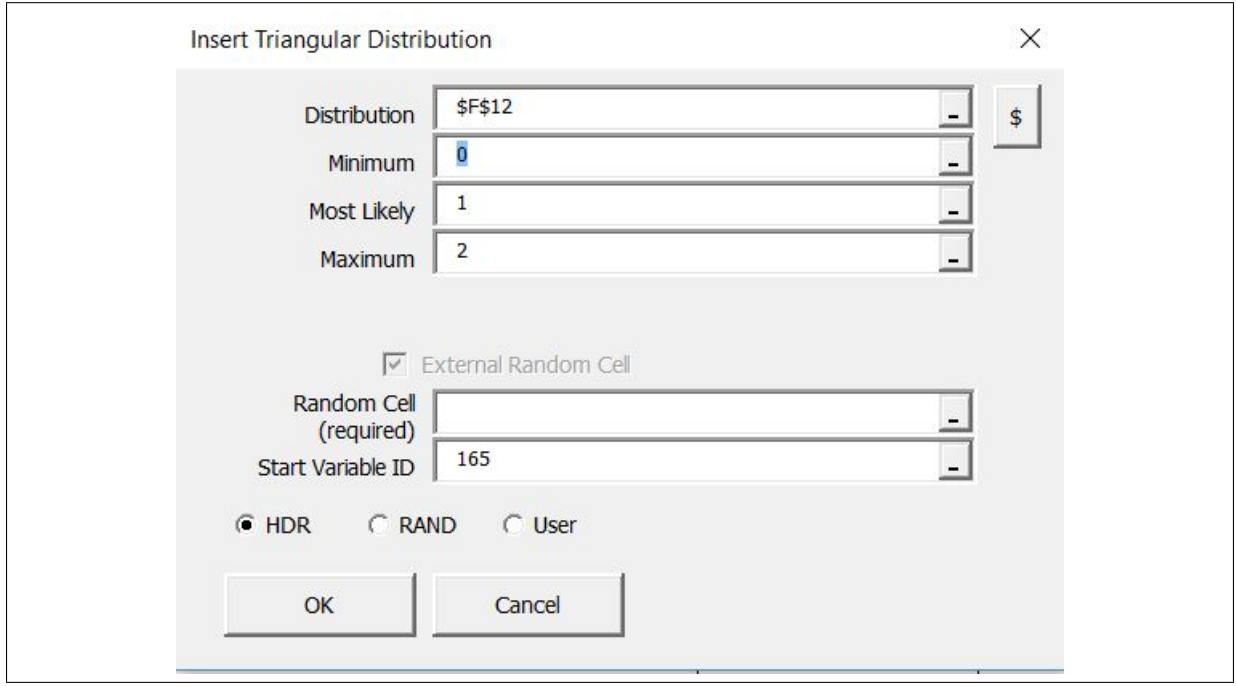

Figure 4.2: Input Window for Triangular Distribution

• Triangular Distribution: [See Algorithm [1 on page 29\]](#page-39-0)

Figures 4.1 and 4.2 respectively shows the input window for discrete distribution and triangular distribution built using  $SIPmath^M$  Modeler Tools.

## <span id="page-34-0"></span>4.3 Exploration Module:

Exploration module has four input uncertainties build as SIP as shown in Table 4.1.We also specify the current year $(CY)$  and the starting year for exploration(SOE).

| Uncertain<br>Input     | Distribution Type | Unit/Possible |
|------------------------|-------------------|---------------|
| [Symbol]<br>Variable   | used for building | Outcomes      |
| for SIP                | SIP of Uncertain  |               |
|                        | Input Variable    |               |
| Chance of Success for  | Discrete          | YES/NO        |
| Commercial Discovery   |                   |               |
| [S(COS)]               |                   |               |
| Exploration<br>Time    | Discrete          | Year          |
| [S(ET)]                |                   |               |
| Exploration<br>Average | Triangular        | $MM \$ /Year  |
| Cost per Year [S(AEC)] |                   |               |
| Type of Hydrocarbon    | Discrete          | OIL/GAS/BOTH  |
| $[S(\text{THC})]$      |                   |               |

Table 4.1: Exploration Module

We use Algorithm [2 on page 29](#page-39-0) and [3 on page 29](#page-39-0) in this module to calculate for SIP of End of Exploration and SIP of Type of Hydrocarbon found based on the outcome of SIP of Chance of Success for Commercial Discovery.

This module has SIP of uncertain inputs only in projects that are on exploration stage, after that all parameters will become certain.At the end of this module, the presence of hydrocarbon and type of hydrocarbon present is main outputs, based on which other module described below will have their values for particular realization (PM Trial).

### 4.4 Reserves Module:

Reserves Module has nine input uncertainties modeled as SIP as shown in the Table [4.2](#page-35-0) [on the following page.](#page-35-0)

We calculate four output variables in current section [4.4.](#page-35-0)

- Stock Tank Oil Originally in Place(STOOIP)[MMSTB]: [See Algorithm [4 on](#page-40-0) [page 30\]](#page-40-0)
- Stock Tank Gas Originally in Place(STGOIP)[BSCF]: [See Algorithm [5 on page 30\]](#page-40-0)
- Initial Oil Reserves $(OR_0)[MMSTB]$ : [See Algorithm [6 on page 30\]](#page-40-0)
- Initial Gas Reserves $(GR_0)[MMSTB]$ : [See Algorithm [7 on page 30\]](#page-40-0)

<span id="page-35-0"></span>

| Uncertain<br>Input     | Distribution Type     | Unit     |
|------------------------|-----------------------|----------|
| [Symbol]<br>Variable   | used for building     |          |
| for SIP                | SIP of Uncertain      |          |
|                        | <b>Input Variable</b> |          |
| Area $[S(A)]$          | Triangular            | Acre     |
| Gross Thickness of Oil | Triangular            | Feet     |
| Zone $[S(TO)]$         |                       |          |
| Gross Thickness of Gas | Triangular            | Feet     |
| Zone $[S(T_G)]$        |                       |          |
| Net to Gross Ratio     | Triangular            | Fraction |
| [S(NTG)]               |                       |          |
| Porosity $[S(\phi)]$   | Triangular            | Fraction |
| Water Saturation       | Triangular            | Fraction |
| $[S(S_W)]$             |                       |          |
| Oil Formation Volume   | Triangular            | Rbbl/STB |
| Factor $[S(BO)]$       |                       |          |
| Gas Formation Volume   | Triangular            | RCF/SCF  |
| Factor $[S(B_G)]$      |                       |          |
| Factor<br>Recovery     | Triangular            | Fraction |
| [S(RF)]                |                       |          |

Table 4.2: Reserves Module

#### 4.5 Facilities Module:

Table [4.3 on the following page](#page-36-0) shows the ten input uncertainties modeled as SIPs in this module.These input SIP, alongside with SIP of oil and gas reserves calculated in section [4.4 on the previous page](#page-34-0) is used to calculate production forecast in section 4.7.

#### 4.6 Economic Module:

Table [4.4 on page 27](#page-37-0) shows nine input uncertainties modeled as SIP in this module.We use straight-line depreciation method for six years of depreciation allowed.

 $Tax Rate(TTR) = 78\% = Normal Tax Rate(NTR) + Special Tax Rate(STR)$  (4.9)

### 4.7 Production Data/Forecast Module:

This module calculates annual production forecast for oil and gas, figures [4.3 on](#page-36-0) [the following page](#page-36-0) and [4.4 on page 27](#page-37-0) shows example production forecast for a new
| Uncertain<br>Input        | Distribution Type     | Unit      |
|---------------------------|-----------------------|-----------|
| [Symbol]<br>Variable      | used for building     |           |
| for SIP                   | SIP of Uncertain      |           |
|                           | <b>Input Variable</b> |           |
| Start of Production       | Discrete              | Year      |
| [S(SOP)]                  |                       |           |
| Ramp Up Period            | Discrete              | Year      |
| [S(RUP)]                  |                       |           |
| Field Potential $[S(FP)]$ | Triangular            | Fraction  |
| Down Time $[S(DT)]$       | Triangular            | Fraction  |
| Maximum<br>Daily          | Triangular            | STB/Day   |
| Rate-Oil [S(MDRO)]        |                       |           |
| Maximum<br>Daily          | Triangular            | MMSCF/Day |
| Rate-Gas $[S(MDRG)]$      |                       |           |
| Facility Limit-Oil        | Triangular            | STB/Day   |
| [S( FLO)]                 |                       |           |
| Facility<br>$Limit-Gas$   | Triangular            | MMSCF/Day |
| [S(FLG)]                  |                       |           |
| Economic<br>Rate-Oil      | Triangular            | STB/Day   |
| [S(ERO)]                  |                       |           |
| Economic<br>Rate-Gas      | Triangular            | MMSCF/Day |
| [S(ERG)]                  |                       |           |

Table 4.3: Facilities Module

development project with the presence of both oil and gas.

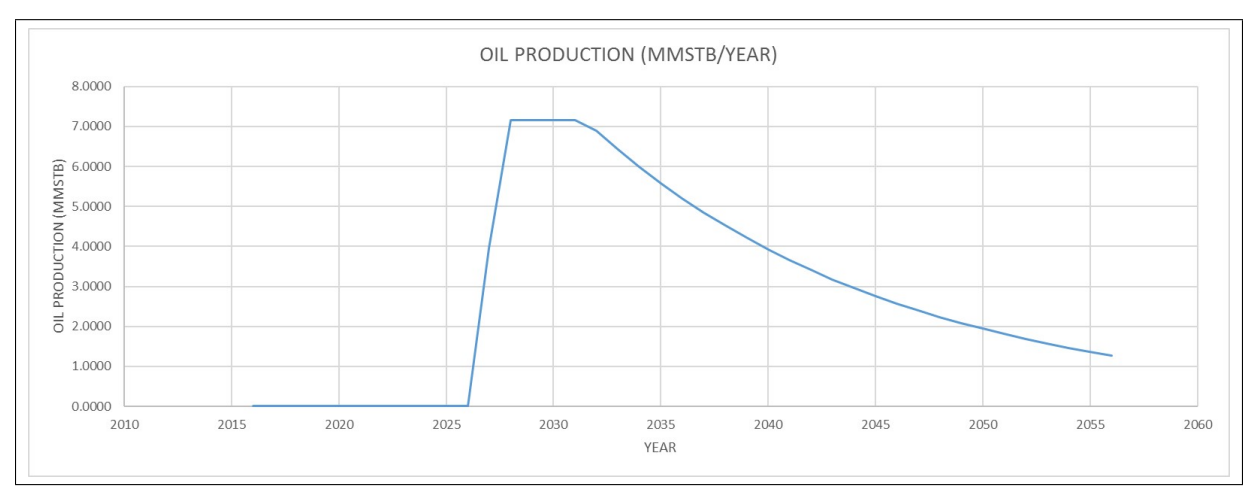

Figure 4.3: Example of Production Profile-Oil

| Uncertain<br>Input     | <b>Type</b><br>Distribution | Unit                         |
|------------------------|-----------------------------|------------------------------|
| Variable<br>[Symbol]   | used for building           |                              |
| for SIP]               | of Uncertain<br>${\rm SIP}$ |                              |
|                        | <b>Input Variable</b>       |                              |
| Initial<br>Capital     | Triangular                  | MM\$                         |
| Expenditure $[S(ICE)]$ |                             |                              |
| Fixed<br>Average       | Triangular                  | $MM$ $\sqrt[6]{\text{Year}}$ |
| Operating Expenditure  |                             |                              |
| per Year [S(FOE)]      |                             |                              |
| Variable<br>Average    | Triangular                  | $\sqrt{$\rm STB}$            |
| Operating Expenditure  |                             |                              |
| Year-Oil<br>per        |                             |                              |
| [S(VOEO)]              |                             |                              |
| Average Variable       | Triangular                  | MMFTU                        |
| Operating Expenditure  |                             |                              |
| Year-Gas<br>per        |                             |                              |
| [S(VOEG)]              |                             |                              |
| Normal<br>Tax<br>Rate  | Triangular                  | Percentage                   |
| [S(NTR)]               |                             |                              |
| Risk<br>Rate<br>Free   | Triangular                  | Percentage                   |
| [S(RFR)]               |                             |                              |
| Risk Premium Rate      | Triangular                  | Percentage                   |
| [S(RPR)]               |                             |                              |
| Start Year for Gas     | Discrete                    | Year                         |
| Blowdown [S(SGP)]      |                             |                              |
| Additional             | Triangular                  | MM\$                         |
| Expenditure for Gas    |                             |                              |
| Blowdown [S(AEX)]      |                             |                              |

Table 4.4: Facilities Module

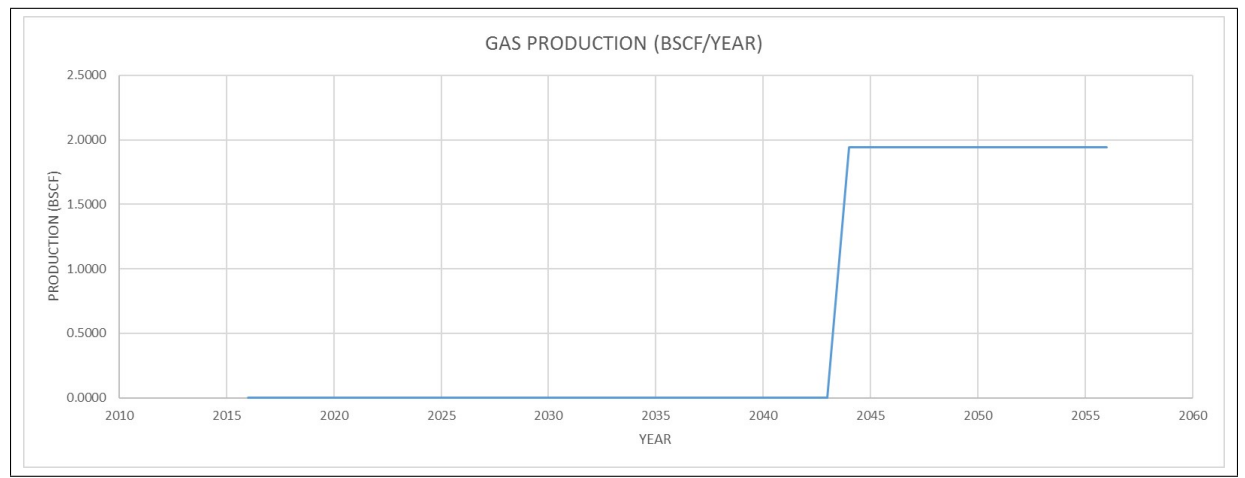

Figure 4.4: Example of Production Profile-Gas

There are 41 time steps(N) in our project model.We provide pseudo algorithms for calculating SIP for seven parameters in this module.

- Year: [See Algorithm [8 on page 31\]](#page-41-0)
- Oil Reserves: [See Algorithm [9 on page 31\]](#page-41-0)
- Daily Oil Production: [See Algorithm [10 on page 31\]](#page-41-0)
- Annual Oil Production: See Algorithm 11 on page 32
- Gas Reserves: [See Algorithm [12 on page 32\]](#page-42-0)
- Daily Gas Production: [See Algorithm [13 on page 33\]](#page-43-0)
- Annual Gas Production [See Algorithm [14 on page 33\]](#page-43-0)

## 4.8 Cash Flow Module:

In this module, the end objective is to calculate SIP of discounted net cash flow for 40 years, starting from 2017 to 2056. We start with obtaining the SIP of Oil Reserves( $OR_t$ ), Gas Reserves( $GR_t$ ), Annual Oil Production( $AOP_t$ ), Annual Gas Production( $AGP_t$ ) for a respective year using VLOOKUP function of Microsoft Excel.As mentioned on on page [21,](#page-31-0) Appendix [A on page 64](#page-75-0) explains two kinds of price model utilized in this work.We discuss step-by-step pseudo algorithms of all the components that ultimately leads to achieveing end objective of this module.

- Gross Revenue(RG): [See Algorithm [15 on page 34\]](#page-44-0)
- Capital Expenditure (CEX): [See Algorithm [16 on page 34\]](#page-44-0)
- Operating Expenditure (OEX): [See Algorithm [17 on page 35\]](#page-45-0)
- Depreciation(DEP): [See Algorithm [18 on page 36\]](#page-46-0)
- Normal Tax Base(NTB): [See Algorithm [19 on page 36\]](#page-46-0)
- Normal Tax (NT): [See Algorithm [20 on page 37\]](#page-47-0)
- UpLift (UL): [See Algorithm [21 on page 37\]](#page-47-0)
- Special Tax Base(STB): [See Algorithm [22 on page 37\]](#page-47-0)
- Special Tax (ST): [See Algorithm [23 on page 38\]](#page-48-0)
- Total Tax (TT): [See Algorithm [24 on page 38\]](#page-48-0)
- Net Cash Flow(NCF): [See Algorithm [25 on page 38\]](#page-48-0)
- Discounted Net Cash Flow(DNCF): [See Algorithm [26 on page 39\]](#page-49-0)

## 4.9 Result Module

We calculate SIP of Net Present Value(NPV)[Algorithm [27 on page 39\]](#page-49-0) for a project and various statistical parameters such as average, variance and semivariance of that SIP using relevant Microsoft Excel formula.

We utilized output SIPs for net present value, and net cash flow, oil reserves, gas reserves,

oil production and gas production from  $t=2017$  to  $t=2026$  in constructing portfolio model explained in next chapter on page [40.](#page-50-0)

## 4.10 Pseudo-Algorithms:

We present all the pseudo-algorithms used in this work in an orderly manner below:

```
Algorithm 1 Realization Triangular Distribution
```

```
1: procedure for calculating realization of triangular distribution
2: \triangleright max-Maximum, ml-Most Likely
3: . min-Minimum, RN-Random Number
4: for all PM_Trials do
5: if min > ml then
6: Realization = NA()7: else if ml > max then
8: Realization = NA()9: else if min = max then
10: Realization = ml11: else if RN < \left[\frac{(ml-min)}{(mar-min)}\right]\frac{(mt-min)}{(max-min)}\rfloor then
12: Realization = [min + \sqrt{\{RN \times (ml - min) \times (max - min)\}}]13: else
14: Realization = [ml - \sqrt{\{(1 - RN) \times (ml - min) \times (max - min)\}}]15: end if
16: end for
17: end procedure
```
Algorithm 2 SIP of End of Exploration[S(EOE)]

```
1: procedure FOR CALCULATING SIP OF END OF EXPLORATION[S(EOE)]2: for all PM\_Trials do
3: S(EOE) = [SOE + S(ET)]4: end for
5: end procedure
```
Algorithm 3 SIP of Type of Hydrocarbon[S(THC)]

1: procedure FOR CALCULATING SIP OF TYPE OF HYDROCARBON $[S(THC)]$ 2: for all  $PM\_Trials$  do 3: if  $S(COS) = NO$  then 4:  $S(THC) = NOHC$ 5: else 6:  $S(THC) = S(THC)$ 7: end if 8: end for 9: end procedure

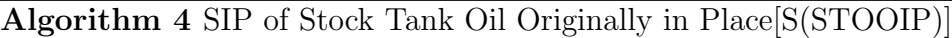

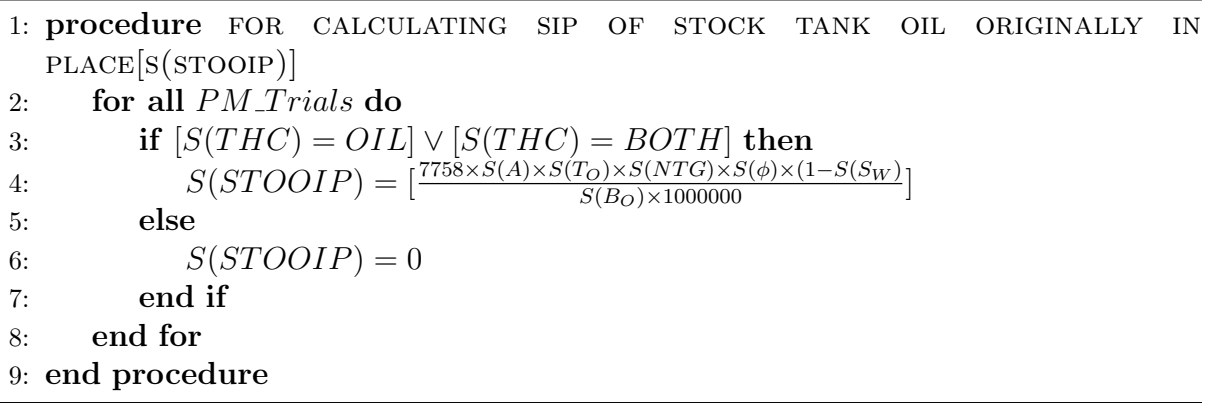

Algorithm 5 SIP of Stock Tank Gas Originally in Place[S(STGOIP)]

1: procedure for calculating sip of stock tank gas originally in  $PLACE[ S(STGOIP)]$ 2: for all  $PM\_Trials$  do 3: if  $[S(THC) = GAS] \vee [S(THC) = BOTH]$  then 4:  $S(STGOIP) = [\frac{43560 \times S(A) \times S(T_G) \times S(NTG) \times S(\phi) \times (1 - S(S_W))}{S(B_G) \times 1000000000}]$ 5: else 6:  $S(STGOIP) = 0$ 7: end if 8: end for 9: end procedure

Algorithm 6 SIP of Initial Oil Reserves  $[S(OR<sub>0</sub>)]$ 

1: procedure FOR CALCULATING SIP OF INITIAL OIL RESERVES $[S(OR_0)]$ 2: for all  $PM\_Trials$  do 3: if  $[S(THC) = OIL] \vee [S(THC) = BOTH]$  then 4:  $S(OR_0) = [S(RF) \times S(STOOIP)]$ 5: else 6:  $S(OR_0) = 0$ 7: end if 8: end for 9: end procedure

**Algorithm 7** SIP of Initial Gas Reserves  $[S(GR_0)]$ 

```
1: procedure FOR CALCULATING SIP OF INITIAL GAS RESERVES[S(GR_0)]2: for all PM\_Trials do
3: if [S(THC) = GAS] \vee [S(THC) = BOTH] then
4: S(GR_0) = [S(RF) \times S(STGOIP)]5: else
6: S(GR_0) = 07: end if
8: end for
9: end procedure
```
<span id="page-41-0"></span>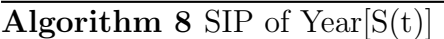

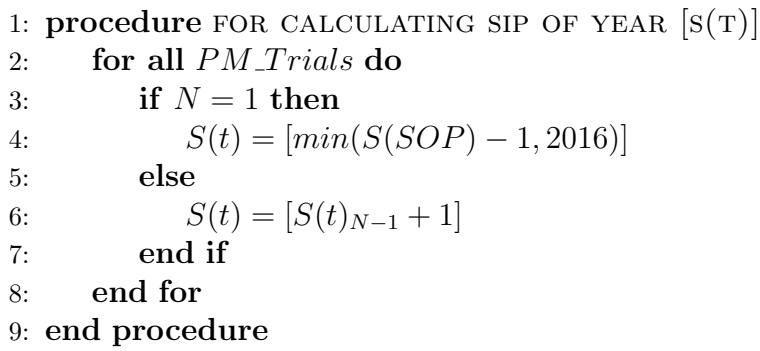

Algorithm 9 SIP of Oil Reserves  $[S(OR_t)]$ 

1: procedure FOR CALCULATING SIP OF OIL RESERVES $[S(OR_T)]$ 2: for all  $PM\_Trials$  do 3: for  $t \leftarrow 2017, 2056$  do 4: if  $S(OR<sub>0</sub>) = 0$  then 5:  $S(OR_t) = 0$ 6: else if  $[S(OR_0) > 0] \wedge [S(t) < S(EOE)]$  then 7:  $S(OR_t) = 0$ 8: else if  $[S(OR_0) > 0] \wedge [S(t) \geq S(EOE)] \wedge [S(t) \leq S(SOP)]$  then 9:  $S(OR_t) = S(OR_0)$ 10:  $\text{else}[S(OR_0) > 0] \wedge [S(t) > S(SOP)] \wedge [S(OR_{t-1}) \geq S(AOP_{t-1})]$ 11:  $S(OR_t) = [S(OR_{t-1}) - S(AOP_{t-1})]$ 12: end if 13: end for 14: end for 15: end procedure

**Algorithm 10** SIP of Daily Oil Production  $[S(DOP<sub>t</sub>)]$ 

1: procedure FOR CALCULATING SIP OF DAILY OIL PRODUCTION  $S(DOP_T)$ 2: for all  $PM\_Trials$  do 3: for  $t \leftarrow 2017, 2056$  do 4: if  $S(OR<sub>0</sub>) = 0$  then 5:  $S(DOP<sub>t</sub>) = 0$ 6: else if  $S(t) < S(SOP)$  then 7:  $S(DOP_t) = 0$ 8: else if  $[S(t) \geq S(SOP)] \wedge [S(t) \leq \{S(SOP) + S(RUP)\}]$  then 9:  $S(DOP_t) = \min[S(FLO), (S(MDRO) \times S(FP) \times F_{oil}), (S(MDRO) \times S(FP))$  $S(OR_t)$  $\frac{\omega(\cup R_t)}{S(OR_0)}\times F_{oil})]$  $S(t)+1-S(SOP)$  $S(RUP)$ 10: **else**[ $S(t) > [S(SOP) + S(RUP)]$ ] 11:  $S(DOP_t) = \min[S(FLO), (S(MDRO) \times S(FP)), (S(MDRO) \times \frac{S(OR_t)}{S(OR_0)})$  $\frac{S(OR_t)}{S(OR_0)}$ 12: end if 13: end for 14: end for 15: end procedure

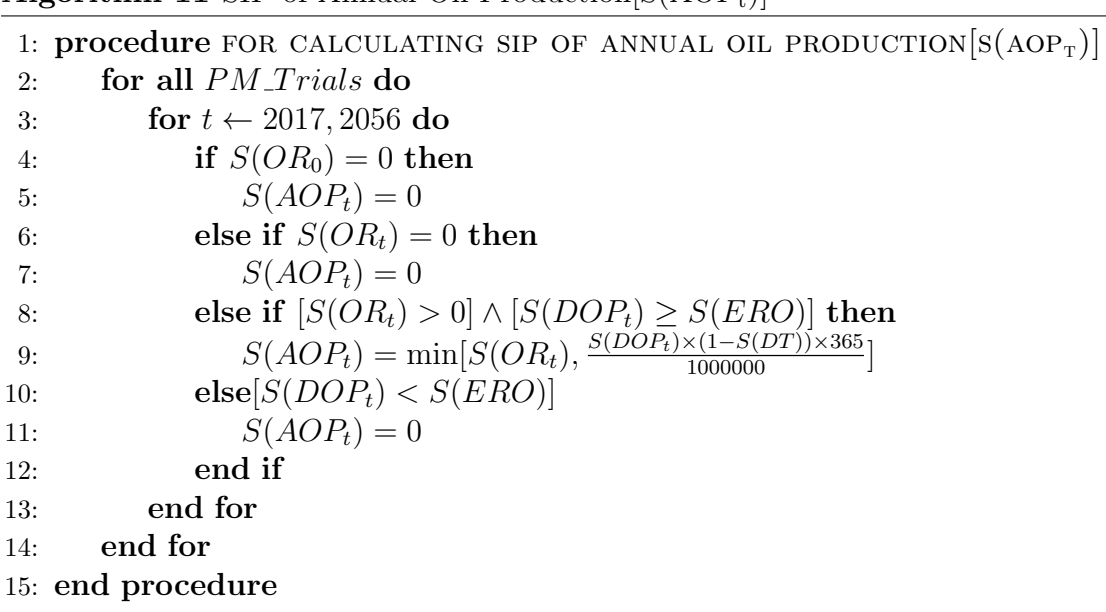

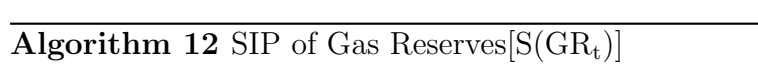

```
1: procedure FOR CALCULATING SIP OF GAS RESERVES[S(GR_T)]2: for all PM\_Trials do
3: if S(GR_0) = 0 then
4: S(GR_t) = 05: else if [S(THC) = GAS] \wedge [S(t) < S(EOE)] then
6: S(GR_t) = 07: else if [S(THC) = GAS] \wedge [S(t) \ge S(EOE)] \wedge [S(t) \le S(SOP)] then
8: S(GR_t) = S(GR_0)9: else if [S(THC) = GAS] \wedge [S(t) > S(SOP)] \wedge [S(GR_{t-1}) \geq S(AGP_{t-1})] then
10: S(GR_t) = [S(GR_{t-1}) - S(AGP_{t-1})]11: else if [S(THC) = BOTH] \wedge [S(t) < S(EOE)] then
12: S(GR_t) = 013: else if [S(THC) = BOTH] \wedge [S(t) \geq S(EOE)] \wedge [S(t) \leq S(SGP)] then
14: S(GR_t) = S(GR_0)15: else[S(THC) = BOTH] \land [S(t) > S(SGP)] \land [S(GR_{t-1}) \geq S(AGP_{t-1})]16: S(GR_t) = [S(GR_{t-1}) - S(AGP_{t-1})]17: end if
18: end for
19: end procedure
```
### <span id="page-42-0"></span>Algorithm 11 SIP of Annual Oil Production $S(AOP_t)$ ]

<span id="page-43-0"></span>**Algorithm 13** SIP of Daily Gas Production  $[S(DGP_t)]$ 1: procedure FOR CALCULATING SIP OF DAILY GAS PRODUCTION $[s(DGP<sub>T</sub>)]$ 2: for all  $PM\_Trials$  do 3: for  $t \leftarrow 2017, 2056$  do 4: if  $S(GR_0) = 0$  then 5:  $S(DGP_t) = 0$ 6: else if  $[S(t) < S(SOP)] \wedge [S(THC) = GAS]$  then 7:  $S(DGP_t) = 0$ 8: else if  $[S(t) > S(SOP)] \wedge [S(THC) = GAS] \wedge [S(t) < \{S(SOP) +$  $S(RUP)$ } then 9:  $S(DGP_t) = \min[S(FLG), (S(MDRG) \times S(FP) \times F_{gas}), (S(MDRG) \times$  $\frac{S(GR_t)}{S(GR_0)} \times F_{gas}$ ]  $\qquad \qquad \qquad$   $\qquad \qquad$   $\qquad$   $S(t)+1-S(SOP)$  $S(RUP)$ 10: else if  $[S(t) > [S(SOP) + S(RUP)]] \wedge [S(THC) = GAS]$  then 11:  $S(DGP_t) = \min[S(FLG), (S(MDRG) \times S(FP)), (S(MDRG) \times \frac{S(GR_t)}{S(GR_0)})$  $\frac{S(GR_t)}{S(GR_0)}$ 12: else if  $[S(t) < S(SGP)] \wedge [S(THC) = BOTH]$  then 13:  $S(DGP_t) = 0$ 14: else if  $[S(t) \geq S(SOP)] \wedge [S(THC) = BOTH] \wedge [S(t) \leq \{S(SOP) +$  $S(RUP)$ } then 15:  $S(DGP_t) = \min[S(FLG), (S(MDRG) \times S(FP) \times F_{gas}), (S(MDRG) \times$  $\frac{S(GR_t)}{S(GR_0)} \times F_{gas}$ ]  $\qquad \qquad \qquad$   $\qquad \qquad$   $\qquad$   $S(t)+1-S(SOP)$  $S(RUP)$ 16: else $[S(t) > [S(SOP) + S(RUP)]] \wedge [S(THC) = BOTH]$ 17:  $S(DGP_t) = \min[S(FLG), (S(MDRG) \times S(FP)), (S(MDRG) \times \frac{S(GR_t)}{S(GR_0)})$  $\frac{S(GR_t)}{S(GR_0)}$ 18: end if 19: end for 20: end for 21: end procedure

Algorithm 14 SIP of Annual Gas Production $[S(AGP_t]$ 

1: procedure FOR CALCULATING SIP OF ANNUAL GAS PRODUCTION $[s(AGP<sub>r</sub>)]$ 2: for all  $PM\_Trials$  do 3: if  $S(GR_0) = 0$  then 4:  $S(AGP_t) = 0$ 5: else if  $S(GR_t) = 0$  then 6:  $S(AGP_t) = 0$ 7: else $[S(GR_t) > 0] \vee [S(DGP_t) > S(EGR)]$ 8:  $S(AGP_t) = \min[S(GR_t), \frac{S(DGP_t) \times (1-S(DT)) \times 365}{1000}]$ 9: end if 10: end for 11: end procedure

<span id="page-44-0"></span>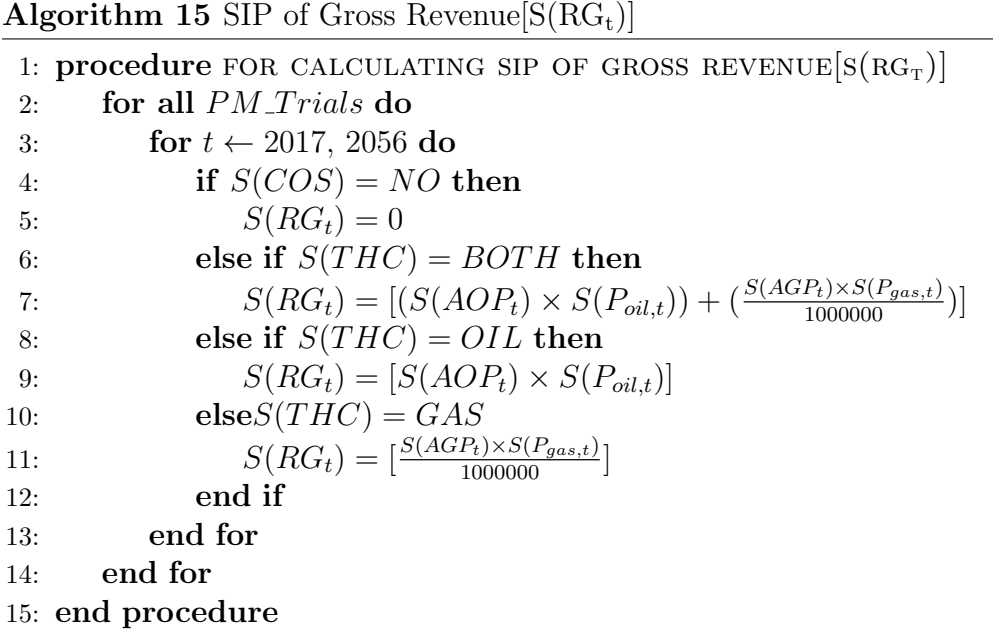

Algorithm 16 SIP of Capital Expenditure $[S(CEX_t)]$ 

1: procedure FOR CALCULATING SIP OF CAPITAL EXPENDITURE $[S(CEX_T)]$ 2: for all  $PM\_Trials$  do 3: for  $t \leftarrow 2017, 2056$  do 4: if  $[S(t) \geq SOE] \wedge [S(t) < S(EOE)]$  then 5:  $S(CEX_t) = S(AEC)$ 6: else if  $S(COS) = NO$  then 7:  $S(CEX_t) = 0$ 8: else if  $[S(COS) = YES] \wedge [S(t) \geq S(EOE)] \wedge [S(t) < S(SOP)]$  then 9:  $S(CEX_t) = [\frac{S(ICE)}{(S(SOP) - SOE - S(ET))}]$ 10: else if  $[S(COS) = BOTH] \wedge [S(t) = (S(SGP) - 1)]$  then 11:  $S(CEX_t) = S(AEX)$ 12: **else** $S(t) \geq S(SOP)$ 13:  $S(CEX_t) = 0$ 14: end if 15: end for 16: end for 17: end procedure

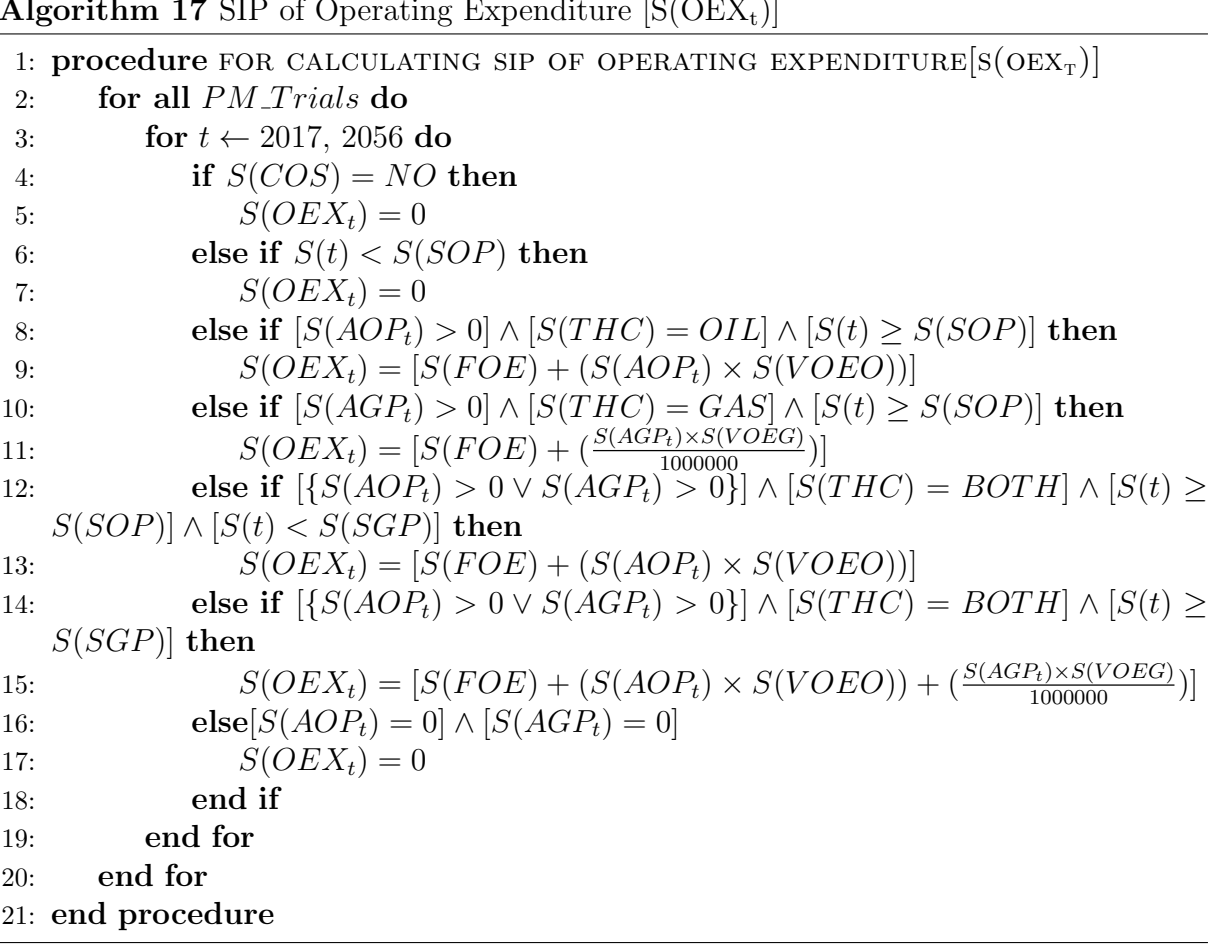

### <span id="page-45-0"></span>Algorithm 17 SIP of Operating Expenditure  $[S(OEX<sub>t</sub>)]$

<span id="page-46-0"></span>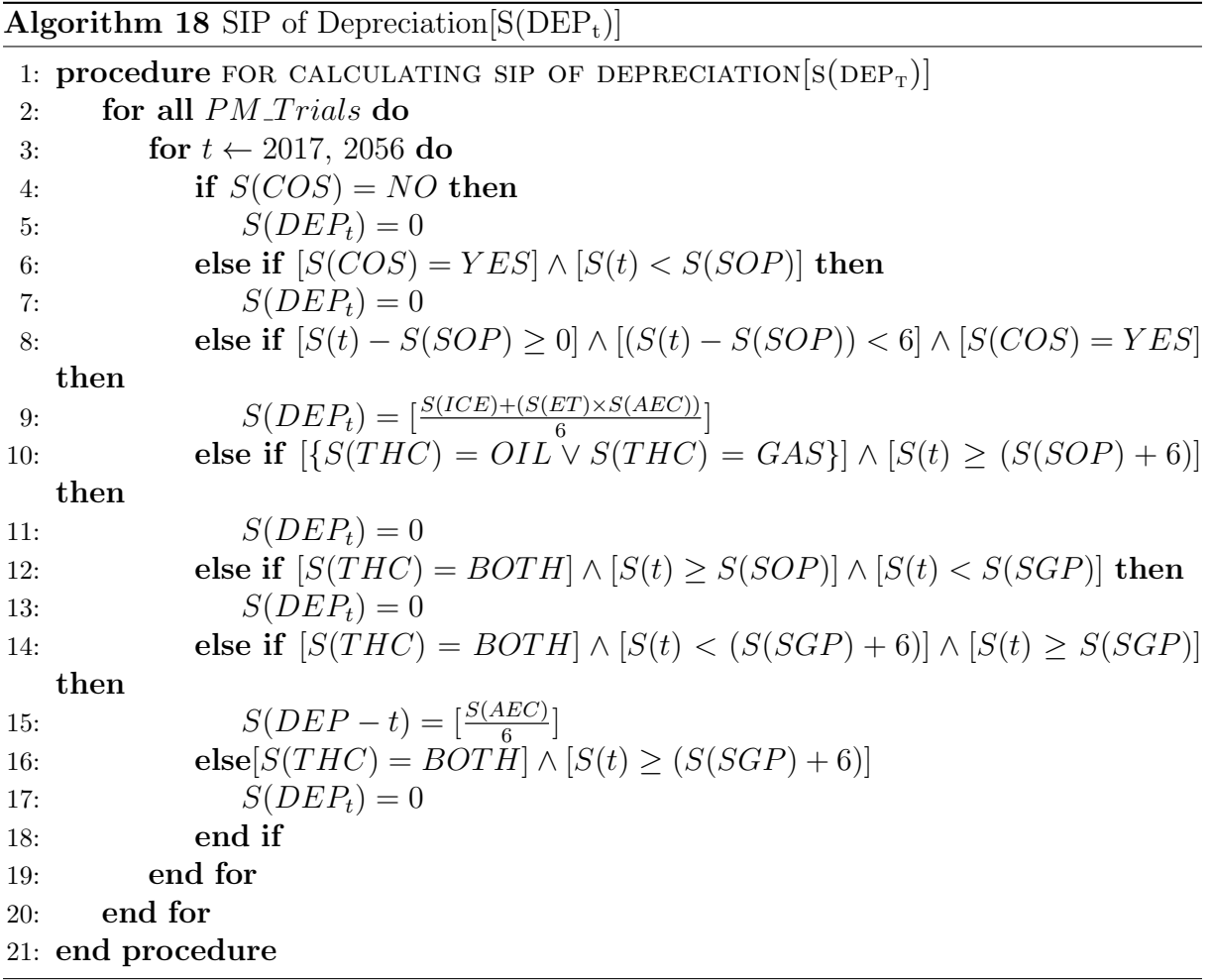

Algorithm 19 SIP of Normal Tax Base $[S(NTB_t)]$ 

```
1: procedure FOR CALCULATING SIP OF NORMAL TAX BASE[S(NTB_T)]2: for all PM\_Trials do
3: for t \leftarrow 2017, 2056 do
4: if S(COS) = NO then
5: S(NTB_t) = 06: else
 7: S(NTB_t) = [S(RG_t) - \sum \{S(CEX_t) - S(OEX_t) - S(DEP_t)\}]8: end if
9: end for
10: end for
11: end procedure
```
<span id="page-47-0"></span>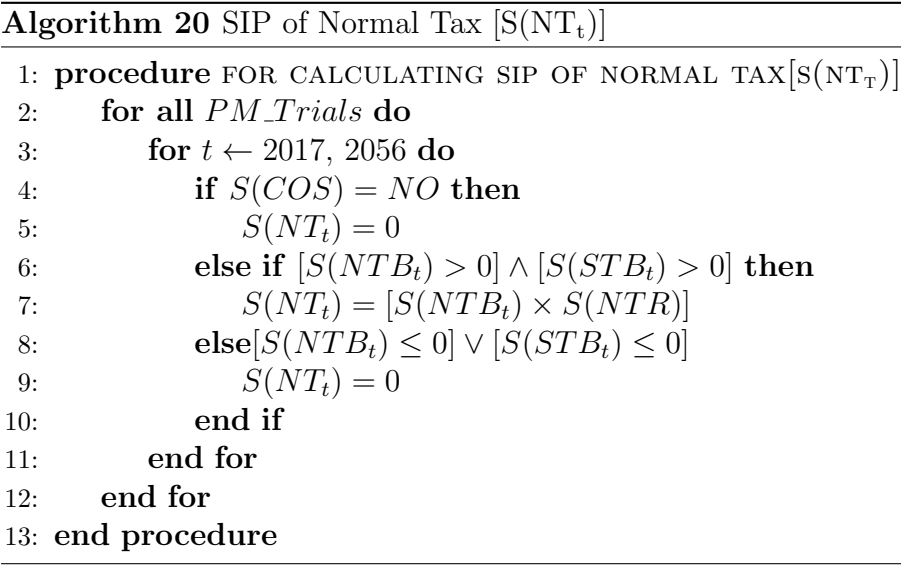

Algorithm 21 SIP of UpLift  $[S(UL_t)]$ 

1: procedure FOR CALCULATING SIP OF UPLIFT $[S(UL_T)]$ 2: for all  $PM\_Trials$  do 3: for  $t \leftarrow 2017, 2056$  do 4: if  $S(COS) = NO$  then 5:  $S(UL_t) = 0$ 6: else if  $S(OEX_t) > 0$  then 7:  $S(UL_t) = [0.20 \times S(OEX_t)]$ 8: else $S(OEX_t) \leq 0$ 9:  $S(UL_t) = 0$ 10: end if 11: end for 12: end for 13: end procedure

Algorithm 22 SIP of Special Tax Base  $[S(STB_t)]$ 

```
1: procedure FOR CALCULATING SIP OF SPECIAL TAX BASE[S(STB_T)]2: for all PM\_Trials do
3: for t \leftarrow 2017, 2056 do
4: if S(COS) = NO then
5: S(STB_t) = 06: else
7: S(STB_t) = [S(NTB_t) - S(UL_t)]8: end if
9: end for
10: end for
11: end procedure
```
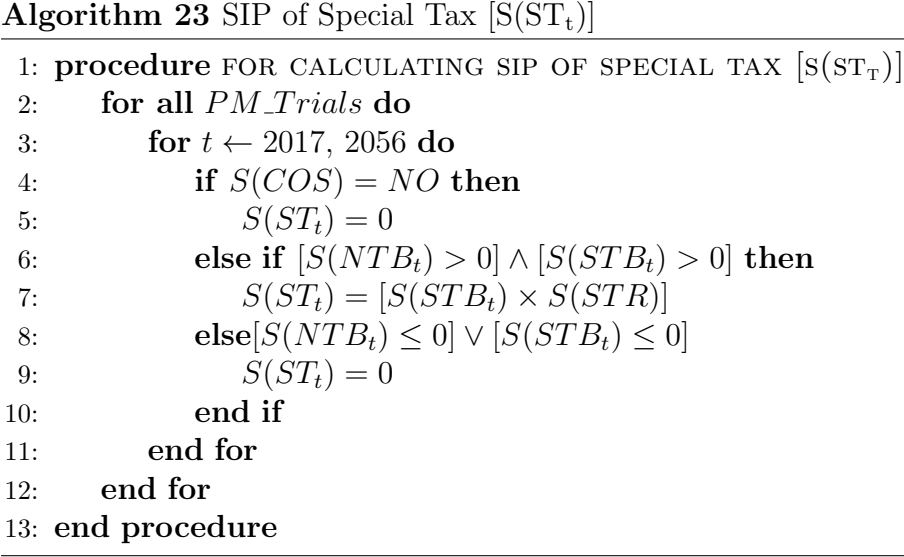

<span id="page-48-0"></span>

Algorithm 24 SIP of Total Tax $[S(TT_t)]$ 

1: procedure FOR CALCULATING SIP OF TOTAL TAX $[S(TT_T)]$ 2: for all  $PM\_Trials$  do 3: for  $t \leftarrow 2017, 2056$  do 4: if  $S(COS) = NO$  then 5:  $S(T T_t) = 0$ 6: else 7:  $S(T T_t) = [S(NT_t) + S(ST_t)]$ 8: end if 9: end for 10: end for 11: end procedure

Algorithm 25 SIP of Net Cash  $Flow[S(NCF_t)]$ 

1: procedure for CALCULATING SIP OF NET CASH  $FLOW[S(NGF_T)]$ 2: for all  $PM\_Trials$  do 3: for  $t \leftarrow 2017, 2056$  do 4: if  $[S(COS) = NO] \wedge [S(CEX_t) \geq 0]$  then 5:  $S(NCF_t) = [-0.22 \times S(CEX_t)]$ 6: else if  $S(COS) = NO$  then 7:  $S(NCF_t) = 0$ 8: else $S(COS) = YES$ 9:  $S(NCF_t) = [S(RG_t) - S(CEX_t) - S(OEX_t) - S(TT_t)]$ 10: end if 11: end for 12: end for 13: end procedure

<span id="page-49-0"></span>Algorithm 26 SIP of Discounted Net Cash  $Flow[S(DNCF_t)]$ 

1: procedure FOR CALCULATING SIP OF DISCOUNTED NET CASH  $FLOW[S(DNCF_T)]$ 2: for all  $PM\_Trials$  do 3: for  $t \leftarrow 2017, 2056$  do 4:  $S(DNCF_t) = \left[\frac{S(NCF_t)}{(1+S(RFR)+S(RPR))(N-0.5)}\right]$ 5: end for 6: end for 7: end procedure

Algorithm 27 SIP of Net Present Value[S(NPV)]

1: procedure FOR CALCULATING SIP OF NET PRESENT VALUE[S(NPV)]

- 2: for all  $PM\_Trials$  do
- 3:  $S(NPV) = \left[ \sum_{t=2017}^{2056} S(NCF_t) \right] IR$
- 4: end for
- 5: end procedure

# <span id="page-50-0"></span>Chapter 5

# Portfolio Model:

We now discuss the development of portfolio level model.We have developed 40 projects using each of the two base projects with different price model[See Chapter [4 on page 21](#page-31-0) and Appendix [A on page 64\]](#page-75-0). We have used Define Output and Library Input functions of  $SIPmath<sup>TM</sup> Modeler Tools$  (Section [3.3 on page 15](#page-27-0) and [3.3 on page 15\)](#page-29-0) on SIP of following 51 parameters for each project.

- Net Present Value[S(NPV)].
- Net Cash Flow $[S(NCF_t)]$ , from t=2017 to t=2026.
- Annual Oil Production  $[S( AOP_t)],$  from t=2017 to t=2026.
- Annual Gas Production  $[S(AGP_t)]$ , from t=2017 to t=2026.
- Oil Reserves  $[S(OR_t)]$ , from  $t=2017$  to  $t=2026$ .
- Gas Reserves  $[S(GR_t)]$ , from t=2017 to t=2026.

We developed six *Microsoft Excel* spreadsheet model<sup>1</sup> Using  $SIPmath^M$  *Modeler Tools*, one for portfolio level calculation and other five for probability calculation of achieving the target for given attribute for a given year.

As indicated in figure [5.1 on the next page,](#page-51-0) we calculate working interest  $(\%)$  in portfolio model, which works as input in each of the five attribute model, where the probability of portfolio achieving the target for a given year is calculated by model.This probability is inserted back into portfolio model giving all the relevant details in one model.

<sup>&</sup>lt;sup>1</sup>We divided the model into six part for simplicity and due to size consideration.

<span id="page-51-0"></span>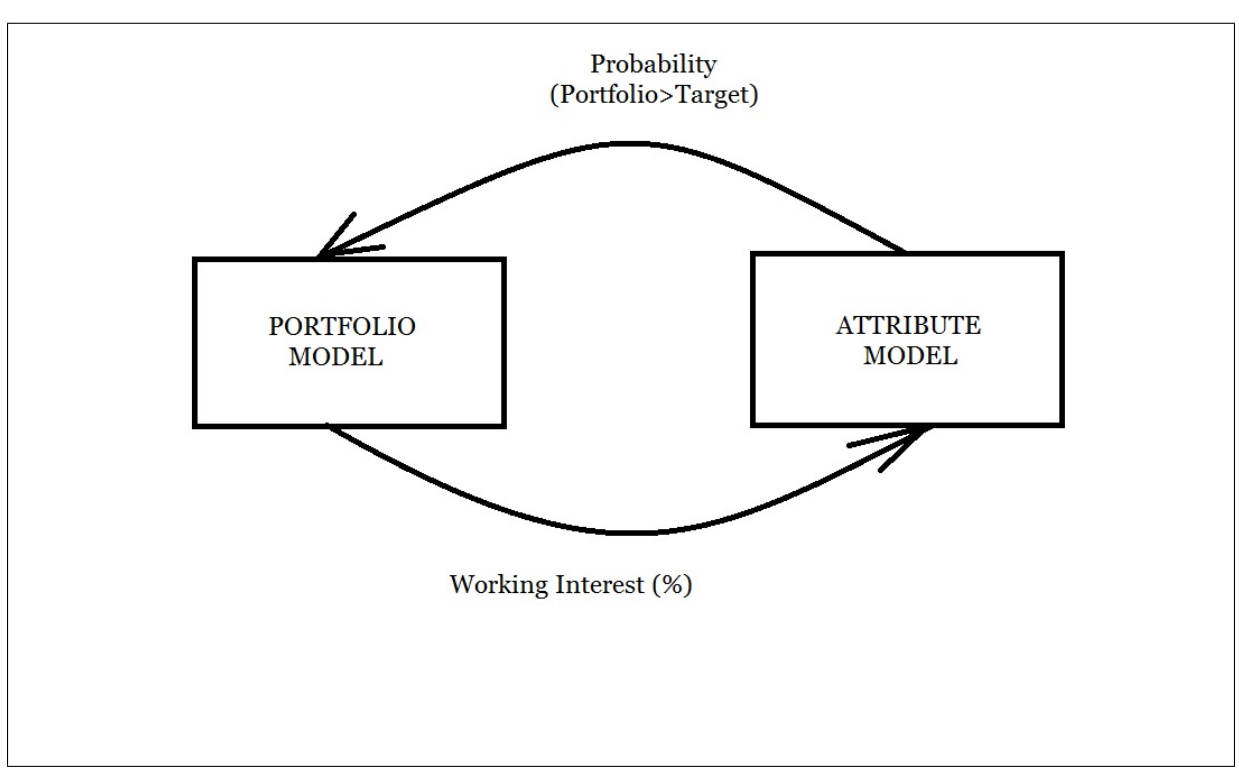

Figure 5.1: Portfolio Model

## 5.1 Portfolio Model:

Using Library Input function of SIPmath tools, we import SIP of Net Present Value for all 40 projects.SIP of portfolio net present value is calculated by equation 5.1.

$$
S(NPV_{PORTFOLIO}) = \sum_{P=1}^{40} [WI_P \times S(NPV_P)] \tag{5.1}
$$

Where,

$$
S(NPV_{PORTFOLIO}): SIP\ of\ portfolio\ net\ present\ value
$$
  

$$
WI_P: Working\ Interest\ (\%)\ in\ Project-P
$$
  

$$
S(NPV_P): SIP\ of\ net\ present\ value\ for\ Project-P
$$

SIP of portfolio net present value obtained using equation on the current page.We can use SIP of net present value to calculate various statistical parameters such as average, variance and semi-variance of that portfolio using simple Excel formulas.

One interesting and favorable point in using  $SIPmath^T M$  Modeler Tools is a comparison of variance and semivariance value using approach illustrated in this work and traditional method.Results were encouraging, as variance match perfectly and semi-variance approximation match well with the actual value of semivariance using the approach in this study.Below we present pseudo-algorithm for calculation of semivariance.

Algorithm 28 Semi-Variance(SVAR) 1: procedure for Semi-Variance Calculation 2: for all  $PM\_Trials$  do 3:  $SVAR_{PORTFOLIO} = \frac{\sum \{min(S(NPV_{PORTFOLIO})-CUTOFF,0)^2\}}{N}$  $\frac{[FOLIO]-CUTOFF,0)^{2}}{N}$ 4:  $\triangleright N : Total number of PM Trials$ 5:  $S(NPV_{PORTFOLIO})$ : SIP of portfolio net present value 6:  $\triangleright$  CUTOFF : Value specified to calculate semi – variance 7: end for 8: end procedure

## 5.2 Attribute Model for Calculating Probability:

Using Library Input function of  $SIPmath^M$  Modeler Tools, we have made five attribute models to calculate the probability of portfolio achieving the target attribute.Equation 5.2 present calculation for SIP of portfolio attribute at time t, where t=2017 to t=2026.

$$
S(ATT_{PORTFOLIO,t}) = \sum [WI_P \times S(ATT_{P,t})]
$$
\n(5.2)

Where,

Attribute(ATT) can be net cash flow(NCF),oil reserves(OR),gas reserves(GR),annual oil production(AOP) or annual gas production(AGP).

Using equation 5.3, one can calculate the probability of portfolio attribute to be greater than or equal to the target level of that attribute at time t, where t=2017 to 2026.

$$
P(Attribute_{PORTFOLIO} \geq =Attribute_{Target})_t = \{ \frac{COUNTIF[S(ATT_{PORTFOLIO,t}) \geq = (ATT_{Target,t}), S(ATT_{PORTFOLIO,t}), NA()]}{COUNT[S(ATT_{PORTFOLIO,t})} \}
$$
\n
$$
(5.3)
$$

In the next chapter, we present various analysis done by us using SIPmath model developed in this work.

# Chapter 6

# Case Study

We divide this chapter into two main section.In the first section, we will study efficient frontier according to various constraints and note our observations based on that.Second, we take a three synthetic portfolio.We observe their performance relative to the different efficient frontier and relative to the probability of achieving a target attribute for a given year.This analysis alone, can not give an answer but it opens up important questions and give us new insights into portfolio problem.

## 6.1 Efficient Frontier Generation:<sup>12</sup>

There are 4 main type of portfolio optimization problem:

- 1. Minimize risk of a portfolio.
- 2. Minimize risk of a portfolio for a specific target of various attributes.
- 3. Maximize return of a portfolio subject to target level of risk.
- 4. Maximize risk-adjusted return of a portfolio.

We focus on number 1 and 3 in this work. Portfolio Variance and Semivariance both have been taken as an indicator of portfolio risk.

Below are some common constraints<sup>3</sup>, which we assume are true for entire work.

• Decision Variable:

$$
0\% \le W I_P^4 \le 50\%, \ P \in [1, 40] \tag{6.1}
$$

 $WI_P: Working Interest in Project P in Percentage (\%)$ 

<sup>1</sup>For efficient frontier part, we have used Evolver-Optimization Add-in for Microsoft Excel by Palisade Corporation for academic purpose only with serial number-7093608.

<sup>2</sup>For efficient frontier generation constrained mentioned in each case has been divided into nine equal part using 10 points including minimum and maximum.

<sup>&</sup>lt;sup>3</sup>All constraints in this work have been assumed as hard constraints.

<sup>4</sup>Working Interest have been assumed to be changing in the step size of 5%.

<span id="page-54-0"></span>• Total Budget:

$$
Total\ Budget(B_{TOTAL}) = 2000\ MM\ \$ \tag{6.2}
$$

• Portfolio Budget:

$$
Port folio Budget(B_{PORTFOLIO}) \leq 2000 MM \$
$$
\n
$$
(6.3)
$$

• Remaining Cash:

$$
Remaining Cash (CASH_R) = B_{TOTAL} - B_{PORTFOLIO}
$$
\n(6.4)

• Portfolio Total Expected Net Present Value ( $ENDV<sub>TOTAL</sub>$ ):

$$
ENPVTOTAL = [ENPVPORTFOLIO + (0.05 \times CASHR)]
$$
 (6.5)

• Number of Projects in Portfolio:

Number of Projects(N<sub>PROJECT</sub>) 
$$
\leq 30
$$
 (6.6)

### 6.1.1 Constant Price Model

In this section,we present the details of various cases.

Case-1

 $Goal : Minimize \; Portfolio \; Variance \; (\sigma_{PORTFOLIO}^2)$ Subject to :  $ENDV_{PORTFOLIO} \geq [100, 800]$  $Number of Iteration = 25000$ 

Table 6.1 show key statistics for this case.

| Target<br>Portfolio<br><b>ENPV</b><br>$(MM \$ | Portfolio<br><b>ENPV</b><br>$(MM \$ | Portfolio<br>Variance<br>$(MM \$ <sup>2</sup> ) | Portfolio<br>Semi-Variance<br>$(MM \; \mathcal{S}^2)$ | Portfolio<br><b>Budget</b><br>$(MM \$ | Remaining<br>$\operatorname{Cash}$<br>$(MM \$ | Total<br><b>ENPV</b><br>$(MM \$ |
|-----------------------------------------------|-------------------------------------|-------------------------------------------------|-------------------------------------------------------|---------------------------------------|-----------------------------------------------|---------------------------------|
| 800.00                                        | 800.08                              | 12489.69                                        | 6016.54                                               | 1998.85                               | 1.15                                          | 800.1375                        |
| 722.22                                        | 722.56                              | 8140.63                                         | 4006.10                                               | 1976.70                               | 23.30                                         | 723.7250                        |
| 644.44                                        | 645.39                              | 6635.76                                         | 3249.67                                               | 1742.80                               | 257.20                                        | 658.2500                        |
| 566.67                                        | 567.87                              | 4962.66                                         | 2430.96                                               | 1580.60                               | 419.40                                        | 588.8400                        |
| 488.89                                        | 489.54                              | 4053.30                                         | 1949.73                                               | 1373.95                               | 626.05                                        | 520.8425                        |
| 411.11                                        | 411.29                              | 3059.00                                         | 1491.20                                               | 1156.53                               | 843.47                                        | 453.4635                        |
| 333.33                                        | 335.55                              | 1974.18                                         | 959.49                                                | 937.75                                | 1062.25                                       | 388.6625                        |
| 255.56                                        | 255.61                              | 1256.23                                         | 602.83                                                | 716.08                                | 1283.92                                       | 319.8060                        |
| 177.78                                        | 196.17                              | 788.27                                          | 382.49                                                | 536.38                                | 1463.62                                       | 269.3510                        |
| 100                                           | 100.28                              | 267.11                                          | 130.06                                                | 274.93                                | 1725.07                                       | 186.5335                        |

Table 6.1: Constant Price Model-Minimize Portfolio Variance

#### <span id="page-55-0"></span>Case-2

### $Goal : Minimize \; Portfolio \; Semi - Variance \; (S_{PORTFOLIO}^2)$ Subject to :  $ENPV_{PORTFOLIO} \geq [100, 800]$  $Number of Iteration = 25000$

Table 6.2 show key statistics for this case.

| Target<br>Portfolio<br><b>ENPV</b><br>$(MM \$ | Portfolio<br><b>ENPV</b><br>$(MM \$ | Portfolio<br>Variance<br>$(MM \; \mathcal{S}^2)$ | Portfolio<br>Semi-Variance<br>$(MM \; \mathcal{S}^2)$ | Portfolio<br><b>Budget</b><br>$(MM \$ | Remaining<br>$\operatorname{Cash}$<br>$(MM \$ | Total<br><b>ENPV</b><br>$(MM \$ |
|-----------------------------------------------|-------------------------------------|--------------------------------------------------|-------------------------------------------------------|---------------------------------------|-----------------------------------------------|---------------------------------|
| 800.00                                        | 800.09                              | 11779.81                                         | 5711.72                                               | 1999.25                               | 0.75                                          | 800.1269                        |
| 722.22                                        | 723.58                              | 8151.71                                          | 3995.97                                               | 1986.33                               | 13.67                                         | 724.2620                        |
| 644.44                                        | 645.31                              | 6177.56                                          | 3004.77                                               | 1768.40                               | 231.60                                        | 656.8883                        |
| 566.67                                        | 567.69                              | 5219.33                                          | 2558.53                                               | 1570.35                               | 429.65                                        | 589.1733                        |
| 488.89                                        | 488.94                              | 4057.31                                          | 1953.60                                               | 1344.23                               | 655.77                                        | 521.7288                        |
| 411.11                                        | 411.13                              | 2930.68                                          | 1448.27                                               | 1130.70                               | 869.30                                        | 454.5960                        |
| 333.33                                        | 336.21                              | 2356.83                                          | 1166.36                                               | 943.50                                | 1056.50                                       | 389.0368                        |
| 255.56                                        | 255.67                              | 1296.31                                          | 614.56                                                | 737.85                                | 1262.15                                       | 318.7765                        |
| 177.78                                        | 177.90                              | 641.10                                           | 315.85                                                | 498.05                                | 1501.95                                       | 252.9994                        |
| 100                                           | 100.60                              | 313.81                                           | 150.17                                                | 279.85                                | 1720.15                                       | 186.6054                        |

Table 6.2: Constant Price Model-Minimize Portfolio Semi-Variance

#### Case-3

 $Goal : Maximize \; Portfolio \; Expected \; NPV \; (ENPV_{PORTFOLIO})$ Subject to :  $(\sigma_{PORTFOLIO}^2) \leq [300, 13000]$  $Number of Iteration = 25000$ 

Table [6.3 on the following page](#page-56-0) show key statistics for this case.

#### Case-4

```
Goal : Maximize \; Portfolio \; Expected \; NPV \; (ENPV_{PORTFOLIO})Subject to: (S_{PORTFOLIO}^2) \leq [200, 6000]Number of Iteration = 25000
```
Table [6.4 on the next page](#page-56-0) show key statistics for this case.

### 6.1.2 Stochastic Price Model

In this section,we present the details of various cases.

<span id="page-56-0"></span>

| Target<br>Portfolio<br>Variance<br>$(MM \$ <sup>2</sup> ) | Portfolio<br><b>ENPV</b><br>$(MM \$ | Portfolio<br>Variance<br>$(MM \$ | Portfolio<br>Semi-Variance<br>$(MM \; \mathcal{S}^2)$ | Portfolio<br><b>Budget</b><br>$(MM \$ | Remaining<br>$\operatorname{Cash}$<br>$(MM \$ | Total<br><b>ENPV</b><br>$(MM \$ |
|-----------------------------------------------------------|-------------------------------------|----------------------------------|-------------------------------------------------------|---------------------------------------|-----------------------------------------------|---------------------------------|
| 300.00                                                    | 105.38                              | 290.07                           | 141.78                                                | 294.15                                | 1705.85                                       | 190.6724                        |
| 1711.11                                                   | 224.82                              | 1703.83                          | 829.20                                                | 582.40                                | 1417.60                                       | 295.7027                        |
| 3122.22                                                   | 393.89                              | 3109.79                          | 1505.18                                               | 1062.68                               | 937.32                                        | 440.7552                        |
| 4533.33                                                   | 509.10                              | 4500.98                          | 2199.67                                               | 1418.10                               | 581.90                                        | 538.1989                        |
| 5944.44                                                   | 576.23                              | 5944.33                          | 2889.42                                               | 1607.30                               | 392.70                                        | 595.8652                        |
| 7355.56                                                   | 637.84                              | 7313.11                          | 3592.13                                               | 1759.50                               | 240.50                                        | 649.8612                        |
| 8766.67                                                   | 706.05                              | 8753.11                          | 4259.09                                               | 1885.95                               | 114.05                                        | 711.7484                        |
| 10177.78                                                  | 743.65                              | 10004.85                         | 4911.84                                               | 1999.55                               | 0.45                                          | 743.6683                        |
| 11588.89                                                  | 766.19                              | 11584.71                         | 5645.84                                               | 1991.25                               | 8.75                                          | 766.6312                        |
| 13000                                                     | 780.11                              | 12958.09                         | 6302.15                                               | 1992.1                                | 7.90                                          | 780.5026                        |

Table 6.3: Constant Price Model-Maximize Total ENPV (Constraint-Variance)

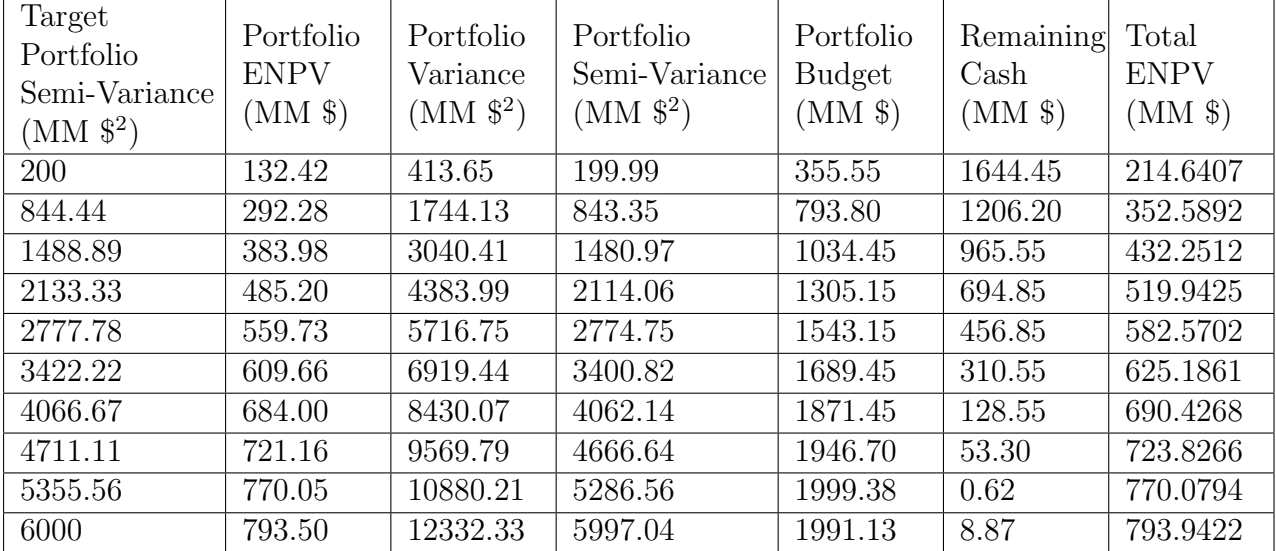

Table 6.4: Constant Price Model-Maximize Total ENPV(Constraint-Semi-Variance)

#### Case-5

### $Goal : Minimize \; Portfolio \; Variance \; (\sigma_{PORTFOLIO}^2)$  $Subject\ to\ : ENPV_{PORTFOLIO} \geq [100, 800]$  $Number of Iteration = 25000$

Table [6.5 on the following page](#page-57-0) show key statistics for this case.

#### Case-6

 $Goal : Minimize \; Portfolio \; Semi - Variance \; (S_{PORTFOLIO}^2)$ Subject to :  $ENDV_{PORTFOLIO} \geq [100, 800]$  $Number of Iteration = 25000$ 

Table [6.6 on the next page](#page-57-0) show key statistics for this case.

<span id="page-57-0"></span>

| Target<br>Portfolio<br><b>ENPV</b><br>$(MM \$ | Portfolio<br><b>ENPV</b><br>$(MM \$ | Portfolio<br>Variance<br>$(MM \; \mathcal{S}^2)$ | Portfolio<br>Semi-Variance<br>$(MM \; \mathcal{S}^2)$ | Portfolio<br><b>Budget</b><br>$(MM \$ | Remaining<br>Cash<br>$(MM \$ | Total<br><b>ENPV</b><br>$(MM \$ |
|-----------------------------------------------|-------------------------------------|--------------------------------------------------|-------------------------------------------------------|---------------------------------------|------------------------------|---------------------------------|
| 800                                           | 800.06                              | 281779.67                                        | 120480.89                                             | 2000.00                               | $\theta$                     | 800.0618                        |
| 722.22                                        | 722.32                              | 197990.98                                        | 85537.73                                              | 1917.08                               | 82.92                        | 726.4642                        |
| 644.44                                        | 644.55                              | 141438.78                                        | 61285.91                                              | 1748.40                               | 251.60                       | 657.1261                        |
| 566.67                                        | 567.58                              | 106039.59                                        | 46065.58                                              | 1530.75                               | 469.25                       | 591.0451                        |
| 488.89                                        | 488.90                              | 72126.95                                         | 31434.34                                              | 1320.10                               | 679.90                       | 522.9002                        |
| 411.11                                        | 411.20                              | 48824.23                                         | 21265.49                                              | 1105.25                               | 894.75                       | 455.9406                        |
| 333.33                                        | 334.22                              | 30565.64                                         | 13370.34                                              | 912.30                                | 1087.70                      | 388.6046                        |
| 255.56                                        | 255.65                              | 19056.81                                         | 8259.67                                               | 698.90                                | 1301.10                      | 320.7090                        |
| 177.78                                        | 177.83                              | 10260.47                                         | 4460.17                                               | 494.95                                | 1505.05                      | 253.0817                        |
| 100                                           | 100.52                              | 3489.86                                          | 1491.01                                               | 273.55                                | 1726.45                      | 186.8417                        |

Table 6.5: Stochastic Price Model-Minimize Variance

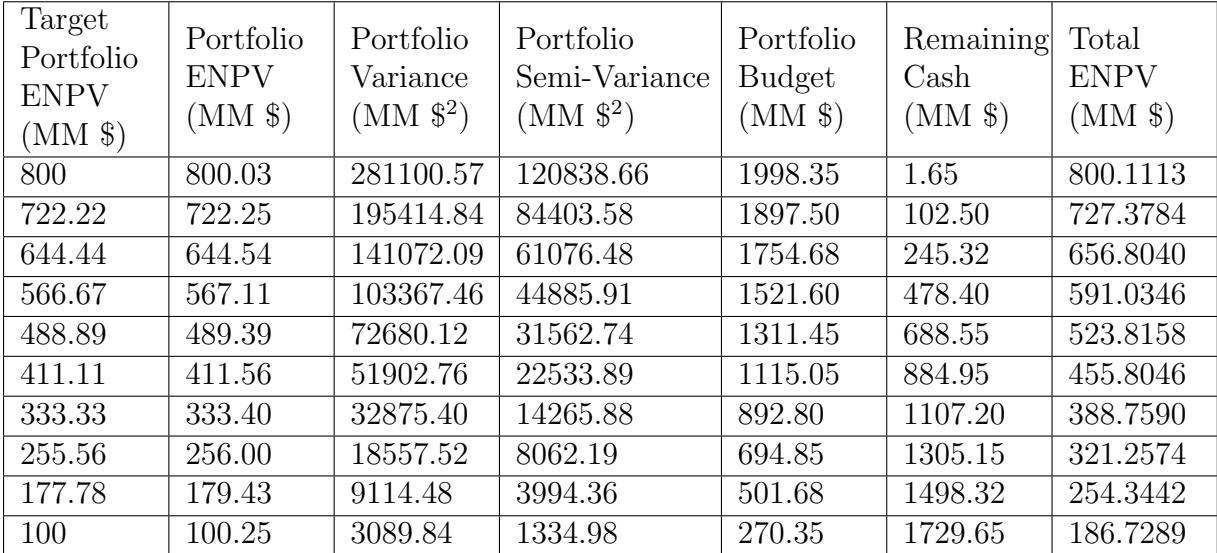

Table 6.6: Stochastic Price Model-Minimize Semi-Variance

#### Case-7

Goal : Maximize Portfolio Expected NPV (ENPVPORTFOLIO)  $Subject~to: (\sigma_{PORTFOLIO}^2) \leq [4000, 300000]$  $Number of Iteration = 25000$ 

Table [6.7 on the following page](#page-58-0) show key statistics for this case.

#### Case-8

```
Goal : Maximize Portfolio Expected NPV (ENPVPORTFOLIO)
         Subject~to: (S_{PORTFOLIO}^{2}) \leq [1500, 125000]Number of Iteration = 25000
```
Table [6.8 on the next page](#page-58-0) show key statistics for this case.

<span id="page-58-0"></span>

| Target<br>Portfolio<br>Variance<br>$(MM \$ <sup>2</sup> ) | Portfolio<br><b>ENPV</b><br>$(MM \$ | Portfolio<br>Variance<br>$(MM \$ | Portfolio<br>Semi-Variance<br>$(MM \; \mathcal{S}^2)$ | Portfolio<br><b>Budget</b><br>$(MM \$ | Remaining<br>$\operatorname{Cash}$<br>$(MM \$ | Total<br><b>ENPV</b><br>$(MM \$ |
|-----------------------------------------------------------|-------------------------------------|----------------------------------|-------------------------------------------------------|---------------------------------------|-----------------------------------------------|---------------------------------|
| 4000.00                                                   | 123.13                              | 3943.20                          | 1759.00                                               | 339.05                                | 1660.95                                       | 206.1732                        |
| 36888.89                                                  | 347.98                              | 36759.82                         | 15965.01                                              | 957.00                                | 1043.00                                       | 400.1269                        |
| 69777.78                                                  | 441.20                              | 69362.14                         | 29934.00                                              | 1218.00                               | 782.00                                        | 480.3031                        |
| 102666.67                                                 | 512.35                              | 101829.98                        | 44308.64                                              | 1478.00                               | 522.00                                        | 538.4475                        |
| 135555.56                                                 | 558.42                              | 135521.79                        | 58323.61                                              | 1457.88                               | 542.12                                        | 585.5236                        |
| 168444.44                                                 | 654.15                              | 167792.78                        | 72734.84                                              | 1744.00                               | 256.00                                        | 666.9461                        |
| 201333.33                                                 | 710.56                              | 196730.60                        | 85016.44                                              | 1867.25                               | 137.25                                        | 717.1983                        |
| 234222.22                                                 | 736.51                              | 233992.66                        | 100894.36                                             | 1901.50                               | 98.5                                          | 741.4353                        |
| 267111.11                                                 | 763.65                              | 266618.32                        | 115154.09                                             | 1974.35                               | 25.65                                         | 764.9287                        |
| 300000.00                                                 | 786.97                              | 299854.18                        | 129341.12                                             | 1979.75                               | 20.25                                         | 787.9827                        |

Table 6.7: Stochastic Price Model-Maximize Total ENPV(Constraint-Variance)

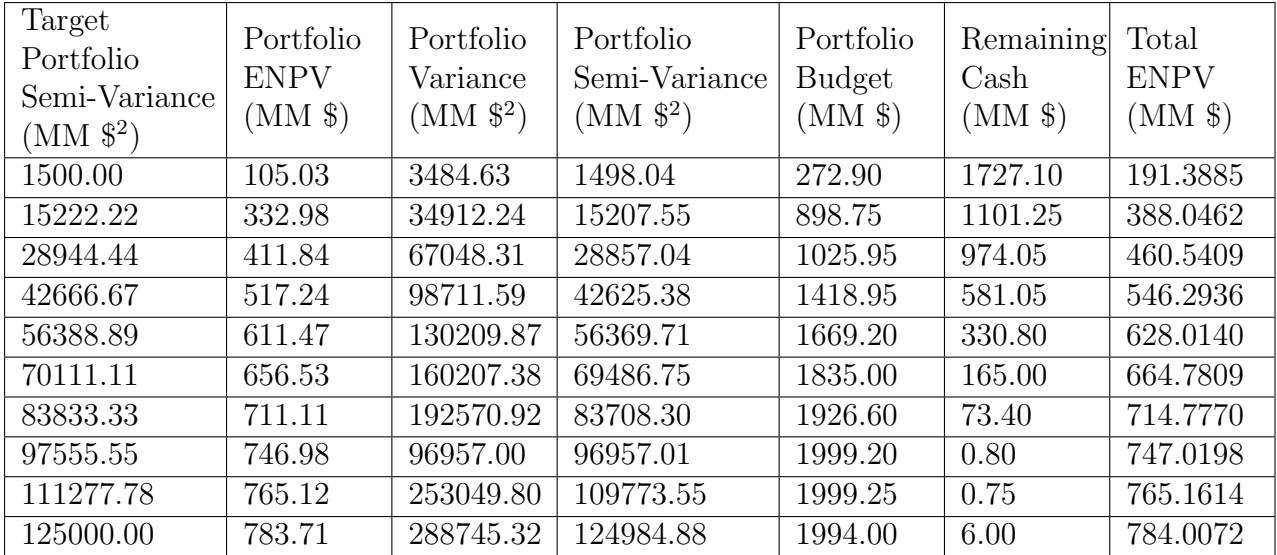

Table 6.8: Stochastic Price Model-Maximize Total ENPV(Constraint-Semi-Variance)

## 6.1.3 Efficient Frontier

Based on subsections [6.1.1 on page 44](#page-54-0) and [6.1.2 on page 45,](#page-55-0) we plot figures shown in this section.

As Figure [6.1 on the following page](#page-59-0) shows, for a same expected net present value, stochastic price model has a large factor of volatility<sup>5</sup> compare to while one evaluate portfolio at fixed price model.It is advisable to add stochastic nature of oil and gas price, as it is a major contributor to inter-project correlation, to the portfolio analysis problem.

As Figure [6.2 on page 50](#page-60-0) shows, for a same number of iteration, minimizing risk give better result compare to maximizing reward.This finding might not be universally true, but it is an interesting area to explore further.

<sup>5</sup>variance or semi-variance

<span id="page-59-0"></span>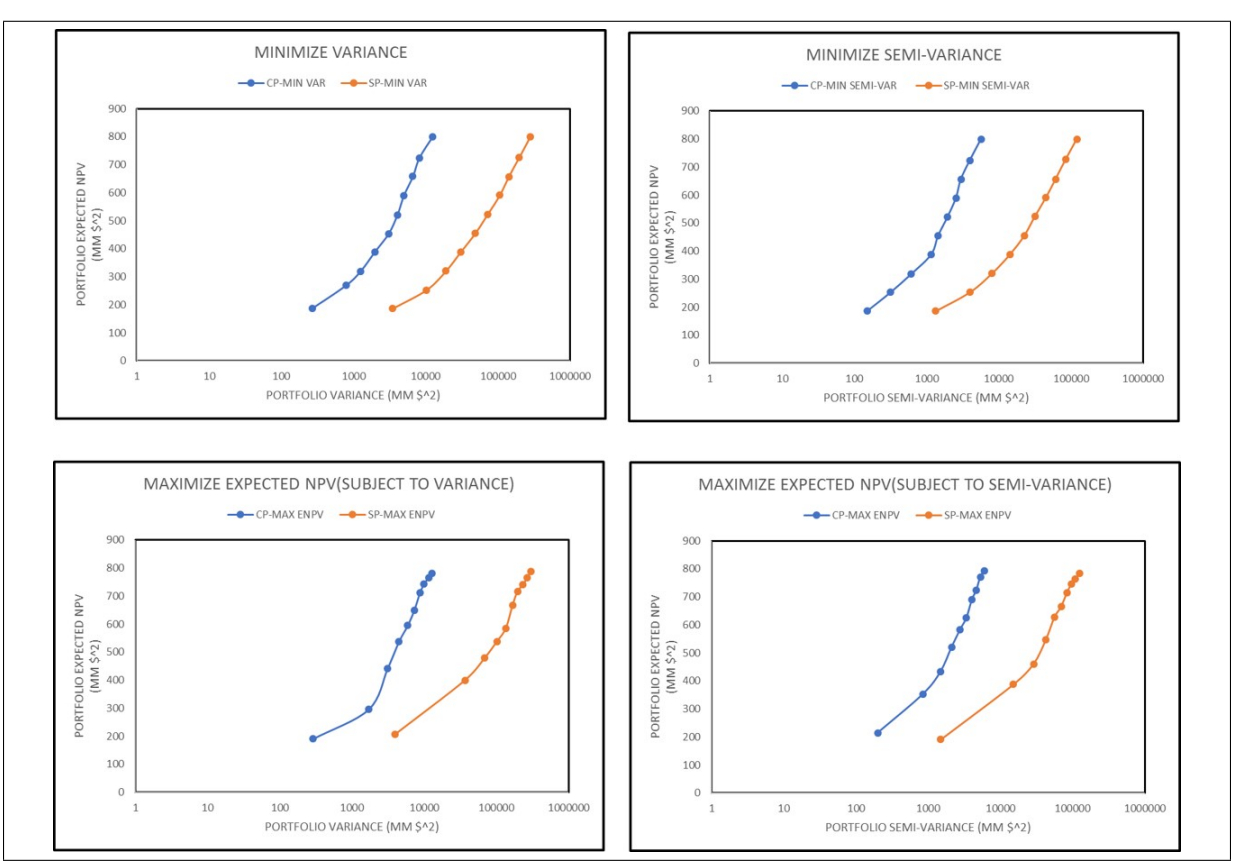

Figure 6.1: Effect of Price Model on Efficient Frontier

We repeat case-1 for  $>50000$  trials and 5000 trials, to observe the effect of a number of trials as shown in figure [6.3 on page 51.](#page-61-0)As one can see, the difference in 25000 trials and 5000 trials is much larger, compared to >50000 trials to 25000 trials.As optimization problem, such in this work, is useful as a guiding principal<sup>6</sup>, number of trials should be decided with care.

Figure [6.4 on page 51](#page-61-0) shows the efficient frontier with a different definition for semi-variance<sup>7</sup>. This shows the flexibility of model developed in this work.

## 6.2 3 Portfolio Choices:

In this section, we take an hypothetical example of three portfolio options and analysis them with the help of our model.Table [6.9 on page 52](#page-62-0) show composition of each portfolio choice according to its working interest $(\%)$  in each project.

Table [6.10 on page 53](#page-63-0) shows the key stastistics for three portfolio choices with both price model.Figure [6.5 on page 51](#page-61-0) shows cumulative distribution functions for all cases.

<sup>6</sup>As E&P industry is inefficient and lumpy, it is challenging to achieve same working interest in project as obtained in efficient portfolio, nevertheless, this calculation gives useful insights regarding which project should we pursue with more interest.

<sup>7</sup>Cutoff for semivariance is taken as half of portfolio Expected Net Present Value.

<span id="page-60-0"></span>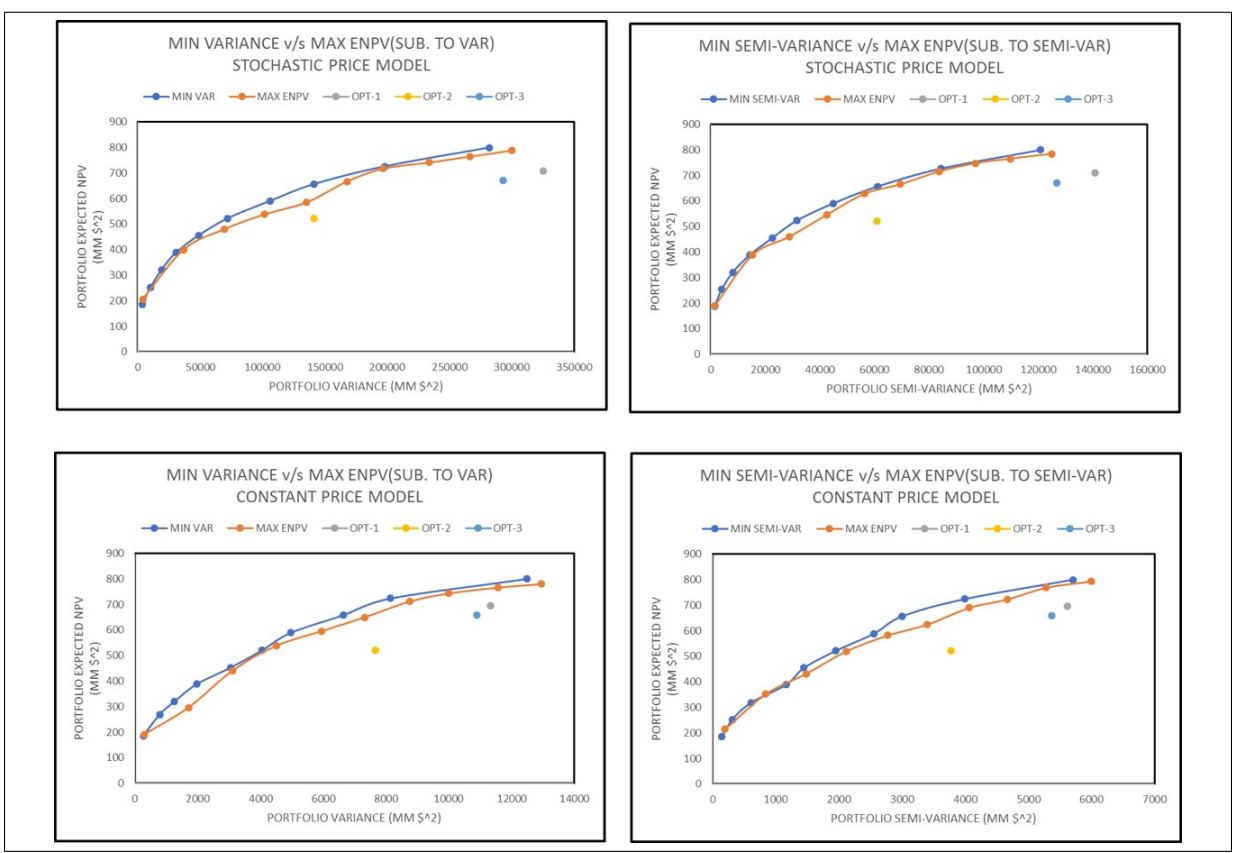

Figure 6.2: Effect of Type of Optimization on Efficient Frontier

Figure [6.6 on page 53](#page-63-0) to [6.11 on page 56](#page-66-0) shows the probability of achieving target attribute for a given choice of portfolio.

The choice of optimal portfolio out of three options provided here can not be made with using this model alone.What this model provide, is an interactive way for the decision maker to discuss alternatives and agree on optimal choice according to organization goals and strategy.

<span id="page-61-0"></span>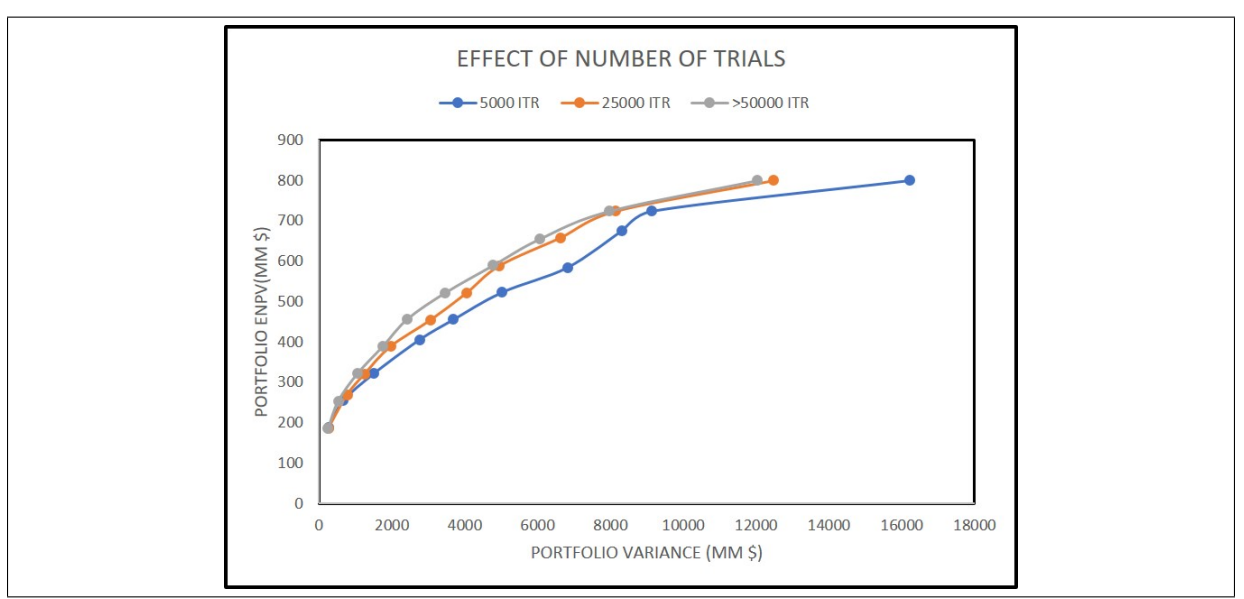

Figure 6.3: Effect of Number of Trials on Efficient Frontier

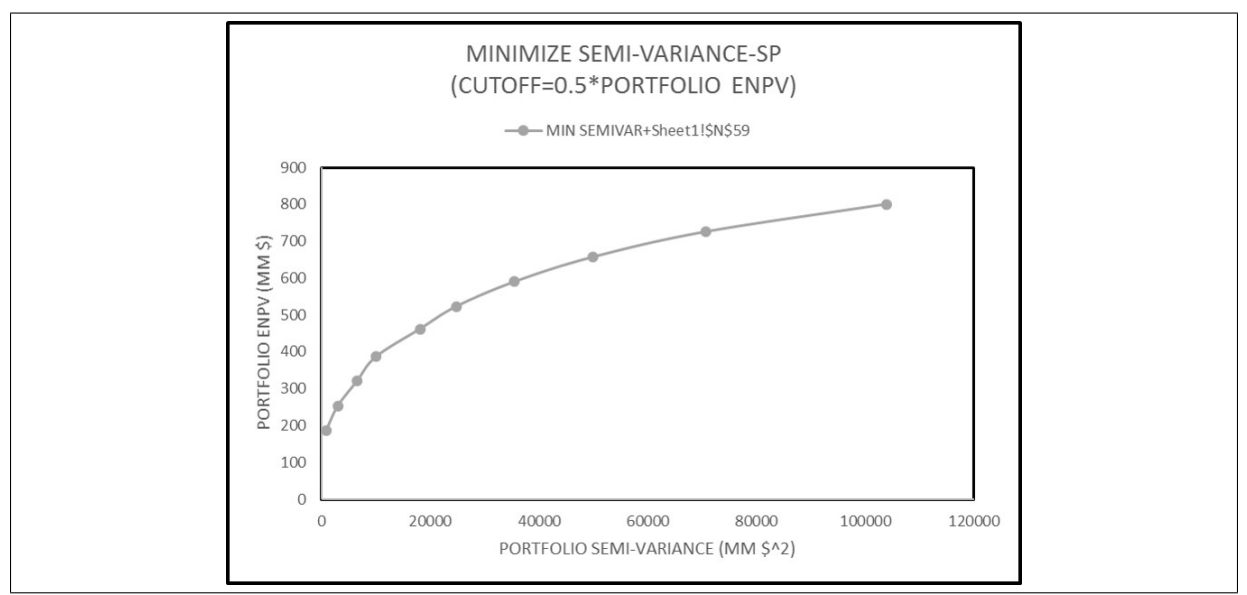

Figure 6.4: Efficient Frontier with Different Cut-Off for Semi-Variance

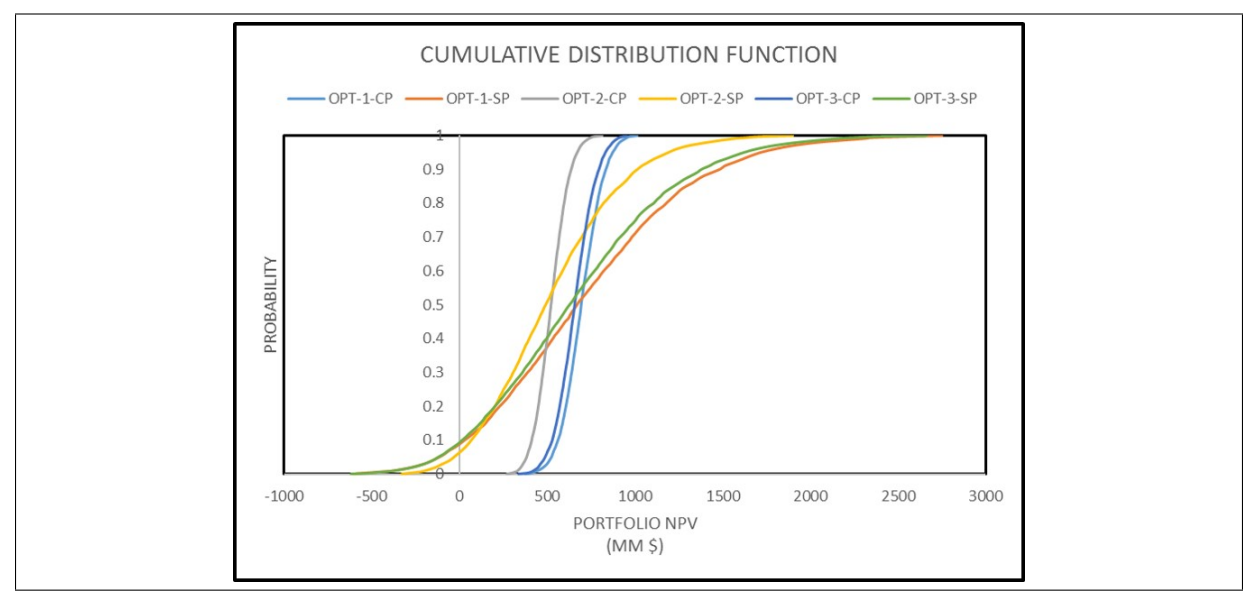

Figure 6.5: Cumulative Distribution Function

<span id="page-62-0"></span>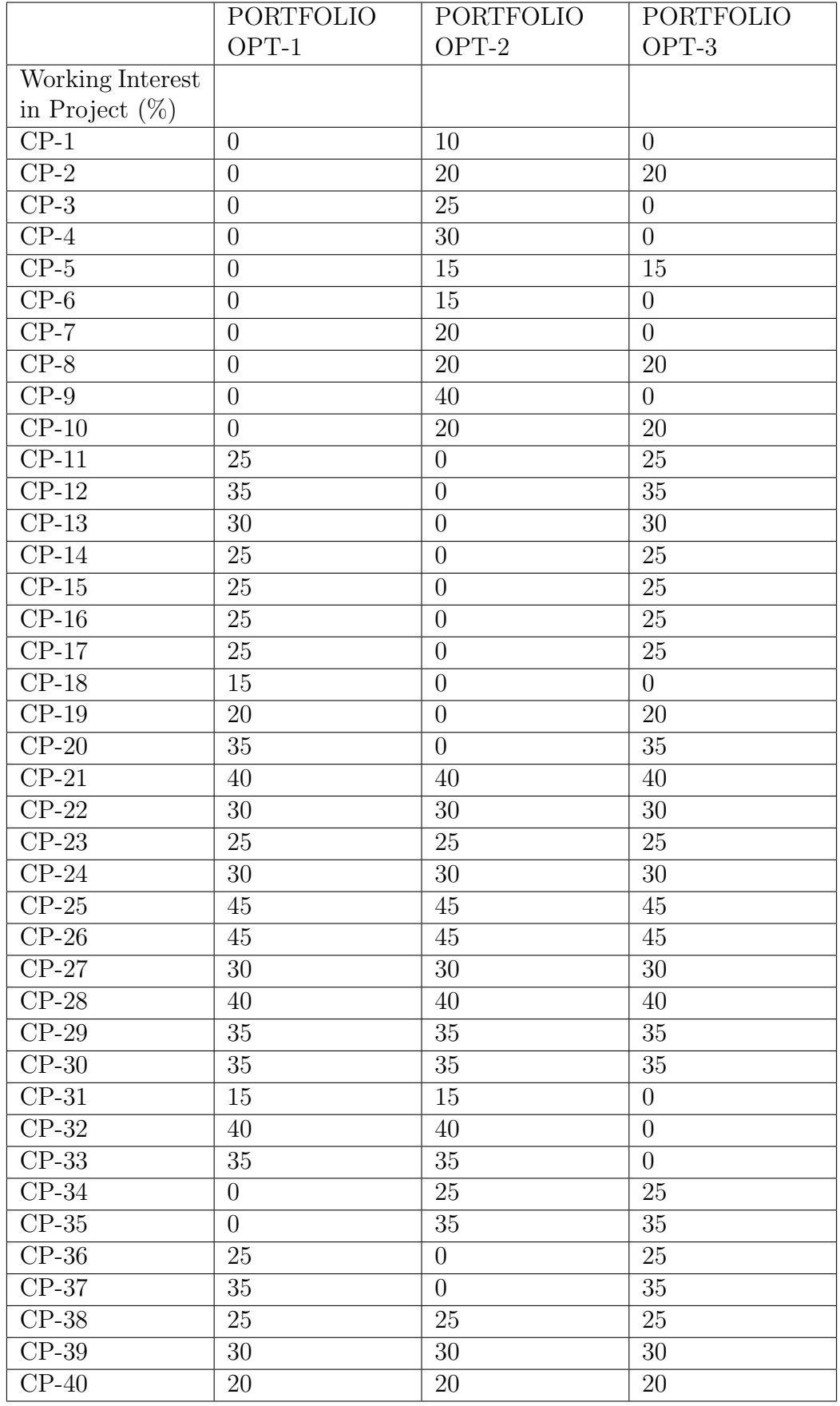

Table 6.9: Composition of Three Portfolio Option

<span id="page-63-0"></span>

|                                                         | $Opt-1$    | $Opt-1$     | $Opt-2$    | $Opt-2$     | $Opt-3$    | $Opt-3$     |
|---------------------------------------------------------|------------|-------------|------------|-------------|------------|-------------|
|                                                         | (Constant) | (Stochastic | (Constant) | (Stochastic | (Constant) | (Stochastic |
|                                                         | Price      | Price       | Price      | Price       | Price      | Price       |
|                                                         | Model)     | Model)      | Model)     | Model)      | Model)     | Model)      |
| Total ENPV<br>$(MM \$                                   | 696.15     | 709.04      | 521.66     | 521.13      | 658.14     | 670.54      |
| Portfolio<br>Variance<br>$(MM \$ \$2 $)$                | 11331.39   | 325439.00   | 7669.22    | 141546.68   | 10891.81   | 293093.23   |
| Portfolio<br>Semi-Variance<br>$(MM \$ \$2 $)$           | 5620.79    | 140769.55   | 3772.62    | 61017.57    | 5374.60    | 126748.28   |
| $P10$ (MM $\})$                                         | 561.22     | $-131.69$   | 409.90     | $-36.73$    | 528.11     | $-123.86$   |
| P50 (MM \$)                                             | 693.93     | 657.80      | 520.00     | 489.09      | 656.88     | 626.94      |
| P90 (MM \$)                                             | 834.91     | 1476.00     | 635.43     | 1014.54     | 796.34     | 1381.52     |
| Portfolio<br>Budget (MM<br>$\$\)$                       | 1778.13    | 1778.13     | 1618.75    | 1618.75     | 1662.38    | 1662.38     |
| $\overline{\text{of}}$<br>Number<br>Projects<br>$(MM \$ | 28         | 28          | 28         | 28          | 30         | 30          |

Table 6.10: Portfolio Choices

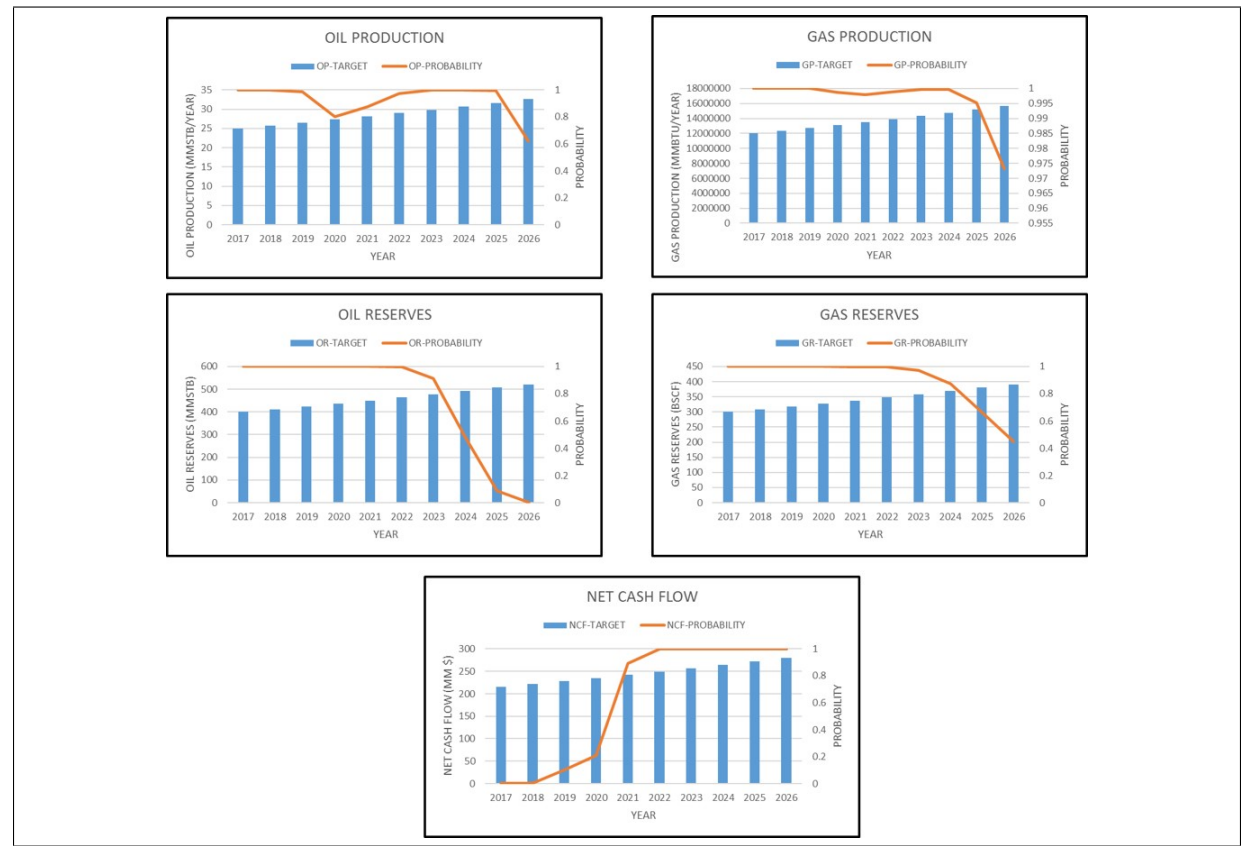

Figure 6.6: Choice-1 Constant Price

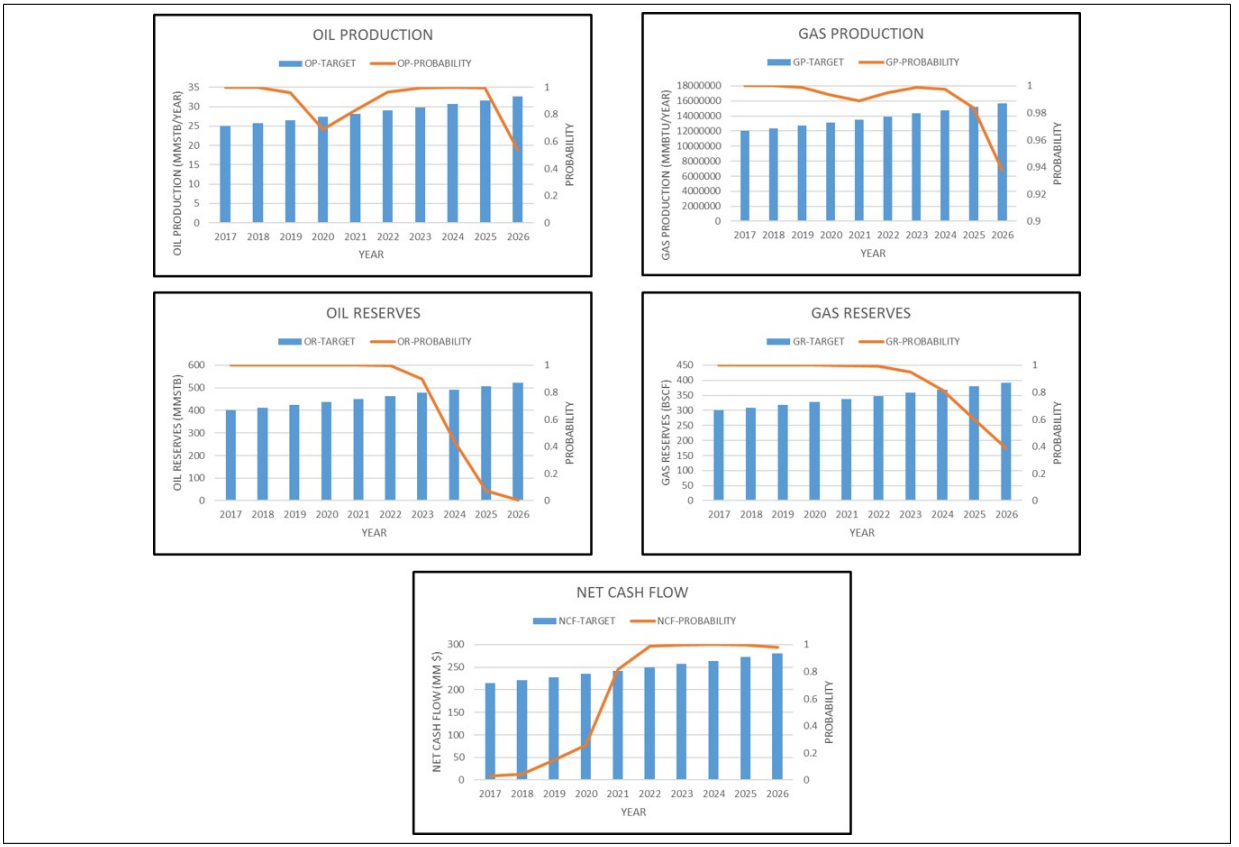

Figure 6.7: Choice-1 Stochastic Price

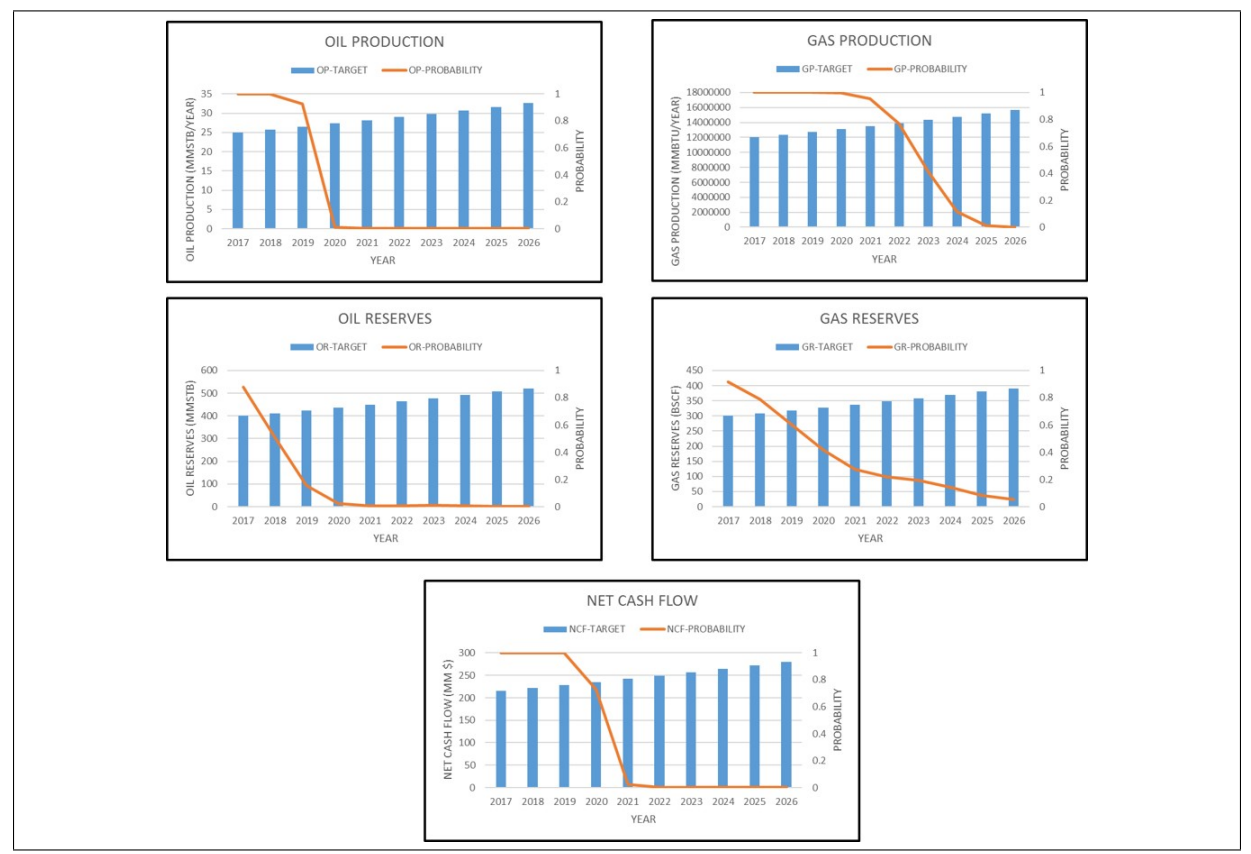

Figure 6.8: Choice-2 Constant Price

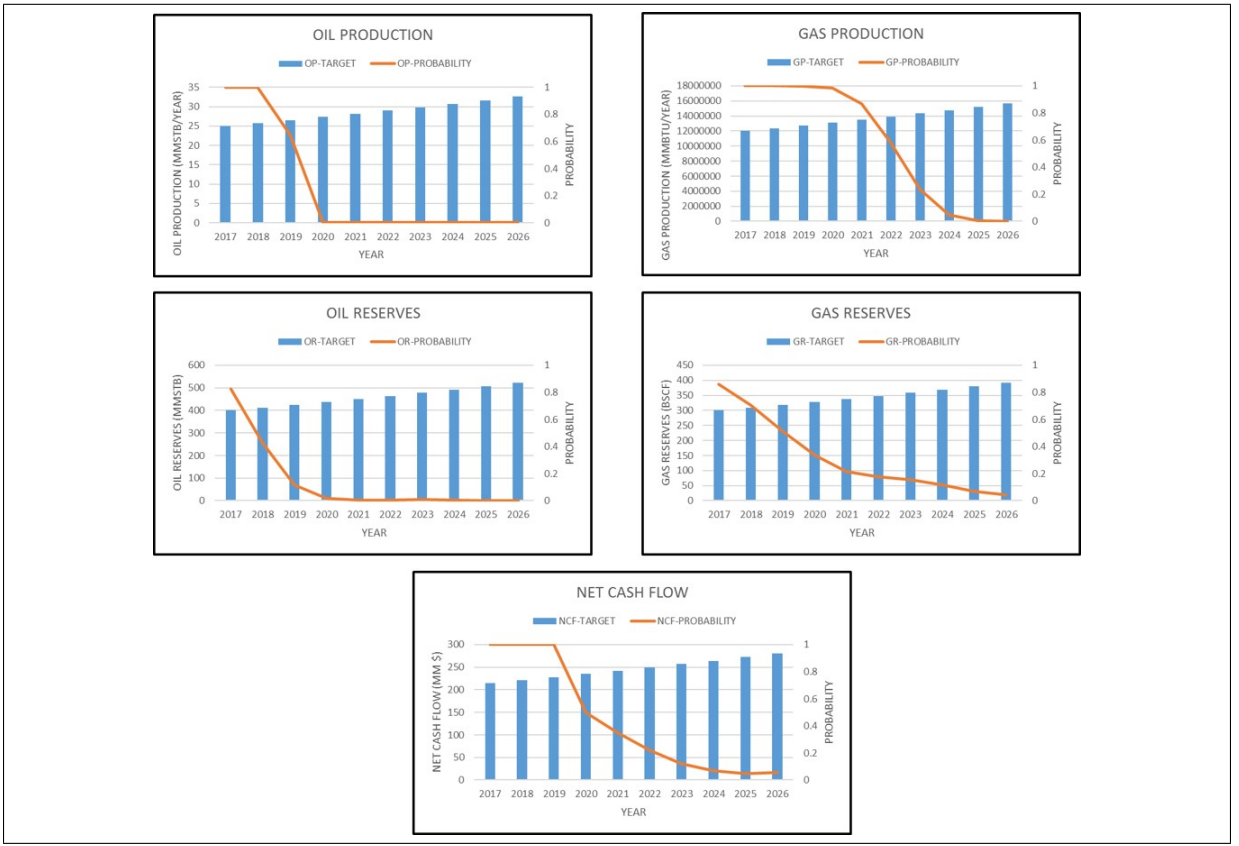

Figure 6.9: Choice-2 Stochastic Price

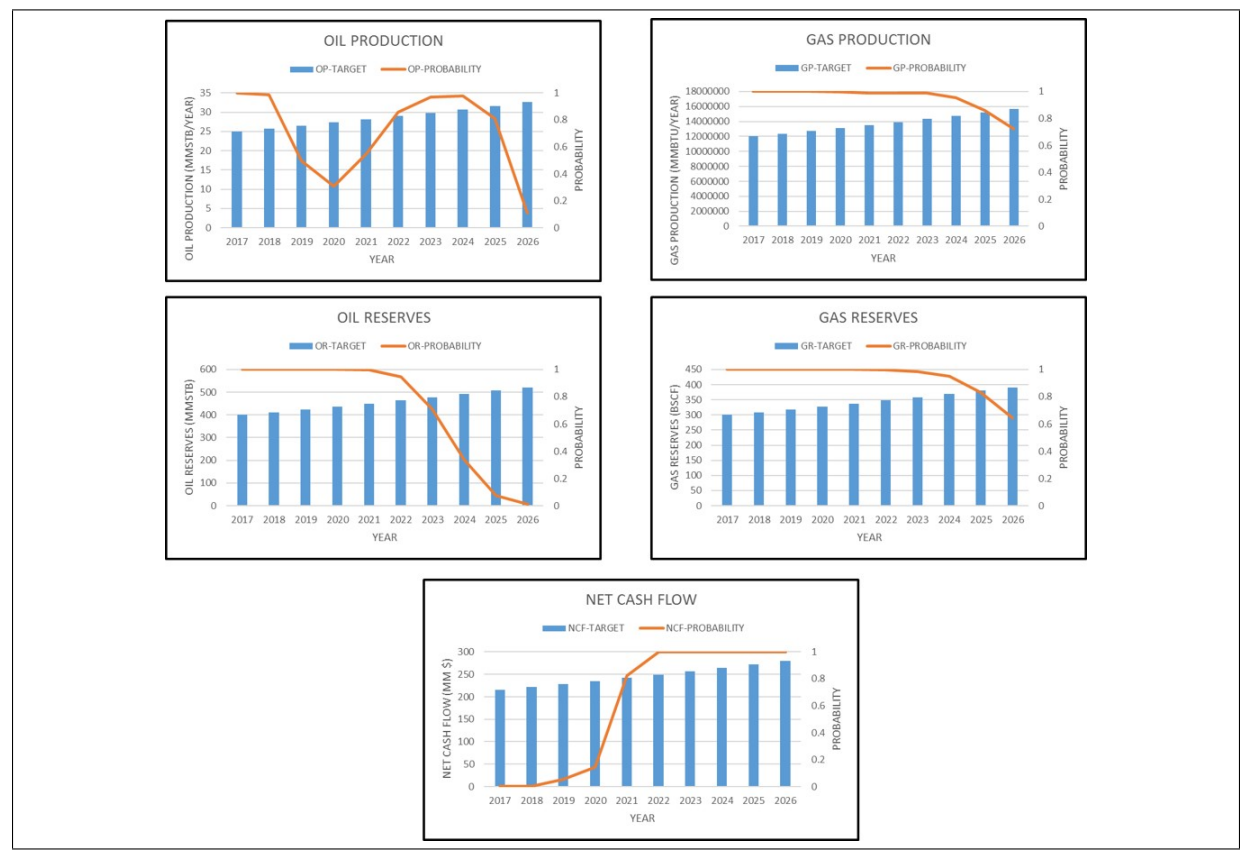

Figure 6.10: Choice-3 Constant Price

<span id="page-66-0"></span>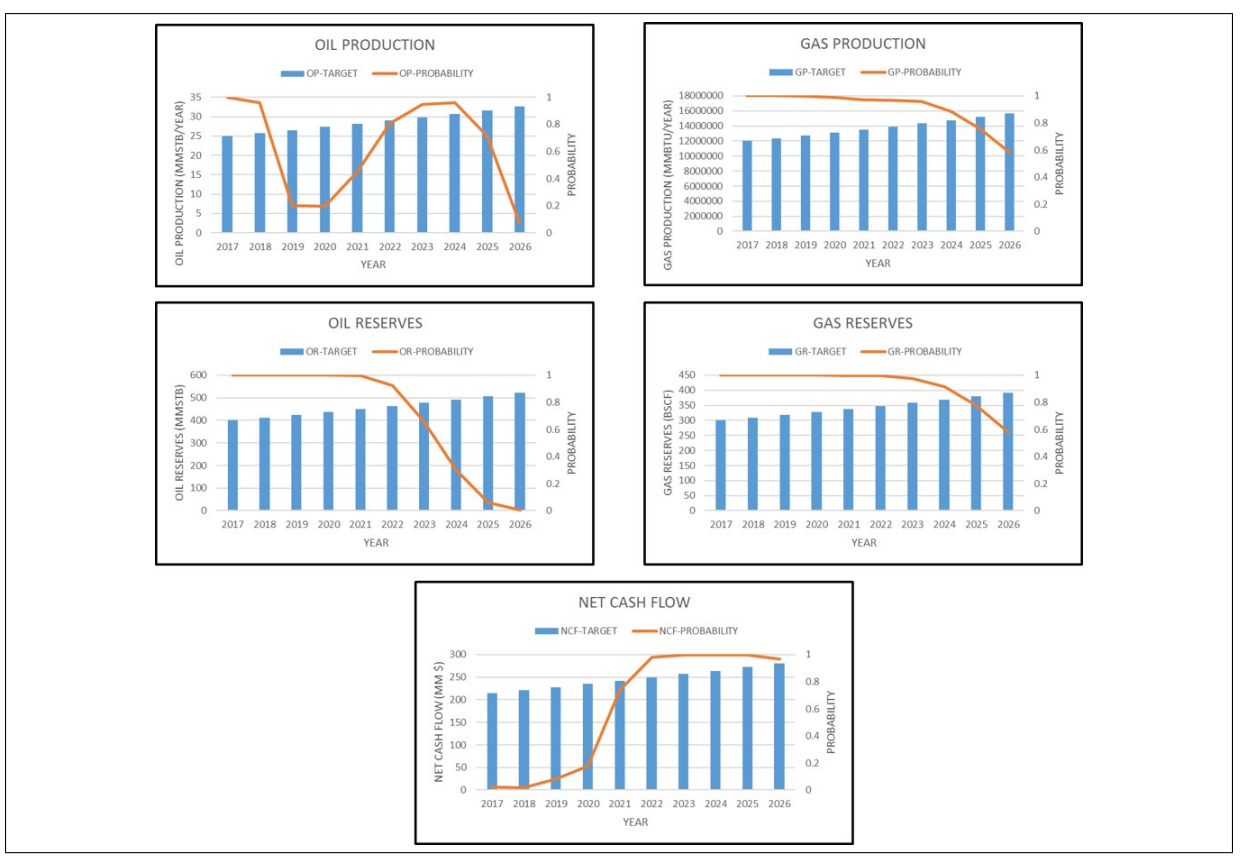

Figure 6.11: Choice-3 Stochastic Price

# Chapter 7

# Summary and Future Research:

Portfolio Analysis in an important tool for evaluating a capital investment opportunity in the petroleum industry.Current practice ignores inherent uncertainty in parameters while evaluating project and the portfolio.This occurs because either uncertainity is represented by a single number or uncertainty modeling becomes too complex that it requires experts to perform.In both scenarios, the actual decision maker is at a loss.

In this work, we have looked into an area of information management called, *Probability* Management to develop a complete asset-portfolio level model of petroleum projects.We tested this model with a series of analysis.The development of this model showed the usefulness of Probability Management in communication and modeling of uncertain variables.

We have specifically introduced the *Probability Management* and showed its use in petroleum portfolio analysis.The model developed help decision maker to interactively use it while discussing portfolio analysis problem.Also, the model does not require any special program to run and  $SIPmath^M$  Modeler Tools was only needed to build the model, not to run it.Therefore it is easily shareable and customizable.At the same time, we have illustrated the need to included stochastic price model in portfolio analysis in this work.

We give following three research ideas to pursue to interested person:

- One can look into using SIPmath with other format or program to develop more complex but interactive portfolio analysis model.
- One can look into adding multi-period portfolio optimization problem using this approach.
- One can look into effect of random number and probability distribution type onto portfolio analysis.

We believe further development of *Probability Management* will be beneficial for decision maker in petroleum industry as shifting from calculation with single number to calculation with uncertainty distribution will remove Flaw of Averages.

# Nomenclature

 $\phi$  Porosity

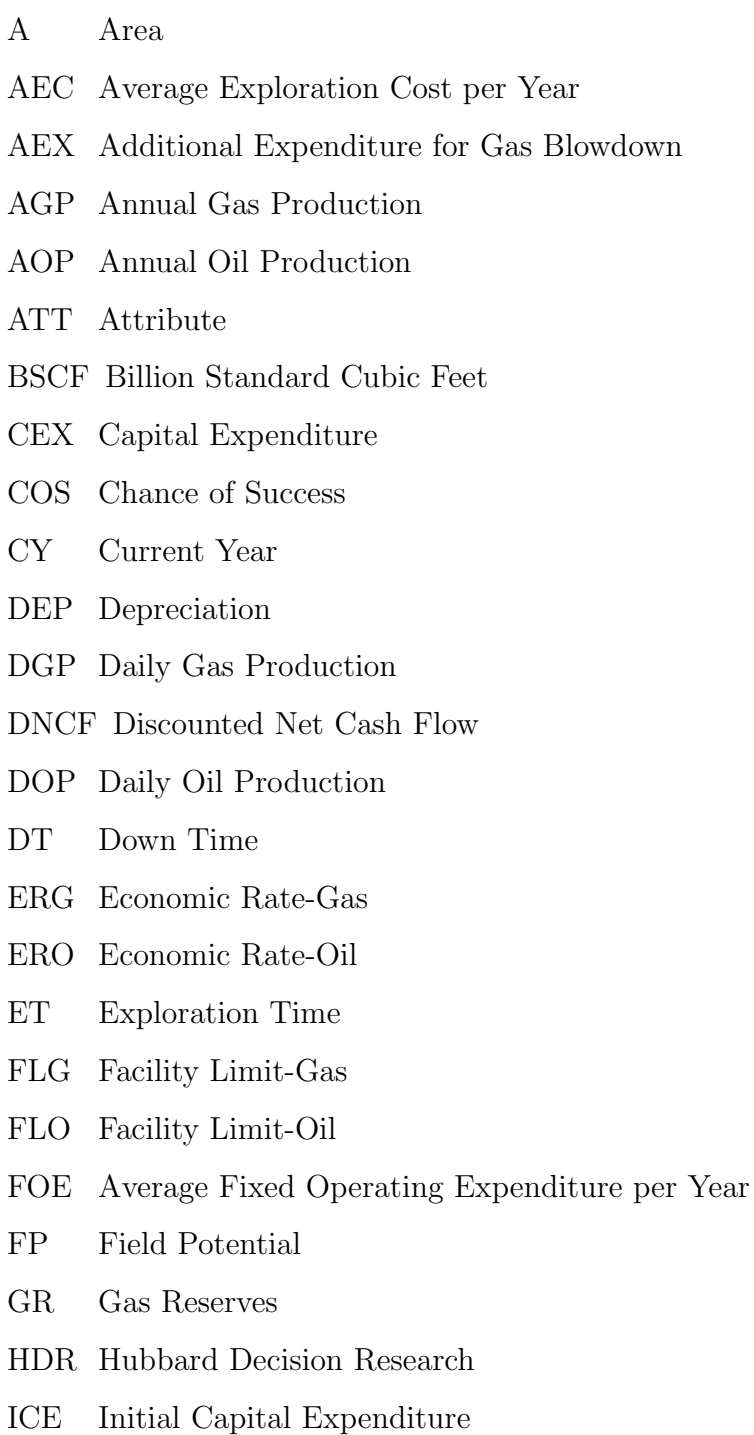

MDRG Maximum Daily Rate-Gas

- MDRO Maximum Daily Rate-Oil MMSTB Million Stock Tank Barrel MPT Modern Portfolio Theory MVO Mean-Variance Optimization N Time Step NCF Net Cash Flow NPV Net Present Value NT Normal Tax NTB Normal Tax Base NTG Net To Gross NTR Normal Tax Rate OEX Operating Expenditure OR Oil Reserves PM Probability Management RF Recovery Factor RFR Risk Free Rate RG Gross Revenue RN Random Number RPR Risk Premium Rate RUP Ramp Up Period SGP Start Year for Gas Blowdown SIP Stochastic Information Packet SLURP Stochastic Library Unit with Relationship Preserved SOE Starting Year for Exploration SOP Start of Production ST Special Tax STB Special Tax Base STGOIP Stock Tank Gas Originally in Place STOOIP Stock Tank Oil Originally in Place STR Special Tax Rate t Year
- THC Type of Hydrocarbon
- TT Total Tax
- TTR Total Tax Rate

### UL UpLift

VOEG Average Variable Operation Expenditure per Year-Gas

VOEO Average Variable Operating Expenditure per Year-Oil

WI Working Interest
## <span id="page-72-0"></span>References

Allan, P. D. (2003, apr). Consistent performance:reducing the impacts of price uncertainty through portfolio management practices. In Spe 82001. Society of Petroleum Engineers.

Black, F., & Litterman, R. (1992, Sep,-Oct.). Global portfolio optimization. Financial Analysts Journal, 48 (5), 28-43.

Bratvold, R. B., & Begg, S. (2010). Making good decisions. Society of Petroleum Engineers.

Bratvold, R. B., Begg, S. H., & Campbell, J. M. (2003, oct). Even optimists should optimize. In Spe 84329. Society of Petroleum Engineers.

Campbell, J. M., Bratvold, R. B., & Begg, S. H. (2003, apr). Portfolio optimization: Living up to expectations? In Spe 82005. Society of Petroleum Engineers.

Dembo, R. (1991). Scenario optimization. Annals of Operations Research, 30, 63-80.

DuBois, J. R. (2001, oct). An investigation of risk and probability in a portfolio management context. In Spe 71421. Society of Petroleum Engineers.

Fichter, D. P. (2000, oct). Application of genetic algorithms in portfolio optimization for the oil and gas industry. In Spe 62970. Society of Petroleum Engineers.

G.A.Costa Lima, Gaspar Ravagnani, A., & D.J.Schizor. (2012, feb). How to measure the correlaion between return of oil production projects realistically? In Spe 150909. Society of Petroleum Engineers.

Hightower, M., & David, A. (1991). Portfolio modeling: A technique for sophisticated oil and gas investors. In Spe 22016. Society of Petroleum Engineers.

http://probabilitymanagement.org/library/RARNG (2017).

http://probabilitymanagement.org/tools.html. (2017).

http://www.oracle.com/us/products/applications/crystalball/overview/index.html. (2017).

http://www.palisade.com/risk/. (2017).

III, J. I. H., & Tyler, P. A. (2001, April). Using portfolio analysis to develop corporate strategy. In Spe 68576. Society of Petroleum Engineers.

Jafarizadeh, B., & Bratvold, R. (2012, jul). Two-factor oil-price model and real option valuation: An example of oilfield abandonment. *SPE Economics*  $\mathscr$ *Management*, 158-170.

<span id="page-73-0"></span>Jr., B. B., & Savage, S. (1999, September). Holistic vs. hole-istic e&p strategies. Journal of Petroleum Technology, 74-84.

Lintner, J. (1965, feb). The valuation of risk assets and the selection of risky investments in stock portfolios and capital budgets. The Review of Economics and Statistics,  $47(1)$ , 13-37.

Markowitz, H. (1952, Mar.). Portfolio selection. *The Journal of Finance*,  $\gamma(1)$ , 77-91.

Markowitz, H. (1959). Portfolio selection: efficient diversification of investments (First ed.). Wiley.

Markowitz, H. M. (1990, December). Foundations of portfolio theory. Nobel Lecture.

Markowitz, H. M. (1999, jul). The early history of portfolio theory: 1600-1960. Financial Analysts Journal,  $55(4)$ , 5-16.

McVean, J. (2000, October). The significance of risk definition on portfolio selection. In Spe 62966. Society of Petroleum Engineers.

Merritt, D., & de San Miguel, A. (2000, April). Portfolio optimization using efficient frontier theory. In Spe 59457.

Merton, R. C. (1973, Sep.). An intertemporal capital asset pricing model. Econometrica,  $41(5)$ , 867-887.

Mossin, J. (1966). Equilibrium in a capital asset market. Econometrica, 34 , 768-783.

Orman, M., & Duggan, T. (1999, mar). Applying modern portfolio theory to upstream investment decision making. Journal of Petroleum Technology, 50-53.

Ross, S. A. (1976, Dec.). The arbitrage theory of capital asset pricing. Journal of Economic Theory, 13 (3), 341-360.

Sam Savage, S. S., & Zweidler, D. (2006a, feb). Probability management. OR/MS Today,  $33(1)$ , 22-28.

Sam Savage, S. S., & Zweidler, D. (2006b, apr). Probability management part 2. OR/MS Today, 33 (2), 60-66.

Savage, S. L. (2009). The flaw of averages: Why we underestimate risk in the face of uncertainty. John Wiley & Sons, Inc.

Schuyler, J., & Nieman, T. (2008, mar). Optimizer's curse: Removing the effect of this bias in portfolio planning. SPE Projects, Facilities & Construction, 1-9.

Sharpe, W. F. (1963, January). A simplified model for portfolio analysis. MANAGEMENT SCIENCE, 277-293.

Sharpe, W. F. (1964, sep). Capital asset prices: A theory of market equilibrium under conditions of risk. The Journal of Finance,  $19(3)$ ,  $425-442$ .

Thomas, P., & Bratvold, R. B. (2015, sep). A real options approach to the gas blowdown decision. In Spe-174868. Society of Petroleum Engineers.

Tyler, P., & McVean, J. (2001, March). Significance of project risking methods on portfolio optimization models. In Spe 69594. Society of Petroleum Engineers.

Walls, M. R. (2004, October). Combining decision analysis and portfolio management to improve project selection in the exploration and production firm. Journal of Petroleum Science and Engineering,  $44(1-2)$ , 55-65.

Williams, J. B. (1938). The theory of investment value. Harvard University Press.

Willigers, B., weis, F., & Majou, F. (2011, oct). Creating portfolio insight by a practical multi-method optimization approach. In Spe 146583. Society of Petroleum Engineers.

## <span id="page-75-0"></span>Appendix A

## Two-Factor Price Model:

In this appendix, based on [\(Jafarizadeh & Bratvold,](#page-72-0) [2012;](#page-72-0) [Thomas & Bratvold,](#page-73-0) [2015\)](#page-73-0), we explain how we use two-factor price model and  $SIPmath^M$  Modeler Tools to generate:

- 1. 4000 realizations of stochastic oil and gas price.
- 2. Mean oil and gas price of Stochastic oil and gas price derived above.

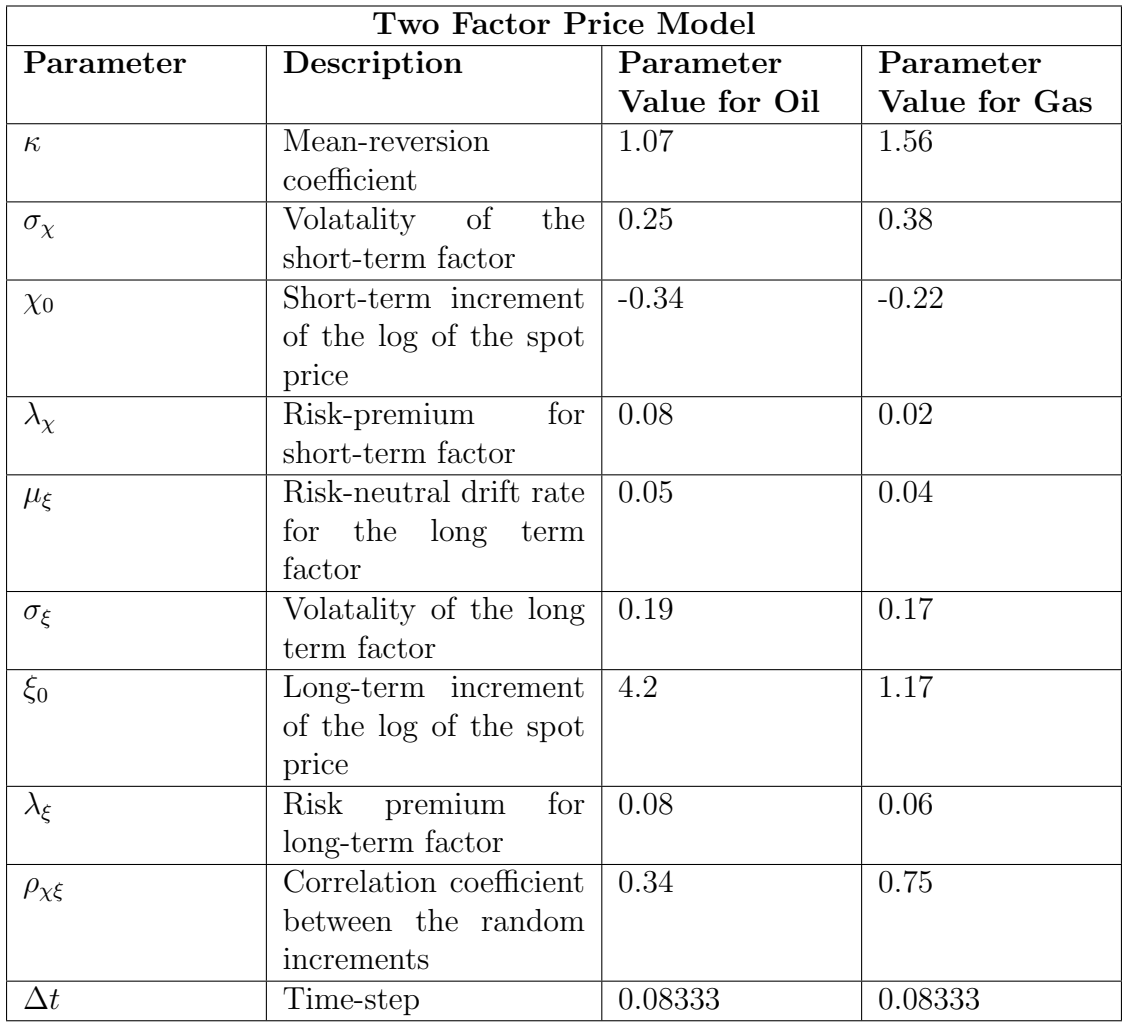

Table A.1: Two-Factor Price model

|                           |                                      |     |      |      | Long Term   Short Term   Long Term   Short Term |      |  |
|---------------------------|--------------------------------------|-----|------|------|-------------------------------------------------|------|--|
|                           |                                      | Oil | Oil  | Gas  |                                                 | Gas  |  |
| Long Term $ 1$            |                                      |     | 0.34 | 0.63 |                                                 | 0.48 |  |
| Oil                       |                                      |     |      |      |                                                 |      |  |
|                           | <b>Short</b> Term $\vert 0.34 \vert$ |     |      | 0.36 |                                                 | 0.64 |  |
| Oil                       |                                      |     |      |      |                                                 |      |  |
| <b>Long</b> Term $ 0.63 $ |                                      |     | 0.36 |      |                                                 | 0.75 |  |
| Gas                       |                                      |     |      |      |                                                 |      |  |
|                           | <b>Short</b> Term $\vert$ 0.48       |     | 0.64 | 0.75 |                                                 |      |  |
| Gas                       |                                      |     |      |      |                                                 |      |  |

Table A.2: Oil and Gas Price Correlation Matrix

Table [A.1 on the previous page](#page-75-0) and Table A.2 shows the required data we used for two-factor price model.

Below are the steps for using SIPmath Modeler tools for implementing two-factor price model:

- 1. Using uniform distribution, we generate random number for long-term oil, short-term oil,long-term gas, and short-term gas.
- 2. Set mean for long-term oil, short-term oil, long-term gas, and short-term gas equal to 0.
- 3. Generate correlated normal distribution for all four using random number and mean in and a correlation matrix is shown in Table A.2.
- 4. Long-term factor( $\xi_t$ ):

For time step(N) =  $0$ ,

$$
\xi_N = \xi_0 - \left(\frac{\lambda_\chi}{\kappa}\right) \tag{A.1}
$$

For time step(N)  $> 0$ ,

$$
\xi_N = \xi_{N-1} + (\mu_{\xi} - \lambda_{\xi})\Delta N + \sigma_{\xi}\varepsilon_{\xi}\sqrt{\Delta N}
$$
 (A.2)

Where  $\varepsilon_{\xi}$  = Correlated normal random variable for long-term factor.

5. Short-term factor( $\chi_N$ ):

For time step(N) =  $0$ ,

$$
\chi_N = \chi_0 + \left(\frac{\lambda_\chi}{\kappa}\right) \tag{A.3}
$$

For time step(N)  $> 0$ ,

$$
\chi_N = \chi_{N-1} e^{-\kappa \Delta N} - (1 - e^{-\kappa \Delta N}) \frac{\lambda_\chi}{\kappa} \Delta N + \sigma_\chi \varepsilon_\chi \sqrt{\frac{1 - e^{-2\kappa \Delta N}}{2\kappa}} \tag{A.4}
$$

Where  $\varepsilon_\chi =$  Correlated normal random variable for short-term factor.

6. Price  $(S_N)$ :

$$
S_N = e^{(\xi_N + \chi_N)}\tag{A.5}
$$

7. Mean Price can be obtained using below formula:

$$
Mean_{Price} = exp e^{-\kappa N\Delta N} \chi_0 + \xi_0 - ((1 - e^{-\kappa N\Delta N})\frac{\lambda_\chi}{\kappa}) + ((\mu_\xi - \lambda_\xi)N\Delta N) \quad (A.6)
$$

Using this steps, we have obtained 4000 price realization.Figure A.2 shows one such realization and mean price path for oil and gas each.

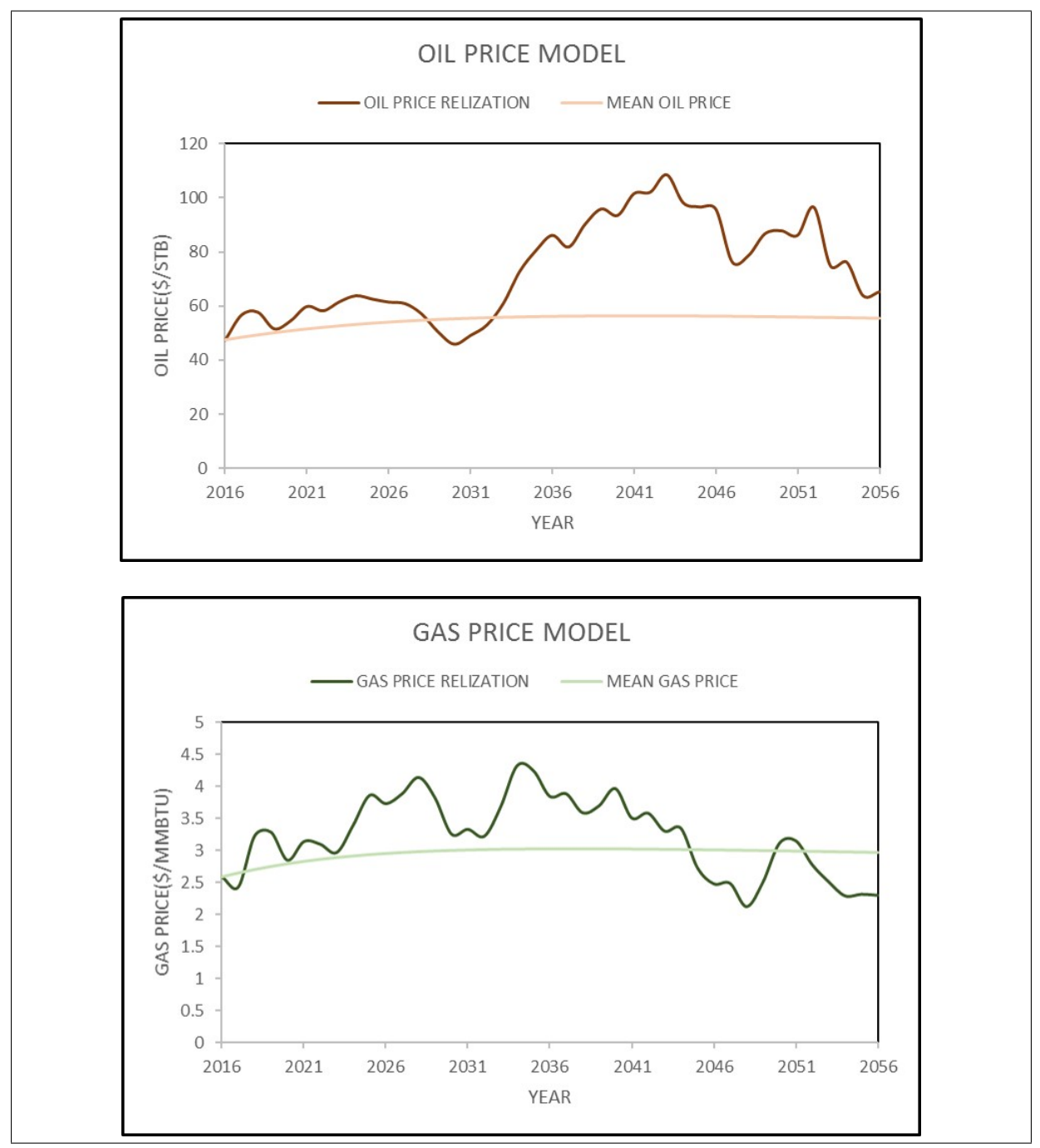

Figure A.2: Two-Factor Price Model